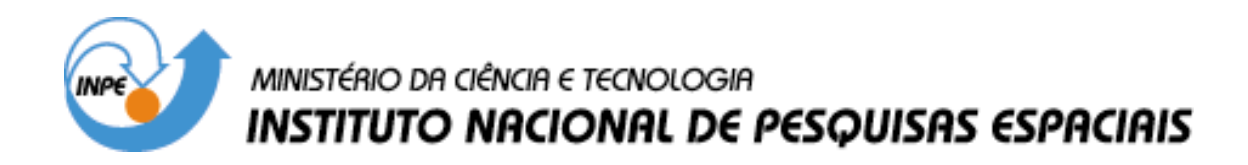

**INPE-14472-TDI/1153**

# **ESTUDO DE IRREGULARIDADES IONOSFÉRICAS EM PERÍODOS DE BAIXA OCORRÊNCIA EM BAIXAS LATITUDES SOB CONDIÇÕES CALMAS**

Matheus Mascarenhas

Dissertação de Mestrado do Curso de Pós-Graduação em Geofísica Espacial, orientada pelos Drs. José Humberto Andrade Sobral e Esfhan Alam Kherani, aprovada em 30 de novembro de 2005.

> INPE São José dos Campos 2007

# Publicado por: **esta página é responsabilidade do SID**

Instituto Nacional de Pesquisas Espaciais (INPE) Gabinete do Diretor – (GB) Serviço de Informação e Documentação (SID) Caixa Postal 515 – CEP 12.245-970 São José dos Campos – SP – Brasil Tel.: (012) 3945-6911 Fax: (012) 3945-6919 E-mail: pubtc@sid.inpe.br

> **Solicita-se intercâmbio We ask for exchange**

 **Publicação Externa – É permitida sua reprodução para interessados.** 

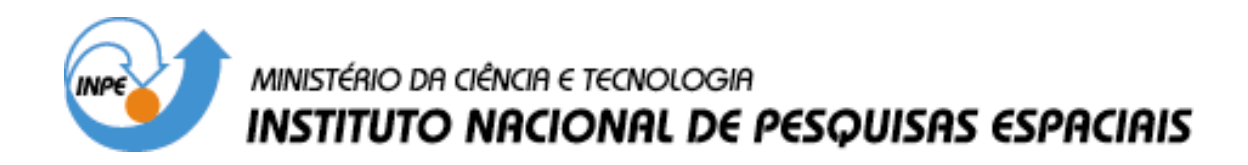

**INPE-14472-TDI/1153**

# **ESTUDO DE IRREGULARIDADES IONOSFÉRICAS EM PERÍODOS DE BAIXA OCORRÊNCIA EM BAIXAS LATITUDES SOB CONDIÇÕES CALMAS**

Matheus Mascarenhas

Dissertação de Mestrado do Curso de Pós-Graduação em Geofísica Espacial, orientada pelos Drs. José Humberto Andrade Sobral e Esfhan Alam Kherani, aprovada em 30 de novembro de 2005.

> INPE São José dos Campos 2007

## 551.510.535:523.4-852

Mascarenhas, M.

 Estudo de irregularidades ionosféricas em períodos de baixa ocorrência em baixas latitudes sob condições calmas / Matheus Mascarenhas. - São José dos Campos: INPE, 2005.

115p. ; – (INPE-14472-TDI/1153)

 1. Instabilidades de plasma. 2. Bolhas ionosféricas. 3. Geofísica espacial . 4. Ionosfera equatorial. 5. Dinâmica da ionosfera 6. Perturbações ionosféricas. I. Título.

Aprovado (a) pela Banca Examinadora em cumprimento ao requisito exigido para obtenção do Título de Mestre  $em$ **Geofísica Espacial** 

Dra. Inez Staciarini Batista

Dr. José Humberto Andrade Sobral

Presidente / INPE / SJCampos - SP

Orientado (a) / INPE / SJCampos - SP

Membro da Banca

- Dr. Mangalathayil Ali Abdu
- Dr. **Walter Demetrio Gonzalez Alarcon**
- Dr. Emanoel Paiva de Oliveira Costa

Membro da Banca / INPE<sup>1</sup>/ SJCampos - SP

/ INPE / SJCampos - SP

Convidado(a) / PUC-RJ/ Rio de Janeiro - RJ

Aluno (a): Matheus Mascarenhas

São José dos Campos, 30 de novembro de 2005

 $\bar{z}$ 

*Aos meus pais João e Benedicta pelo incentivo e dedicação em todas as etapas da minha formação.* 

## **AGRADECIMENTOS**

Agradeço ao Conselho Nacional de Desenvolvimento Científico e Tecnológico – CNPq pela bolsa de Mestrado concedida (Processo – 134012/2003-8).

A todos os amigos e colegas de curso pela amizade, pelas críticas, experiências compartilhadas e também pelo apoio e incentivo na realização deste trabalho.

Aos colegas de trabalho que de forma direta ou indiretamente me ajudaram na realização da pesquisa.

Aos professores do INPE que com paciência e dedicação muito contribuíram compartilhando o conhecimento.

Aos membros da Banca Examinadora: Dr. Emanoel Paiva de Oliveira Costa, Dr. Mangalathayil Ali Abdu, Dr. Walter Demetrio Gonzalez Alarcon e Dra. Inez Staciarini Batista.

Ao Dr. Eurico Rodrigues de Paula pelo apoio e incentivo ao longo de todo o trabalho.

Um especial agradecimento aos meus orientadores Dr. José Humberto Sobral e Dr. Esphan Alam Kherani pela dedicação e orientação ao longo desses dois anos de pesquisa.

#### **RESUMO**

Esta dissertação apresenta um estudo dos mecanismos de geração e evolução das instabilidades ionosféricas que geram as bolhas ionosféricas. Através de dados obtidos de imageadores e digissondas, localizados em São João do Cariri (imageador allsky 7,5°S, 36,5°O, I=-20°), em São Luís (digissonda 2,6°S, 44,2°O, I=-2°), Fortaleza (digissonda 3,9°S, 38,5°O, I=-11°) e Cachoeira Paulista (digissonda e imageador 22,6°S, 45°O, I=-32°), estudou-se os mecanismos de geração das bolhas ionosféricas nos períodos do ano em que a ocorrência das bolhas é baixa sobre a região estudada, ou seja, os meses de maio a agosto dos anos 2001 a 2003, com o objetivo de identificar os parâmetros físicos que mais influenciam na geração dessas menos freqüentes ocorrências. Além de se analisar dias de baixa ocorrência, deu-se mais ênfase aos dias sob condições geomagnéticas quietas, a fim de se evitar perturbações decorrentes de tempestades magnéticas que interfiram nos processos de geração das bolhas. Com o objetivo de quantificar e comparar a influência de cada parâmetro com os dados observados, foi desenvolvido um programa para a simulação, em 3 dimensões (3D), da evolução dessas irregularidades. Verifica-se através dos resultados das simulações, que neste estudo se reduziu ao plano equatorial em duas dimensões (2D), uma forte influência da configuração do perfil inferior da ionosfera, gradiente de densidade eletrônica e altura da base, e da velocidade de deriva vertical, que está relacionada ao campo elétrico zonal. Com os dados da digissonda, obtém-se o perfil de densidade eletrônica em uma localidade (São Luís no caso deste estudo, por estar mais próximo ao equador geomagnético) e, através de uma seqüência de ionogramas, pode-se inferir também a velocidade de subida da ionosfera. O perfil de densidades e essa velocidade de subida são os parâmetros de entrada para o programa de simulação. Além dessas condições iniciais, outras condições geofísicas foram estabelecidas, como as freqüências de colisões, campo geomagnético e taxas de reação química. A conclusão principal deste estudo teórico por modelo computacional foi que a configuração do perfil da base da ionosfera (a altura e o gradiente de densidade eletrônica da base da ionosfera) e a velocidade de subida da ionosfera têm uma influência importante no mecanismo de geração das bolhas. Por outro lado, um estudo feito por modelo teórico, tendo como entrada parâmetros ionosféricos inferidos a partir dos ionogramas das digissondas de São Luís (perfil da densidade eletrônica com a altura e velocidade de subida da camada F), permitiu a análise detalhada dos efeitos individuais de cada parâmetro na geração da bolha.

## **STUDIES OF LOW-LATITUDE IONOSPHERIC IRREGULARITIES DURING THE PERIODS OF THEIR LOW FREQUENCY OF OCCURRENCE, AND UNDER QUIET CONDITIONS.**

#### **ABSTRACT**

This thesis research focalises a study of the mechanisms involved in the generation and evolution of the ionospheric plasma bubbles by means of experimental data and modeling. The experimental data were obtained by night airglow (OI630nm) imagers and Digisondes. The airglow allsky imager was located at São João do Cariri (7,5°S, 36,5 $^{\circ}$ O, I=-20 $^{\circ}$ ), and the Digisondes were located at São Luís (2,6 $^{\circ}$ S, 44,2 $^{\circ}$ O, I=-2 $^{\circ}$ ), Fortaleza (3,9°S, 38,5°O, I=-11°) and Cachoeira Paulista (22,6°S, 45°O, I=-32°). This study was carried out during geomagnetically quiet days in order to minimize possible effects of magnetic storms on the generation of the plasma bubbles and, on the other hand, during the low season of bubble occurrence May to August during the years of 2001 and 2003 in order to more clearly detect the ionospheric parameters that deviated from the low season quiescent conditions contribute to the bubble generation. A 3-D model was developed to calculate the role of each ionospheric parameter (electron density heigh gradient, ionospheric upward velocity, ionospheric peak height etc.) in the generation of the bubble. The main conclusion of this computer simulation was that both the ionospheric bottom profile (electron density height gradient and bottom heigh) and upward velocity of the ionospheric plasma play a very important role in the bubble generation. The ionospheric height electron density profiles and the ionospheric Fregion upward velocity were obtained from the Digisonde at São Luís and were used as input data to the model program that simulates the bubble generation and evolution.

# **SUMÁRIO**

# **LISTA DE FIGURAS**

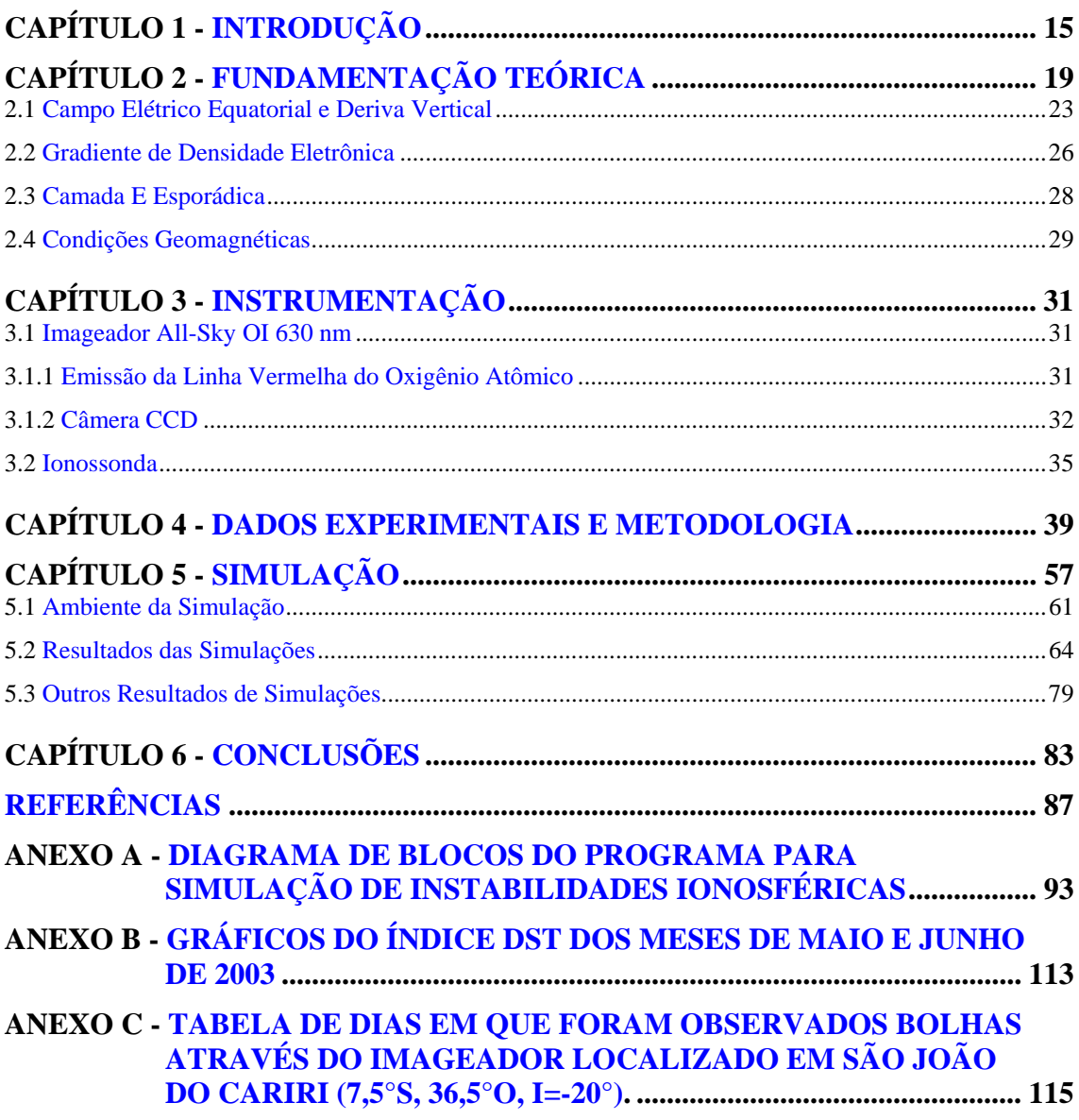

# **LISTA DE FIGURAS**

<span id="page-16-0"></span>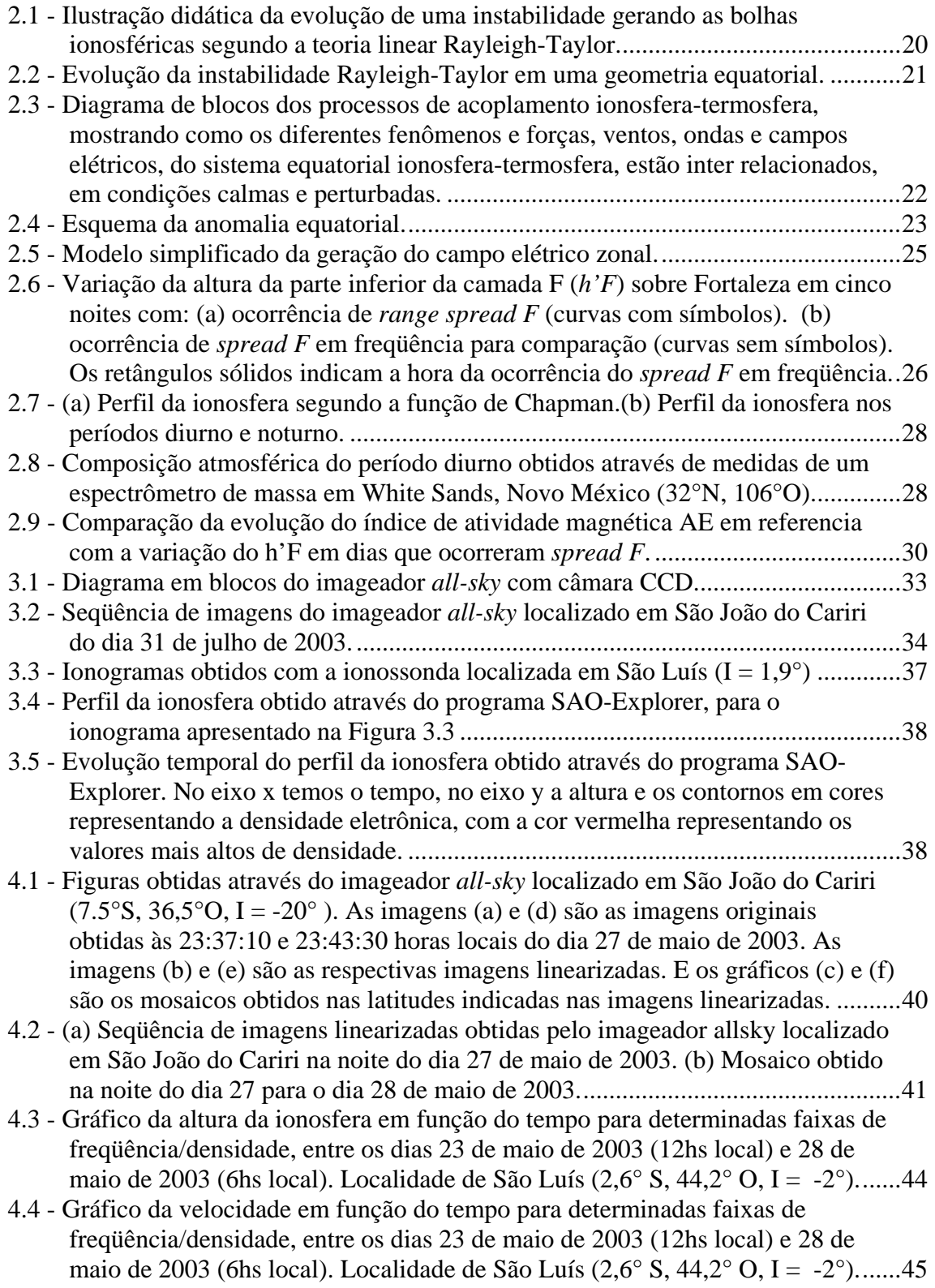

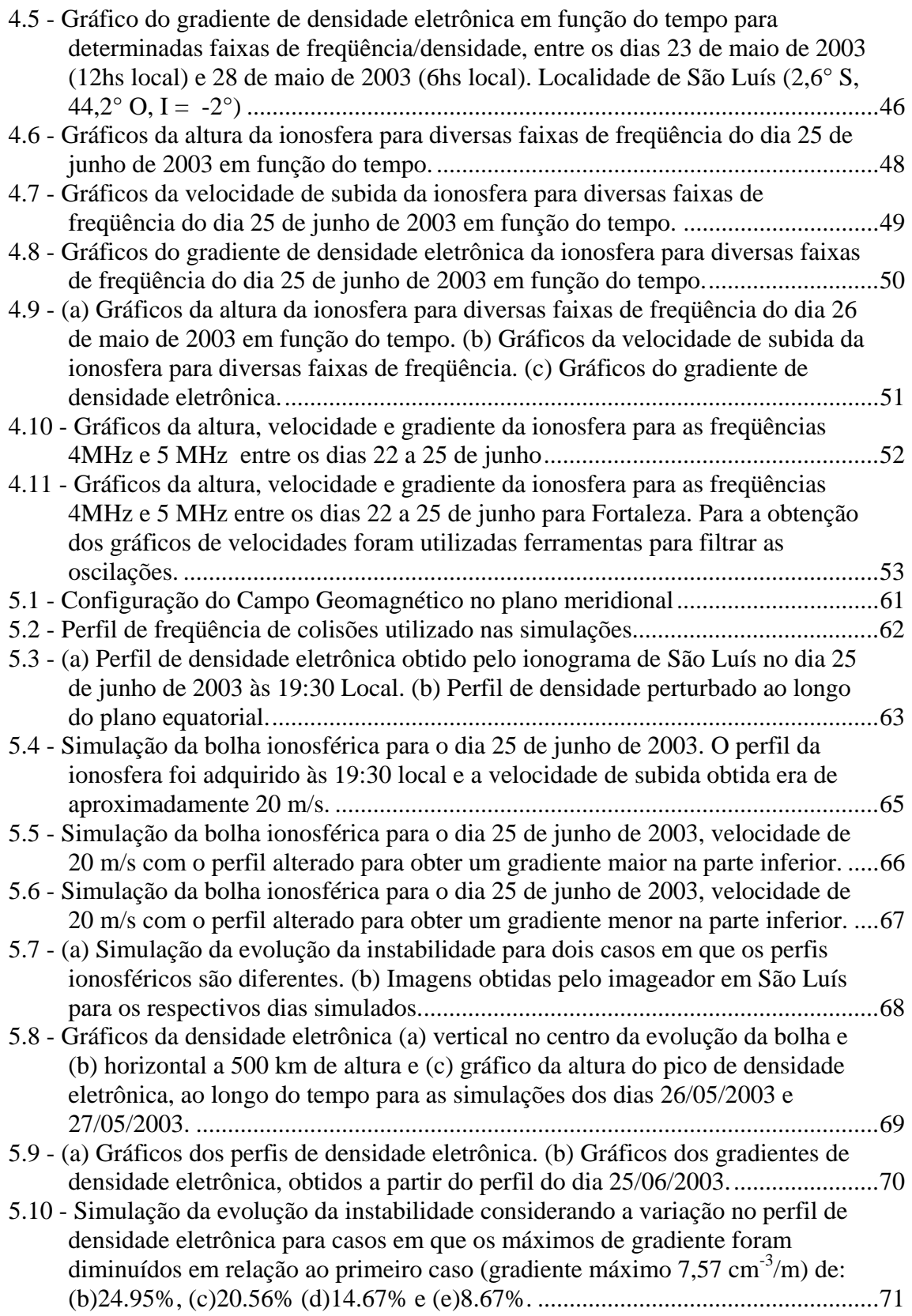

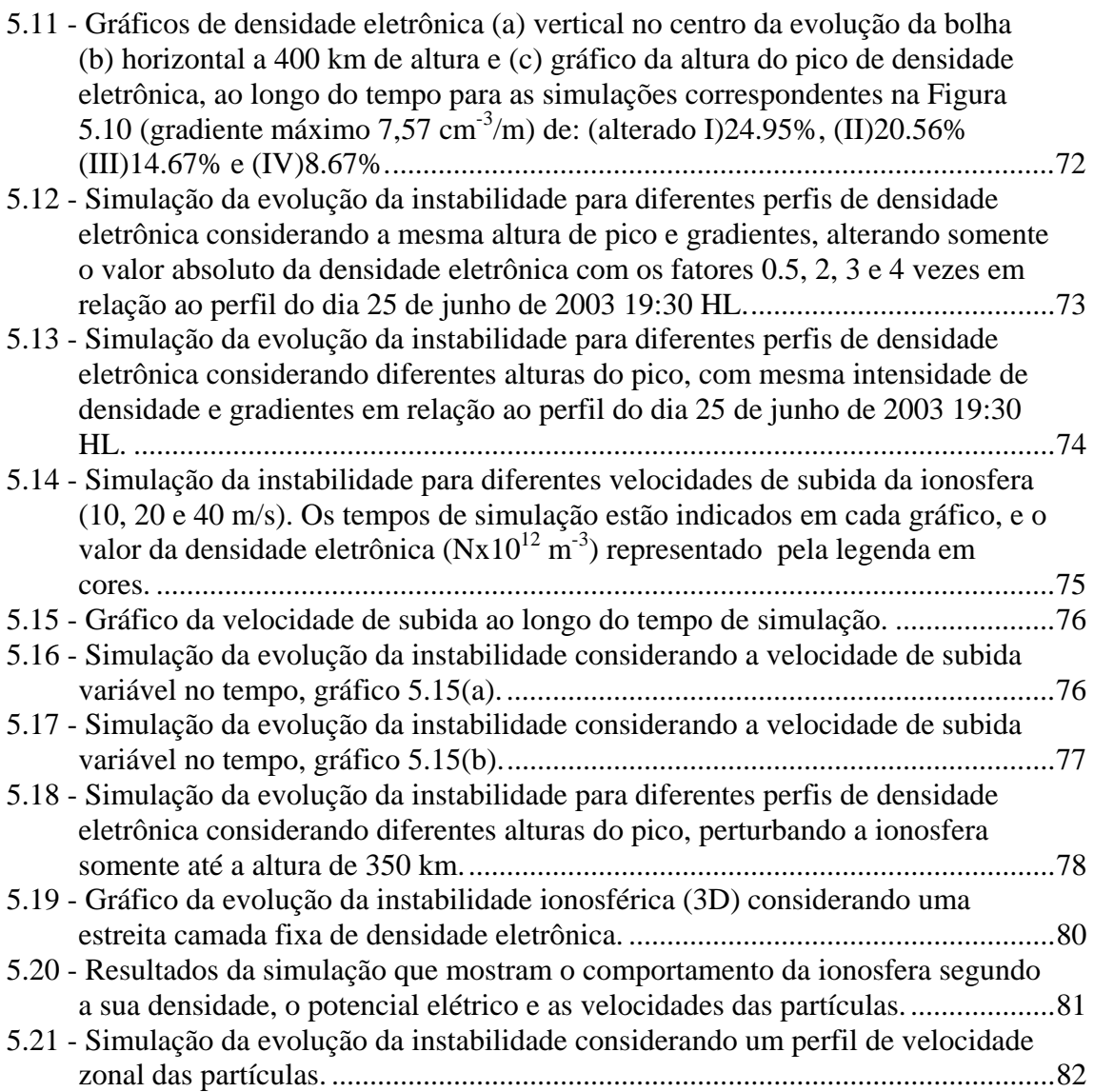

# **CAPÍTULO 1 INTRODUÇÃO**

<span id="page-20-0"></span>A ocorrência das irregularidades ionosféricas em baixas latitudes (região equatorial), especialmente a das bolhas ionosféricas, vem sendo estudada nas últimas décadas através de diversas técnicas de medidas tais como: ópticas (imageadores), rádiofreqüência (radares, ionossondas, polarímetros, sistemas de GPS, etc), sondagem a bordo de satélites e foguetes (*Rino et al.,*1981, *Woodman e LaHoz,* 1976, *Sobral et al.,*1980, *Abdu et al.,*1991, e muitos outros estudos importantes). No entanto as causas da geração e desenvolvimento de tais irregularidades ainda têm muitas incógnitas.

Os fenômenos de instabilidade do plasma que ocorrem na região F da ionosfera próxima ao equador estão sob um grupo genérico chamado *Equatorial spread F* (ESF), e tem essa denominação por causa do espalhamento (*spread*) em altura dos traços dos ionogramas. Estas instabilidades criam irregularidades na distribuição espacial da densidade de plasma, tais como rarefações de grandes escalas geográficas ao longo das linhas de campo geomagnético conhecidas por bolhas ionosféricas, as quais podem alcançar dimensões da ordem de milhares de quilômetros.

O crescimento das irregularidades na densidade de plasma na região equatorial da ionosfera, no período do entardecer, foi atribuído inicialmente à ação de um mecanismo de instabilidade gravitacional, sugerida primeiramente por Dungey em 1956 em estudos da magnetosfera terrestre. A instabilidade ocorre próxima ao equador magnético como resultado da ação do campo gravitacional contra o gradiente de densidade do plasma. Balsley em 1972 e Haerendel em 1973 desenvolveram uma teoria considerando um tubo de fluxo integrado ao longo das linhas de campo e o ambiente ionosférico do pôr do sol (*Kelley*, 1989).

A dinâmica do plasma ionosférico, especialmente na região equatorial, sofre influência de condições ambientais da Terra tais como do campo geomagnético, da gravidade, colisões dos íons com a atmosfera neutra e dos campos elétricos (*Zalesak e Ossakow,* 

1982). Quando temos uma alta condutividade ao longo das linhas do campo geomagnético, os efeitos dos campos elétricos, mesmo afastados da região equatorial, podem ser percebidos pela ionosfera no equador, criando condições que inibem ou favorecem o aparecimento e evolução de irregularidades ionosféricas.

Sabe-se, através de estatísticas de dados observados, que a ocorrência dessas instabilidades obedece a algumas regras de comportamento. Há um menor número de ocorrências em determinados períodos do ano, que denominamos períodos de baixa ocorrência, compreendendo os meses entre maio e agosto (*Sobral et al.,* 2002).

As probabilidades de ocorrência das instabilidades de plasma, que geram as bolhas ionosféricas durante os períodos de baixa freqüência de ocorrência das mesmas e dias quietos, são informações relevantes para o estudo da eletrodinâmica da ionosfera, pois poderão revelar condições físicas críticas necessárias para a geração das bolhas ionosféricas. Alguns parâmetros do ambiente ionosférico vêm sendo estudados e analisados exaustivamente em relação ao desenvolvimento das instabilidades, como os distúrbios no campo geomagnético, a velocidade de deriva vertical (*Sastri et al.,* 1997), o gradiente de densidade eletrônica, uma forte presença da camada E esporádica (*Stephan et al,* 2002; *Abdu et al.*,1996,2003) e a anomalia equatorial.

Essas irregularidades podem causar degradação nos sinais de ondas de rádio que utilizam a ionosfera como meio de propagação, provocando grandes danos nas telecomunicações, principalmente via satélite, prejudicando, por exemplo, o Sistema de Posicionamento Global (GPS). Os mecanismos de instabilidade responsáveis pelos ESF foram muito debatidos na década de 70.

A complexidade dos fenômenos observados na ionosfera, a eletrodinâmica envolvida, as estruturas criadas, como as bolhas ionosféricas, exige diferentes recursos e modelos para explicá-las. As simulações numéricas são uma importante ferramenta nos estudos da ciência espacial, pois, devido à complexidade dos fenômenos, os laboratórios são relativamente limitados. Neste aspecto, com a evolução dos computadores, possibilitouse a investigação de problemas em física com características não lineares. Ao longo das últimas décadas vêm sendo utilizadas simulações numéricas no estudo de instabilidades e irregularidades ionosféricas (*Scannepieco* e *Ossakow*, 1976; *Keskinen et al.*, 1980; *Zargham* e *Seyler*, 1987; *Raghavarao et al.*, 1992; *Huang et al.*, 1993; *Hyssel et al.*, 1994; *Sekar et al.*, 1995). Estes modelos adotaram uma geometria em duas dimensões (2D), onde as equações são resolvidas no plano equatorial, perpendicular ao campo geomagnético. Os modelos não lineares, desenvolvidos por Zalesak et al. (1982) e Keskinen et al. (1998), foram um passo significativo para o estudo da evolução da bolha em três dimensões (3D). Similares aos modelos em 2D, eles também resolvem as equações no plano equatorial, mas usam parâmetros integrados ao longo das linhas de campo. Mais recentemente, Keskinen et al. (2003) desenvolveram um modelo que resolve as equações em 3D para regiões de baixa latitude, próximas ao equador geomagnético. Para esta dissertação adaptou-se um modelo desenvolvido por Sekar e Kherani (2002) com o objetivo de, juntamente com dados experimentais de digissondas e imageadores, identificar os parâmetros que mais influenciam na evolução das bolhas ionosféricas.

Outros modelos computacionais utilizados no estudo da ionosfera, como o GTIM-Global Theoretical Ionosphere Model (*Bailey* e *Balan*, 1996), o SUPIM-Sheffield University Plasmasphere-Ionosphere Model (*Anderson et al.,* 1996) entre outros, auxiliam, sem dúvida alguma, na compreensão de diversos fenômenos, pois através de uma simulação computacional obtém-se a capacidade de gerá-los nas mais diversas condições.

Esta dissertação está estruturada da seguinte forma: o Capítulo 2 introduz alguns conceitos teóricos básicos referentes aos fenômenos e parâmetros físicos presentes no ambiente ionosférico; o Capítulo 3 descreve a instrumentação utilizada na aquisição dos dados experimentais; o Capítulo 4 descreve a metodologia empregada na análise dos dados experimentais; o Capítulo 5 traz uma síntese do modelo numérico para simulação de instabilidades utilizado neste estudo, a sua concepção e os resultados obtidos por ele; e finalmente, o Capítulo 6 é destinado aos comentários e conclusões finais.

# **CAPÍTULO 2**

# **FUNDAMENTAÇÃO TEÓRICA**

<span id="page-24-0"></span>Há várias teorias para explicar a formação da bolha ionosférica. A mais aceita é a Teoria de Rayleigh-Taylor (*Kelley,* 1989). Uma nova fase dos estudos sobre ESF começou com a publicação das primeiras medidas feitas pelo radar no observatório de Jicamarca (Peru), quando os autores concluíram que não havia uma teoria que explicasse aqueles dados. Woodman e LaHoz (1976) introduziram o termo bolha de plasma através da interpretação desses dados. Outros instrumentos auxiliaram e ainda contribuem para o desenvolvimento de uma teoria que explique essas irregularidades. São eles: sondas a bordo de satélites e foguetes (*Rino et al.,* 1981), fotômetros (*Sobral et al.,* 1980) e outros.

A teoria de Rayleigh-Taylor explica como uma pequena perturbação na base da região F da ionosfera pode gerar as bolhas ionosféricas.

Como podemos ver na Figura 2.1, temos um meio com maior densidade sendo sustentado por um meio com menor densidade. Esta configuração da ionosfera, sob a ação da gravidade, resulta em uma região de equilíbrio instável. Uma perturbação na base da região, como, por exemplo, ondas de gravidade, podem romper este equilíbrio, introduzindo uma pequena instabilidade que pode evoluir, gerando as bolhas ionosféricas. Esta evolução depende de uma série de condições ambientais, como a configuração dos campos elétricos presentes, os distúrbios magnéticos, a altura e os gradientes de densidade eletrônica na base da ionosfera.

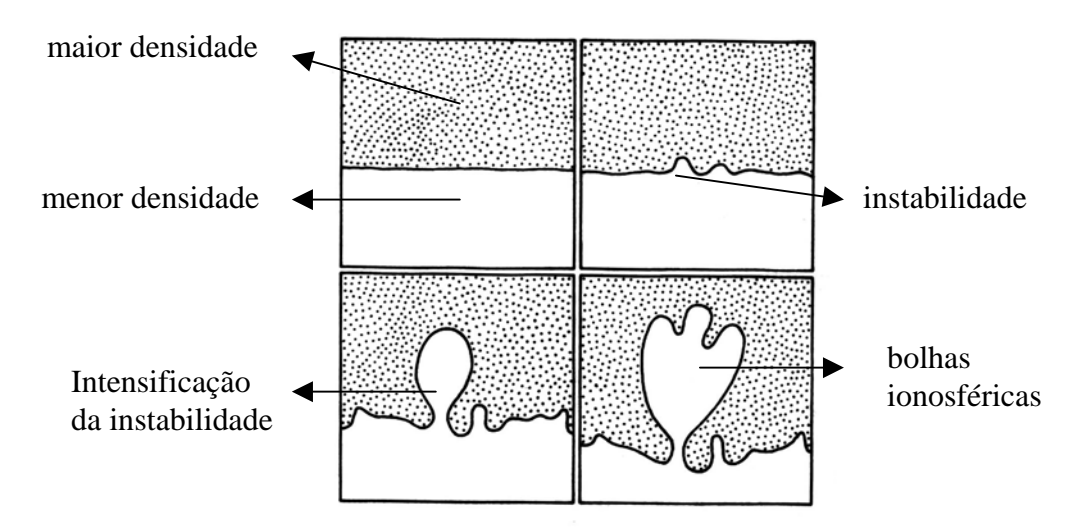

FIGURA 2.1 - Ilustração didática da evolução de uma instabilidade gerando as bolhas ionosféricas segundo a teoria linear Rayleigh-Taylor. FONTE: Kelley (1989).

A Figura 2.2 mostra, de forma ilustrativa, como se dá a evolução da instabilidade Rayleigh-Taylor no plano equatorial. A força gravitacional para baixo, ou seja, antiparalela ao gradiente de densidade, e o campo geomagnético horizontal, da região equatorial, criam uma deriva das partículas no plano horizontal. Esta deriva faz com que apareça uma corrente  $J_x = nMg/B$  (direção de  $\vec{g} \times \vec{B}$ ).

Devido ao fato de as mobilidades dos íons e elétrons serem diferentes uma da outra, ao ocorrer uma pequena perturbação haverá uma separação e um acúmulo de cargas, provocando o aparecimento de um campo elétrico de polarização. Este campo elétrico horizontal ( *E*  $\rightarrow$  $\delta E$ ), como mostrado na Figura 2.2, juntamente com o campo geomagnético (perpendicular a *E*  $\delta \vec{E}$ ), criarão derivas de plasma  $\delta \vec{E} \times \vec{B}$  vertical, que podem formar as denominadas bolhas ionosféricas.

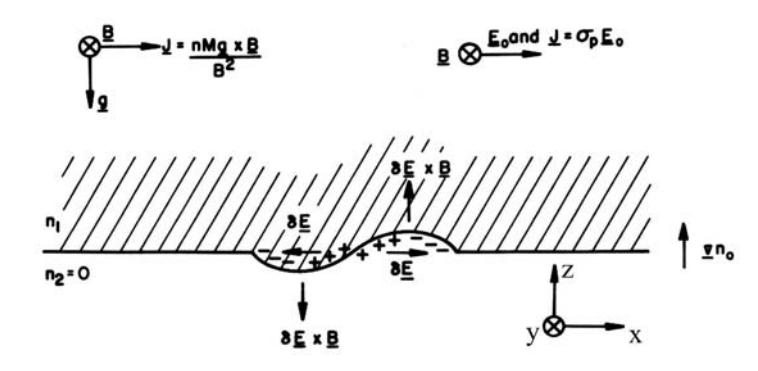

FIGURA 2.2 - Evolução da instabilidade Rayleigh-Taylor em uma geometria equatorial. FONTE: Kelley (1989).

Podemos calcular ainda a taxa de crescimento da instabilidade Rayleigh-Taylor supondo uma pequena perturbação na densidade de plasma e no campo elétrico. Partindo das equações básicas de fluido, equação da continuidade e do momento, obtém-se a taxa de crescimento γ da instabilidade dada por (2.1) (*Stephan et al.,* 2002):

$$
\gamma = \left(\vec{V}_P - \vec{U}_N - \frac{\vec{g}}{\nu_{in}}\right) \cdot \frac{\nabla n}{n} - R \tag{2.1}
$$

onde  $\vec{g}$  é a aceleração gravitacional,  $v_{in}$  é a freqüência de colisões das partículas,  $\vec{V}_P$  $\rightarrow$  $(\vec{E} \times \vec{B}/B^2)$  a velocidade de deriva das partículas, *R* a taxa de recombinação química e  $\vec{U}_N$  a velocidade do vento neutro.

A taxa de crescimento das bolhas ionosféricas é proporcional à velocidade de deriva vertical da ionosfera ao anoitecer e ao gradiente de densidade eletrônica na base da ionosfera.

São muitos os parâmetros que contribuem para o desenvolvimento das irregularidades de plasma ionosférico, dificultando enormemente a análise de sua causa e desenvolvimento (*Abdu,*1999 e 2001).

Vemos na Figura 2.3 um diagrama de blocos dos processos acoplados ao ambiente ionosférico-termosférico que estão de alguma forma relacionados às ocorrências do ESF. Alguns dos parâmetros já mencionados são os campos elétricos presentes que ao agir juntamente com o campo geomagnético causam as derivas de plasma.

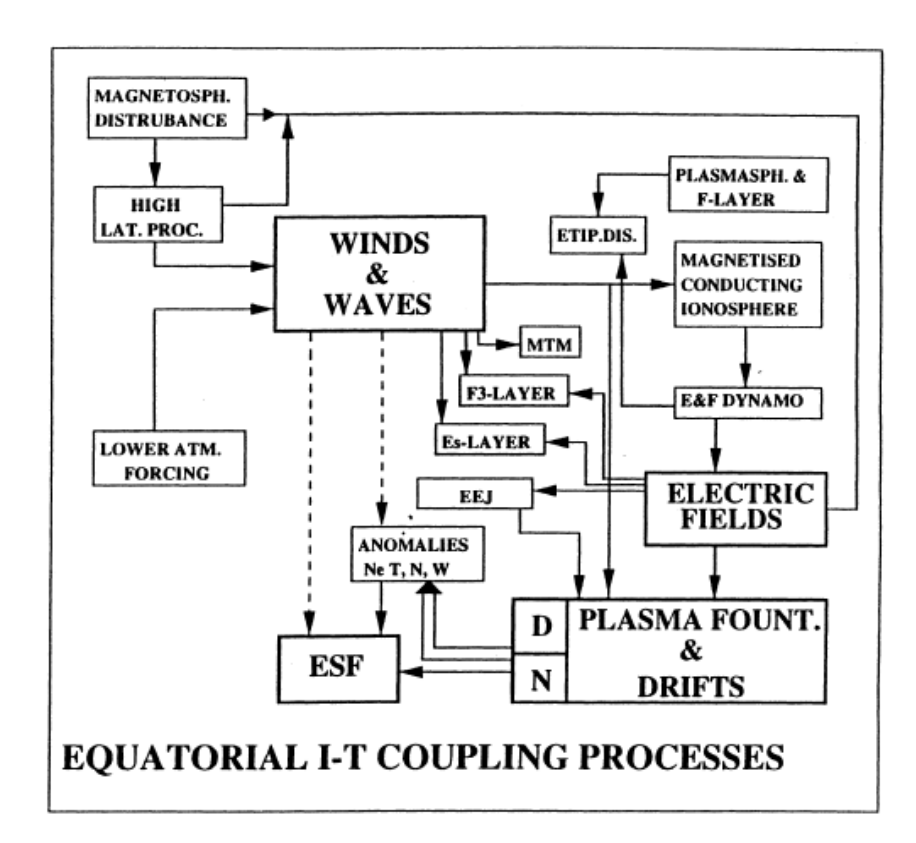

FIGURA 2.3 - Diagrama de blocos dos processos de acoplamento ionosfera-termosfera, mostrando como os diferentes fenômenos e forças, ventos, ondas e campos elétricos, do sistema equatorial ionosfera-termosfera, estão inter relacionados, em condições calmas e perturbadas. FONTE: Abdu (1999).

A camada E esporádica (*Es-Layer*) também tem um papel importante na inibição do ESF. Esta camada, cujo pico de densidade eletrônica é bastante alto, aparece em uma altitude de aproximadamente 120 km.

Outra importante influência na ocorrência dos ESF nas regiões tropicais é a da anomalia equatorial, que resulta da deriva vertical de plasma  $\vec{E} \times \vec{B}$  nas vizinhanças do equador geomagnético. Logo após o pôr do sol, este campo elétrico eleva a camada F para altitudes maiores até chegar a uma altura em que a pressão do plasma ascendente iguala<span id="page-28-0"></span>se a pressão ambiente. Nesta condição, por atração gravitacional, esse plasma se difunde ao longo das linhas do campo geomagnético em forma de uma fonte, criando uma maior densidade eletrônica nas latitudes geomagnéticas 20° N e 20°S. Este fenômeno pode ser visto através das imagens obtidas pelo imageador. Na Figura 2.4, vemos um esquema do mecanismo gerador da anomalia equatorial.

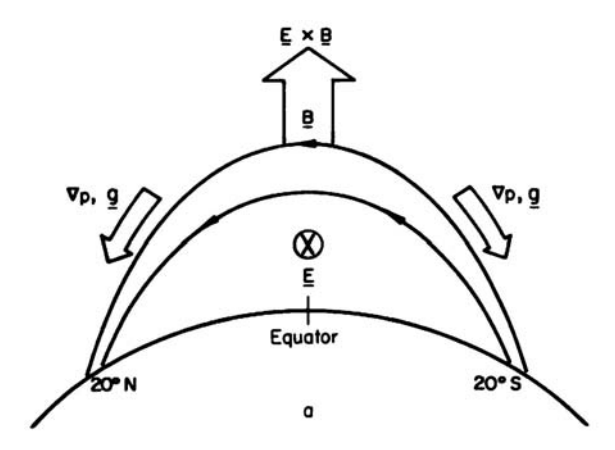

FIGURA 2.4 - Esquema da anomalia equatorial. FONTE: Kelley (1989).

O vento termosférico que carrega o plasma, e as ondas que perturbam a ionosfera, são fatores que devem ser considerados nos estudos eletrodinâmicos do ambiente ionosférico, pois eles influenciam na velocidade do plasma, tendo um papel fundamental na configuração de toda a eletrodinâmica da ionosfera.

### **2.1 Campo Elétrico Equatorial e Deriva Vertical**

O campo elétrico é um dos mais importantes parâmetros da física da ionosfera. A interação entre a atmosfera neutra, a ionosfera e o campo geomagnético, propiciam diariamente a repetição, ou variabilidade nas estruturas do campo elétrico equatorial (*Haerendel,* 1992).

O campo elétrico da ionosfera equatorial vem sendo extensivamente investigado utilizando instrumentos em terra e a bordo de foguetes e satélites (sondas espaciais), além de modelos teóricos (*Eccles,* 1998). Como vimos, ele é um dos grandes

responsáveis pela deriva de plasma vertical, a qual tem um papel importante na geração e evolução de *spread-F* equatorial.

No início do período noturno, a parte inferior da camada F quase sempre apresenta uma situação de equilíbrio instável, e a evolução desta camada instável é fortemente controlada pela velocidade de deriva vertical. Uma condição necessária, mas não suficiente, para a geração do *spread* F é a alta velocidade de deriva. Na Figura 2.5, notase que a velocidade de deriva, por estar atrelada ao campo elétrico apresenta um complexo comportamento. Ela aumenta linearmente com o fluxo solar, um dos motivos que explica a diferença no número de irregularidades nos períodos de baixa ocorrência (*Fejer et al.,*1999; *Sastri et al*., 1997).

Através de um comportamento de convecção global, próximo ao pôr do sol, verifica-se que os ventos termosféricos têm os seus movimentos na direção leste, conforme mostra a Figura 2.5. Isso faz com que o plasma como um todo se desloque na mesma direção. Esse movimento do plasma, juntamente com a ação do campo geomagnético horizontal na região do equador, provoca o conseqüente aparecimento de um campo elétrico vertical para baixo  $(E_Z \sim UxB)$ . Esse campo elétrico de polarização é mapeado, através das linhas de campo magnético, para a região E que aponta para o norte magnético ( $E_{\theta}$ visto na Figura 2.5), do qual deriva uma corrente Hall para oeste *J*θφ. Supondo que a densidade eletrônica cai para valores bem baixos após o pôr do sol, na região E, verifica-se que essa corrente no lado noturno é desprezível, fazendo com que ocorra um acúmulo de cargas negativas na região do pôr do sol, criando assim o campo elétrico zonal *E*φ, que nos períodos diurno e noturno está configurado nas direções leste e oeste respectivamente (*Farley et al.*, 1986).

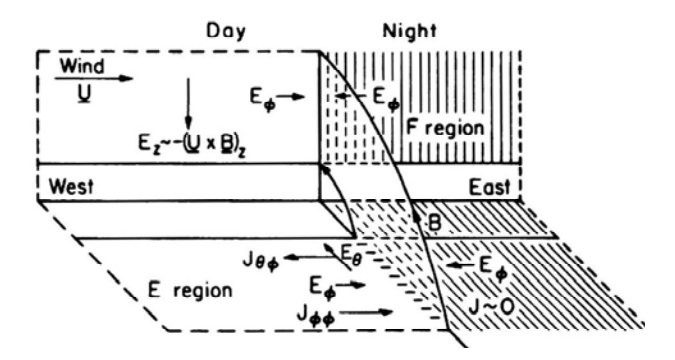

FIGURA 2.5 - Modelo simplificado da geração do campo elétrico zonal. FONTE: Farley (1986).

Pelo efeito de deriva (*ExB*), onde *B* é a componente horizontal da intensidade de campo geomagnético *B*, e *E* o campo elétrico zonal *E*φ , o plasma equatorial desloca-se para cima no período diurno e para baixo no período noturno, com a reversão ocorrendo no nascer e no pôr do sol.

Sastri et al*.* (1997) verificaram o comportamento da camada F sobre Fortaleza, nesse período de reversão, por volta das 18:00 local, em alguns dias durante o solstício. A velocidade de elevação da camada F, durante esse período, é mais lenta no solstício de junho e o pico de altura é alcançado 1,5 hora mais tarde do que nas outras estações. De fato, os *spread F* em freqüência sobre Fortaleza nos dias de controle, vistos na Figura 2.6, ocorreram bem depois do pôr do sol, enquanto que em outras estações costumam ocorrer logo após o pôr do sol local.

<span id="page-31-0"></span>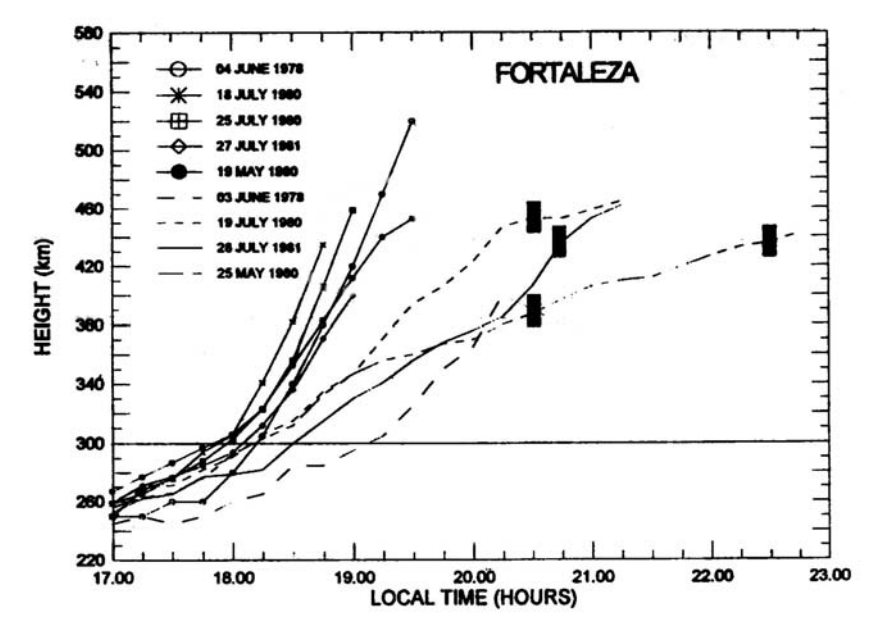

FIGURA 2.6 - Variação da altura da parte inferior da camada F (*h'F*) sobre Fortaleza em cinco noites com: (a) ocorrência de *range spread F* (curvas com símbolos). (b) ocorrência de *spread F* em freqüência para comparação (curvas sem símbolos). Os retângulos sólidos indicam a hora da ocorrência do *spread F* em freqüência. FONTE: Sastri et al.(1997).

Os dados obtidos sugerem que uma maior velocidade de ascensão da camada F é necessária para a ocorrência do *range spread F* durante o solstício de junho.

#### **2.2 Gradiente de Densidade Eletrônica**

Outro parâmetro do ambiente ionosférico que sempre aparece nos estudos eletrodinâmicos é a densidade eletrônica.

A densidade da atmosfera neutra tem um papel fundamental na formação e configuração da ionosfera, pois são essas partículas neutras que serão ionizadas pela radiação. Ela obedece à seguinte Equação hidrostática (2.2) (*Kivelson e Russel,* 1996), a qual expressa o balanço entre a força gravitacional e o gradiente de pressão:

$$
n_n m_n g = \frac{dp}{dh} = -\frac{d}{dh} (n_n k T_n)
$$
\n(2.2)

onde *nn* é a densidade de partículas neutras, *mn* a massa molecular ou atômica, *g* a aceleração da gravidade, *k* a constante de Boltzmann, *Tn* a Temperatura e *h* a altura.

Supondo que a temperatura  $T_n$  seja independente da altura  $h$ , a equação tem uma solução exponencial (2.3):

$$
n_n = n_0 \exp \frac{-(h - h_0)}{H_n}
$$
 (2.3)

onde  $H_n = kT_n/m_n g$  é a altura de escala do gás e  $n_o$  a densidade na altitude de referência  $h_o$ .

A principal fonte de ionização dessas partículas neutras é a radiação solar que tem a seguinte expressão (2.4) *(Kivelson e Russel*, 1996):

$$
I(h) = I(\infty) \exp\left[-\sigma \ n_0 H_n \sec \chi \exp\left(\frac{-(h - h_0)}{H_n}\right)\right] \tag{2.4}
$$

onde *I* é a intensidade da radiação, σ a taxa de absorção do fóton e χ o ângulo solar zenital, formado entre a direção da radiação e a direção vertical ao plano de incidência.

De forma aproximada, fazendo algumas considerações, e confrontando as duas equações de densidade neutra e intensidade de radiação, podemos obter o seguinte perfil característico para a ionosfera, mostrado na Figura 2.7. Este perfil foi equacionado segundo a teoria desenvolvida por Chapman em 1931, através da função Chapman para a taxa de produção iônica *Q* (2.5) (*Kivelson e Russel,* 1996).

$$
Q = Q_m \exp\left[1 + \left(\frac{(h_m - h)}{H_n}\right) - \exp\left(\frac{(h_m - h)}{H_n}\right)\right]
$$
 (2.5)

<span id="page-33-0"></span>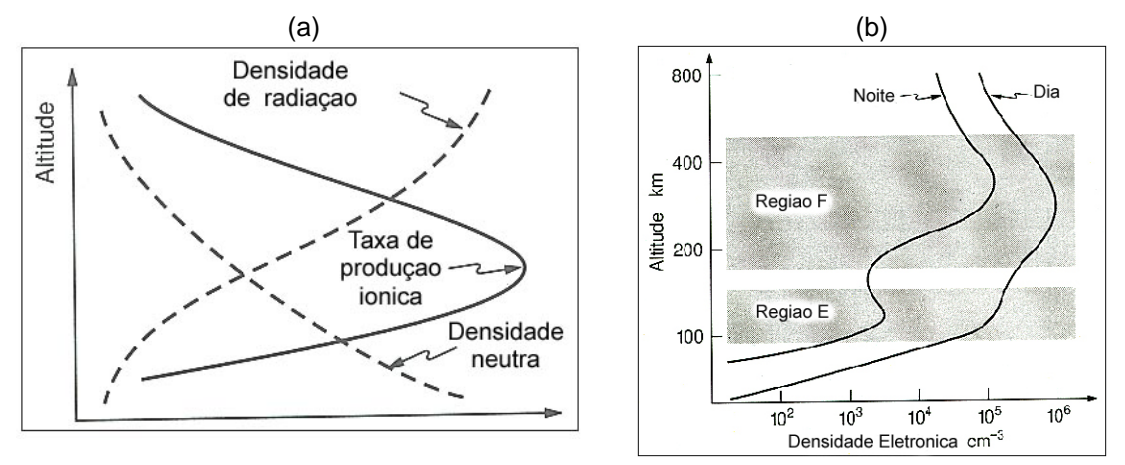

FIGURA 2.7 - (a) Perfil da ionosfera segundo a função de Chapman.(b) Perfil da ionosfera nos períodos diurno e noturno. FONTE: Adaptada de Kirchhoff (1991).

Um perfil completo foi obtido através de instrumentos para cada constituinte: elétrons, íons e partículas neutras, como vemos na Figura 2.8.

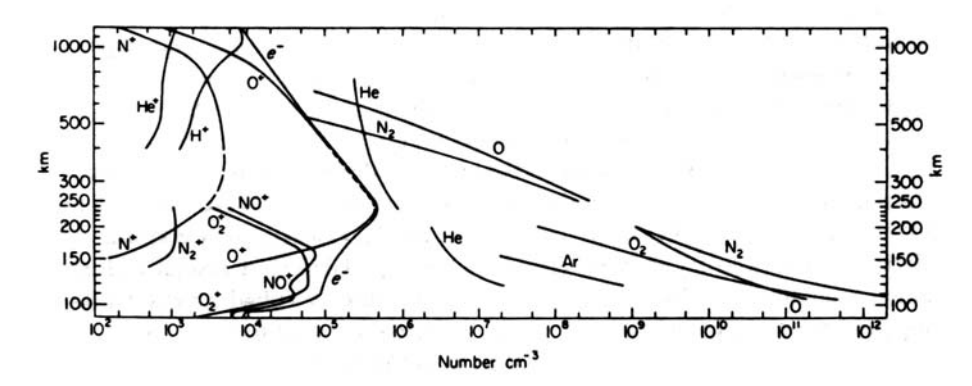

FIGURA 2.8 - Composição atmosférica do período diurno obtida através de medidas de um espectrômetro de massa em White Sands, Novo México (32°N, 106°O). FONTE: Rishbeth e Garriott (1969).

#### **2.3 Camada E Esporádica**

Outra condição do ambiente ionosférico que proporciona a evolução das instabilidades é a presença de uma forte camada E esporádica (*Stephan et al.,* 2002; *Abdu et al*.,1996 e 2003). A taxa de crescimento da instabilidade Rayleigh-Taylor é dada por (*Stephan et al.*, 2002):

$$
\gamma_{RT} = \frac{\sum_{P}^{F}}{\sum_{P}^{E,N} + \sum_{P}^{F} + \sum_{P}^{E,S}} \left( \vec{V}_{P} - \vec{U}_{N} - \frac{\vec{g}}{\nu_{in}} \right) \cdot \frac{\nabla n}{n} - R
$$
\n(2.6)

<span id="page-34-0"></span>onde  $\vec{g}$  é a aceleração gravitacional,  $v_{in}$  é a freqüência de colisões das partículas,  $\vec{V}_P$  $\rightarrow$  $(\vec{E} \times \vec{B}/B^2)$  a velocidade de deriva de campo elétrico das partículas, *R* a taxa de recombinação química,  $\vec{U}_N$  a velocidade do vento neutro,  $\sum_{P}^F$ ,  $\sum_{P}^{E,N}$  *e*  $\sum$ *E N P E S*  $\sum_{P}^{E,N}$  *e*  $\sum_{P}^{E,S}$  as condutividades Pedersen integradas ao longo do tubo de fluxo na camada F, e na camada E nos pontos conjugados ao norte e ao sul do mesmo tubo de fluxo, respectivamente. Destes últimos termos se conclui que com o aumento da condutividade na camada E, por exemplo, com o aparecimento da camada E esporádica, aumentaria o denominador do termo relacionado com as condutividades, diminuindo a taxa de crescimento da instabilidade. Por outro lado, para valores muito baixos de condutividade da camada E esse termo tenderia para um, aumentando dessa forma a taxa de crescimento.

#### **2.4 Condições Geomagnéticas**

Como vimos na Figura 2.3, os distúrbios magnetosféricos têm o seu papel na geração e evolução das instabilidades (*Abdu et al.,* 1998).

A altura e a velocidade de deriva vertical da camada F são muito sensíveis à variação da atividade geomagnética. Dos dados observados por Sastri et al. (1997), verifica-se que em três dos cinco dias em que foram observados o *spread F*, o índice geomagnético AE, alcançou valores acima de 700 nT em torno do horário do pôr do sol em Fortaleza, quando ocorria um aumento da altura da camada F, como observado na Figura 2.9.

Foram observadas alterações na deriva vertical e no pico de densidade eletrônica devidas a distúrbios na região F da ionosfera causados por intensa tempestade geomagnética (*Sobral et al.,* 2001). Como vimos, estes são parâmetros que influenciam na ocorrência de ESF.

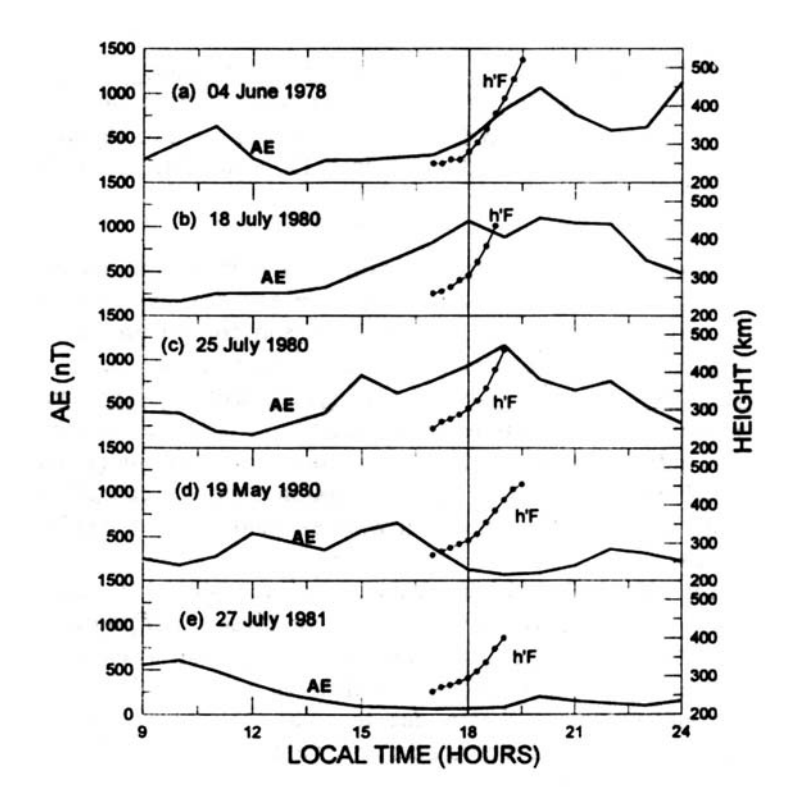

FIGURA 2.9 - Comparação da evolução do índice de atividade magnética AE em referencia com a variação do h'F em dias que ocorreram *spread F*. FONTE: Sastri et al.(1997).

*Sobral et al.* (2002), em um estudo estatístico sobre a ocorrência de bolhas ionosféricas sobre a região de Cachoeira Paulista (45°O, 33°S, I=-32°) encontrou um decréscimo no número de ocorrências das bolhas com o aumento do índice Kp representativo das 4 horas antes do pôr do sol, sugerindo uma inibição no desenvolvimento do distúrbio do dínamo de campo elétrico. Já o aumento do índice Kp próximo ao pôr do sol pode aumentar o número de ocorrências de bolhas devido a um possível efeito de penetração de campo elétrico, influenciando na presença do pico pré-reversão, que ocorre logo após o pôr do sol.
## **CAPÍTULO 3**

## **INSTRUMENTAÇÃO**

#### **3.1 Imageador All-Sky OI 630 nm**

Nos estudos de aeroluminescência, os imageadores CCD all-sky têm sido utilizados para verificar a existência e o comportamento de uma série de fenômenos que ocorrem em altas camadas da atmosfera neutra e ionizada. Em 1931, Sydney Chapman propôs um mecanismo que ainda hoje é aceito pela comunidade científica, no qual fótons são emitidos através da recombinação entre moléculas, átomos ionizados e elétrons nas diversas camadas da atmosfera. Essa emissão ocorre continuamente, com características distintas nos diversos períodos do dia.

A aeroluminescência atmosférica ocorre em diversos comprimentos de onda, de acordo com os constituintes presentes nos mecanismos de recombinação. Um comprimento de onda muito utilizado para o estudo de instabilidades ionosféricas é a linha do 630nm, proveniente do oxigênio atômico, bastante presente na alta ionosfera, também conhecida como linha vermelha.

## **3.1.1 Emissão da Linha Vermelha do Oxigênio Atômico**

A linha vermelha do OI é emitida pelo átomo do oxigênio no nível de energia  $O(^1D)$ , através da transição fotoemissiva  $O(^1D) \rightarrow O(^3P)$ . O nível  $O(^1D)$  é gerado a partir do processo de recombinação dissociativa do íon molecular  $O_2^+$  com elétrons da região F ionosférica. Esta recombinação libera energia suficiente para excitar o átomo de oxigênio resultante para o estado O(<sup>1</sup> D) (*Santos,* 2000), ou seja:

$$
O_2^+ + e \rightarrow O + O + hv \tag{3.1}
$$

onde *h* é a constante de Planck, ν é a freqüência correspondente ao comprimento de onda 630 nm sendo, portanto, *h*ν a energia que poderá excitar um ou dois átomos de oxigênio produzidos na reação acima. Deste modo a reação acima poderá fornecer os seguintes resultados:

$$
O_{2}^{+} + e \rightarrow \begin{cases} O(^{1}D) + O(^{3}P) \\ O(^{1}D) + O(^{1}S) \\ O(^{3}P) + O(^{3}P) \\ O(^{1}D) + O(^{1}D) \\ O(^{1}S) + O(^{3}P) \end{cases}
$$
(3.2)

onde  $O(^{1}D)$  e  $O(^{1}S)$  são estados excitados do oxigênio atômico e  $O(^{3}P)$  é o estado fundamental, não excitado. Após a transição eletrônica  $O(^1D) \rightarrow O(^3P)$ , o átomo de oxigênio  $O(^1D)$  produz um fóton de comprimento de onda 630nm:

$$
O(^{1}D) \rightarrow O(^{3}P) + f6 \text{ton } 630 \text{nm}
$$
 (3.3)

## **3.1.2 Câmera CCD**

Essas emissões são extremamente fracas. Portanto, há uma necessidade grande de desenvolvimento na instrumentação utilizada para capturar e reproduzir as imagens criadas por essas emissões. Para tanto, foi desenvolvido um detector denominado *Charge Coupled Device (CCD)*, que se trata de um detector de fótons altamente sensível, de cuja descrição trataremos adiante.

As imagens obtidas hoje com uma câmera CCD são facilmente digitalizadas e processadas em diversos *softwares*. Esses recursos vêm auxiliando na descrição e compreensão dos fenômenos provenientes dessas emissões. Por exemplo, nos estudos do comportamento da atmosfera, como velocidade de ventos, ondas de gravidade, instabilidades ionosféricas, dentre outras características específicas para cada região da atmosfera.

Uma montagem típica de um imageador (utilizada em São João do Cariri) para o estudo de aeroluminescência é a que podemos ver na Figura 3.1. O instrumento é composto por uma lente *fish-eye,* responsável por um campo de visão de 180° do céu, um sistema telecêntrico de lentes, que realiza o trabalho de colocar os feixes de luz perpendicular ao filtro, pois os feixes de luz incidem em qualquer ângulo sobre a lente *fish-eye*. Uma roda de filtro é colocada entre o sistema telecêntrico e um sistema de reconstrução da imagem, com o intuito de filtrar as emissões, deixando passar somente a faixa do espectro de luz que se deseja; por exemplo, a linha vermelha (630 nm). Na roda de filtros podem-se colocar alguns filtros diferentes e, por um sistema de controle, posicionar o filtro desejado em cada momento de captura da imagem, de acordo com o interesse do estudo.

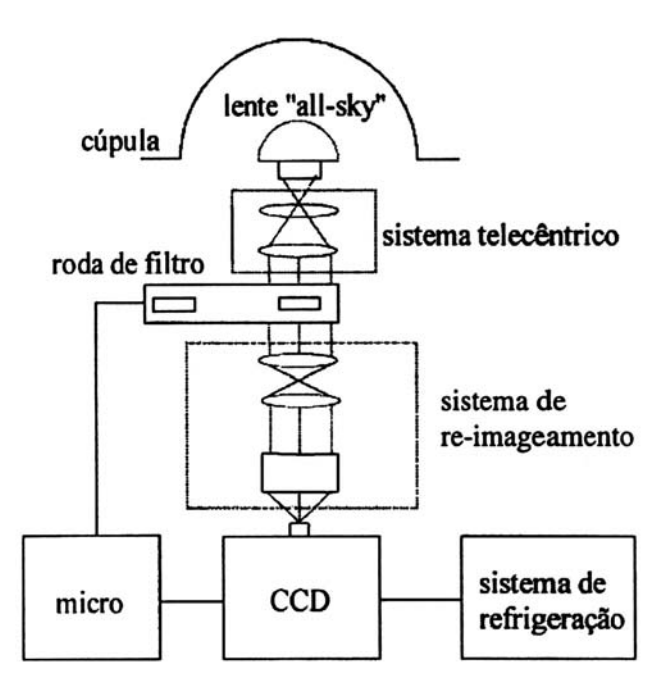

FIGURA 3.1 - Diagrama em blocos do imageador *all-sky* com câmara CCD. FONTE: Medeiros (1999).

Depois de selecionada a emissão pelo filtro, a luz percorre um sistema de reconstrução da imagem, que é responsável por realizar o processo de remontagem da imagem original, para que ela possa ser gerada na câmera CCD.

A câmera CCD é o último estágio na geração da imagem. Ela é a responsável por gravar a imagem. Nela, os fótons encontram uma matriz de células fotosensíveis à base de

material semicondutor (quanto maior for essa matriz de células, maior é a definição da imagem), onde cada célula representa um *pixel* da imagem, definindo a sua resolução. Acoplada à câmera CCD, há um sistema de refrigeração responsável por minimizar os efeitos causados pelo ruído térmico, gerado pelos componentes eletrônicos e correntes elétricas da própria câmera.

Conectado ao sistema, ainda se tem um microcomputador, o qual é responsável: (a) pelo controle da roda de filtros, posicionando o filtro de acordo com o desejado; (b) pelo comando da câmera CCD, controlando o seu tempo de exposição; e (c) pela aquisição dos dados, sincronizando com a data e a hora para cada imagem digitalizada, armazenando-as seqüencialmente.

A área de abrangência da imagem obtida está relacionada com a altura da camada de emissão da aeroluminescência em estudo. Como vimos, a visão do instrumento é de 180° do céu (na prática esse ângulo reduz para aproximadamente 160°).

Na Figura 3.2, vemos uma seqüência de 4 imagens obtidas pelo imageador localizado em São João do Cariri, na qual verificamos a evolução de uma bolha ionosférica. Como mencionado, o comprimento de onda da emissão adquirida é de 630 nm, o que nos fornece imagens de uma altitude aproximada de 250 km, de onde é emitida a maior parte da aeroluminescência com esse comprimento de onda. Isso é importante levar em consideração, pois as imagens obtidas pelo instrumento são a integração de toda a emissão ao longo do cone de visão da câmera.

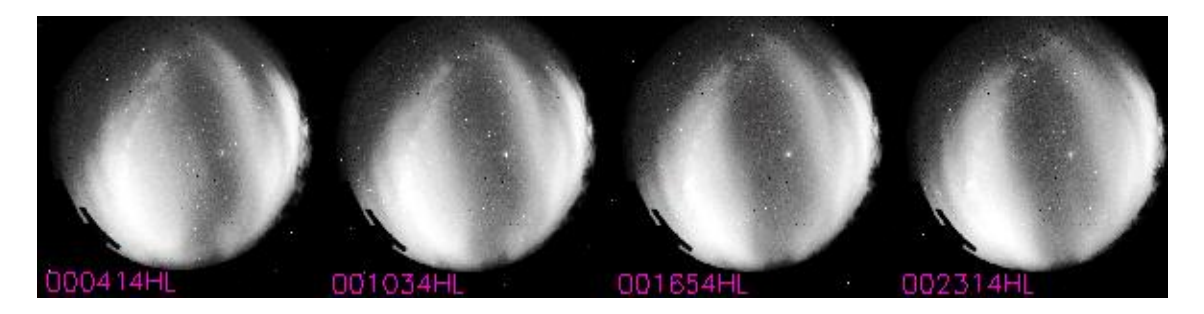

FIGURA 3.2 - Seqüência de imagens do imageador *all-sky* localizado em São João do Cariri do dia 31 de julho de 2003.

Pode-se, através dessas imagens, calcular as derivas zonal e meridional das bolhas. Para tanto, utilizou-se um programa elaborado em IDL - *Interactive Data Language*  (*Santana,* 2000) através do qual pode-se processar essas imagens digitalizadas.

## **3.2 Ionossonda**

O princípio de funcionamento das ionossondas é a reflexão e refração das ondas eletromagnéticas no plasma ionosférico.

O índice de refração ( $\mu$ ) de uma onda com frequência angular ( $\omega$ ) através de um plasma contendo cargas livres é dado por Ratcliffe (1962):

$$
\mu^2 = 1 - \frac{4\pi}{\varepsilon_0 \omega^2} \sum_j \frac{N_j e_j^2}{m_j}
$$
 (3.4)

onde *Nj*, *ej* e *mj* representam a densidade, a carga e a massa de cada espécie de partícula, respectivamente. Na ionosfera, os elétrons, por ter massa menor, são considerados mais importantes para o propósito de cálculo do índice de refração do que os íons. Assim, o cálculo do índice de refração pode ser descrito por:

$$
\mu^2 = 1 - \frac{4\pi N_e e_e^2}{\varepsilon_0 m_e \omega^2}
$$
 (3.5)

onde  $N_e$ ,  $e_e$  e  $m_e$  referem-se aos elétrons. É observado que o índice de refração  $\mu$  varia inversamente com a freqüência da onda.

Considerando a ionosfera horizontalmente estratificada, com *N* (densidade eletrônica) aumentando com a altitude, a onda incidente formará um angulo *i* com esse plano onde será refratado. Na região em que a densidade for suficientemente alta para reduzir o índice de refração para um valor de µ *= sin i,* a onda será refletida e retornará para a Terra. Se a onda incidente for vertical em relação ao plano da ionosfera, ou seja, com *i* 

 $= 0$ , ela se refletirá em um nível onde  $\mu = 0$  e, portanto, obteremos a seguinte relação da densidade eletrônica com a freqüência:

$$
n = (\varepsilon_0 m / 4\pi e^2) \omega^2 = 1.24 \times 10^{-8} f^2 \tag{3.6}
$$

onde *f* é a freqüência da onda em Hz e *n* a densidade eletrônica em cm-3. Esta é também a freqüência de ressonância do plasma, relacionada com a densidade eletrônica do mesmo (*n*). Então, para que uma onda seja refletida em um determinado nível na ionosfera, a freqüência dessa onda deve ser igual à freqüência do plasma nesse mesmo nível.

Se houver um nível eletrônico com uma freqüência de plasma  $f_m$ (de pico) as frequências menores do que *fm* serão refletidas, mas as maiores não serão. A freqüência *fm* é denominada de freqüência crítica ou de penetração da camada. Ela é facilmente determinada quantitativamente e é muito utilizada nas pesquisas ionosféricas. Se a camada está em um equilíbrio α-Chapmam temos de (3.6):

$$
n_m = \left[ (q_0/\alpha) \cos \chi \right]^{1/2} \tag{3.7}
$$

$$
f_m = 9 \times 10^3 n_m^{\frac{1}{2}} = 9 \times 10^3 [(q_0/\alpha)\cos\chi]^{1/4}
$$
 (3.8)

Aproveitando-se desse princípio da reflexão e refração da onda eletromagnética na ionosfera, pode-se calcular e observar muitas propriedades das camadas da ionosfera, através dos ionogramas obtidos com as ionossondas.

Com ondas pulsadas de alta freqüência, na faixa de 1MHz a 20 MHz, através de uma digissonda obtém-se um perfil de densidade eletrônica da ionosfera através da relação (3.6). A Figura 3.3 mostra dois ionogramas obtidos através do instrumento localizado em São Luís. No painel superior da Figura 3.3, se ve um ionograma sem a ocorrência do ESF e, no inferior, durante a sua presença.

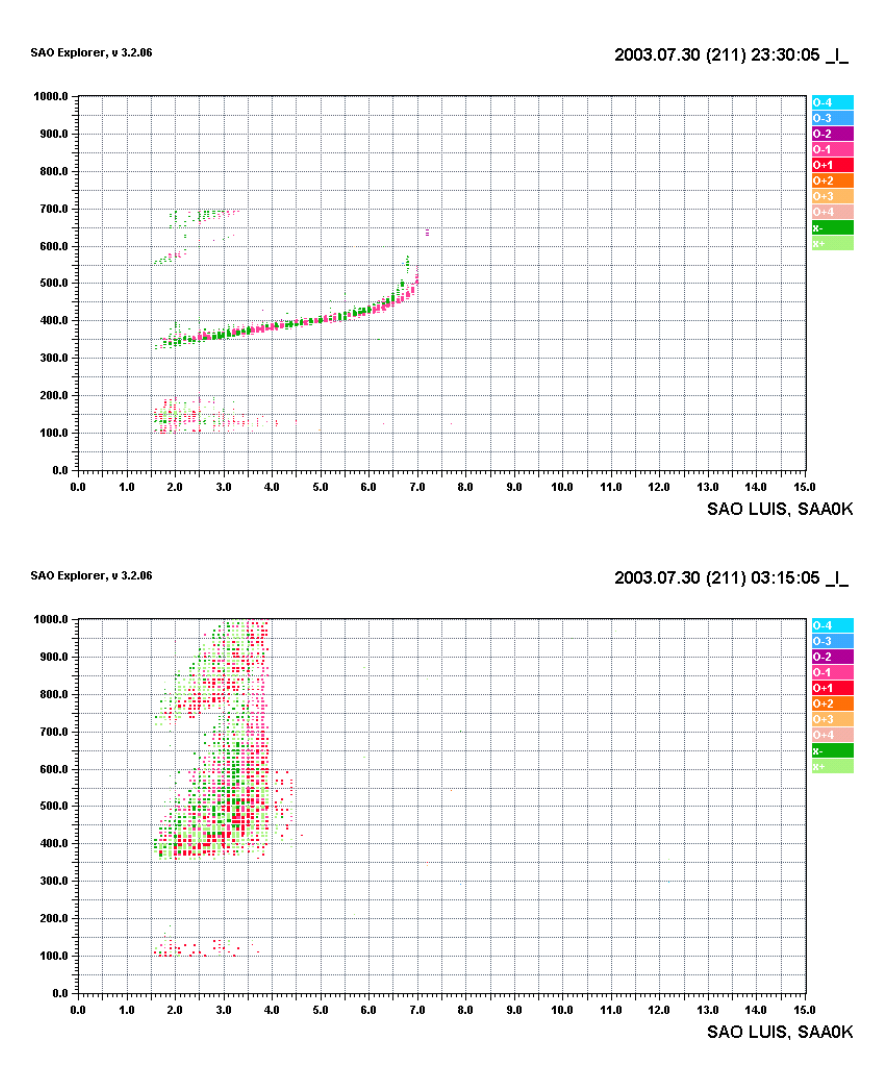

FIGURA 3.3 - Ionogramas obtidos com a ionossonda localizada em São Luís (I = 1,9°).

Com os ionogramas, obtém-se o perfil de altura virtual da parte inferior da ionosfera, observado na Figura 3.3. Através de modelos, pode-se calcular o perfil de densidade eletrônica ao longo da ionosfera. Na Figura 3.4, se ve esse perfil obtido pelo programa SAO-Explorer, utilizado para processar os dados obtidos de ionossondas.

Através de uma seqüência temporal desses perfis da ionosfera, podemos calcular também a velocidade de subida aparente da ionosfera. Os valores nos gráficos das Figuras 3.3 e 3.4 são a altura (em km) no eixo y e a freqüência (em MHz) no eixo x. É preciso ainda converter os dados através da Equação (3.6) para obter os valores de densidade eletrônica.

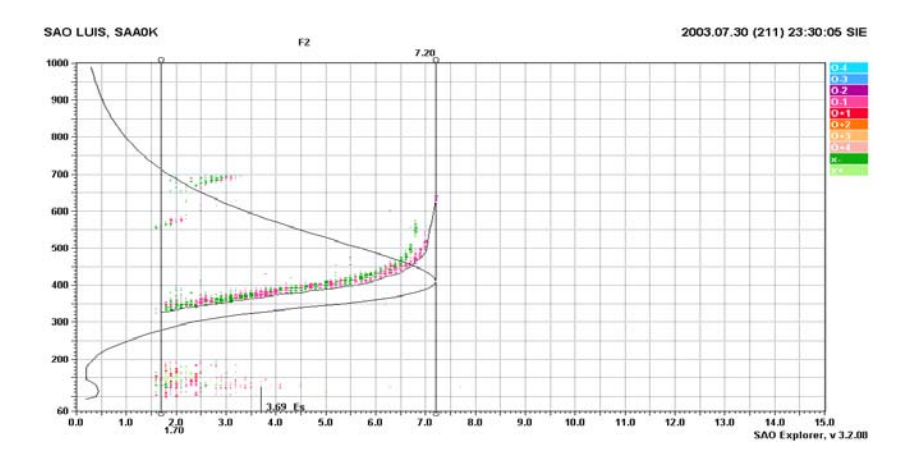

FIGURA 3.4 - Perfil da ionosfera obtido através do programa SAO-Explorer, para o ionograma apresentado na Figura 3.3.

Com o gráfico apresentado na Figura 3.5, pode-se verificar como se dá a evolução da ionosfera em um determinado período. Verifica-se o momento de sua subida, o comportamento de cada camada e, em especial, o gradiente da parte inferior, após o pôr do sol. Na Figura 3.5, estão perfeitamente representados o aumento do gradiente e a subida da ionosfera através do estreitamento das camadas na parte inferior da ionosfera, a partir das 21:00 UT.

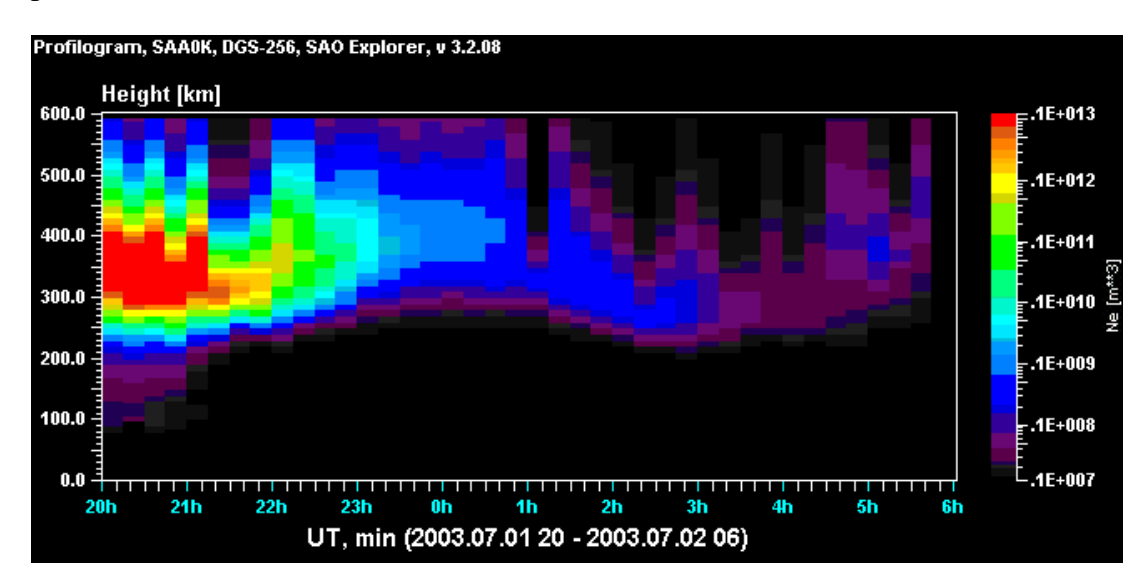

FIGURA 3.5 - Evolução temporal do perfil da ionosfera obtido através do programa SAO-Explorer. No eixo x temos o tempo, no eixo y a altura e os contornos em cores representando a densidade eletrônica, com a cor vermelha representando os valores mais altos de densidade.

## **CAPÍTULO 4**

#### **DADOS EXPERIMENTAIS E METODOLOGIA**

Foi realizado o estudo do aparecimento das bolhas ionosféricas durante os meses do ano em que a freqüência de ocorrência das bolhas é baixa (período de maio a agosto) e também em dias geomagneticamente quietos, a fim de se verificar que parâmetros físicos da ionosfera saíram da quietude para contribuir com a geração das bolhas.

Inicialmente, identificaram-se os dias com ocorrência de bolhas através das imagens obtidas com o imageador *all-sky* localizado em Cachoeira Paulista (22,6°S, 45°O, I=- 32°) e São João do Cariri (7,5°S, 36,5°O, I=-20°) durante os meses de menor ocorrência de bolhas (maio-agosto/2001-2003). A Figura 4.1 mostra duas imagens obtidas, às 23:37:10 e 23:43:30 do dia 27 de maio de 2003, na qual verificamos claramente a presença de vales de intensidade de emissão, em diversos perfis leste-oeste da emissão OI630 nm, que são a representação dos pontos mais escuros da imagem, identificando a presença de uma bolha.

Com as imagens digitalizadas, através dos programas desenvolvidos em IDL obtemos representações mais apropriadas para analisarmos as imagens, como, por exemplo, o que denominamos de "mosaico", o qual consiste em uma seqüência temporal de perfis de intensidade da aeroluminescência OI630 versus distância horizontal na região F. No lado direito da Figura 4.1 vemos um exemplo desses mosaicos. Cada perfil do mosaico da Figura 4.1 é composto a partir da intensidade do *airglow* 630nm registrada para cada *pixel* da imagem ao longo de uma certa direção (neste estudo focalizamos a direção leste-oeste geográfica).

As duas imagens circulares da Figura 4.1 são as imagens originais. As intermediárias (em escala de cinza) são as respectivas linearizações, feitas para se eliminar os efeitos de borda da imagem original, causados pelo efeito da lente *all-sky*. As linhas nas imagens linearizadas representam as latitudes nas quais foram feitos os gráficos das intensidades dos *pixels*, para se obter os mosaicos representados nos gráficos (c) e (f) da Figura 4.1. No caso, dividimos a imagem em 25 latitudes. Com isso podemos estimar a dimensão da estrutura da bolha na imagem. Na linearização foi utilizado um mapa de projeção para 1100 km x 1100 km, por ter uma boa disposição espacial das bolhas (*Santana,* 2000).

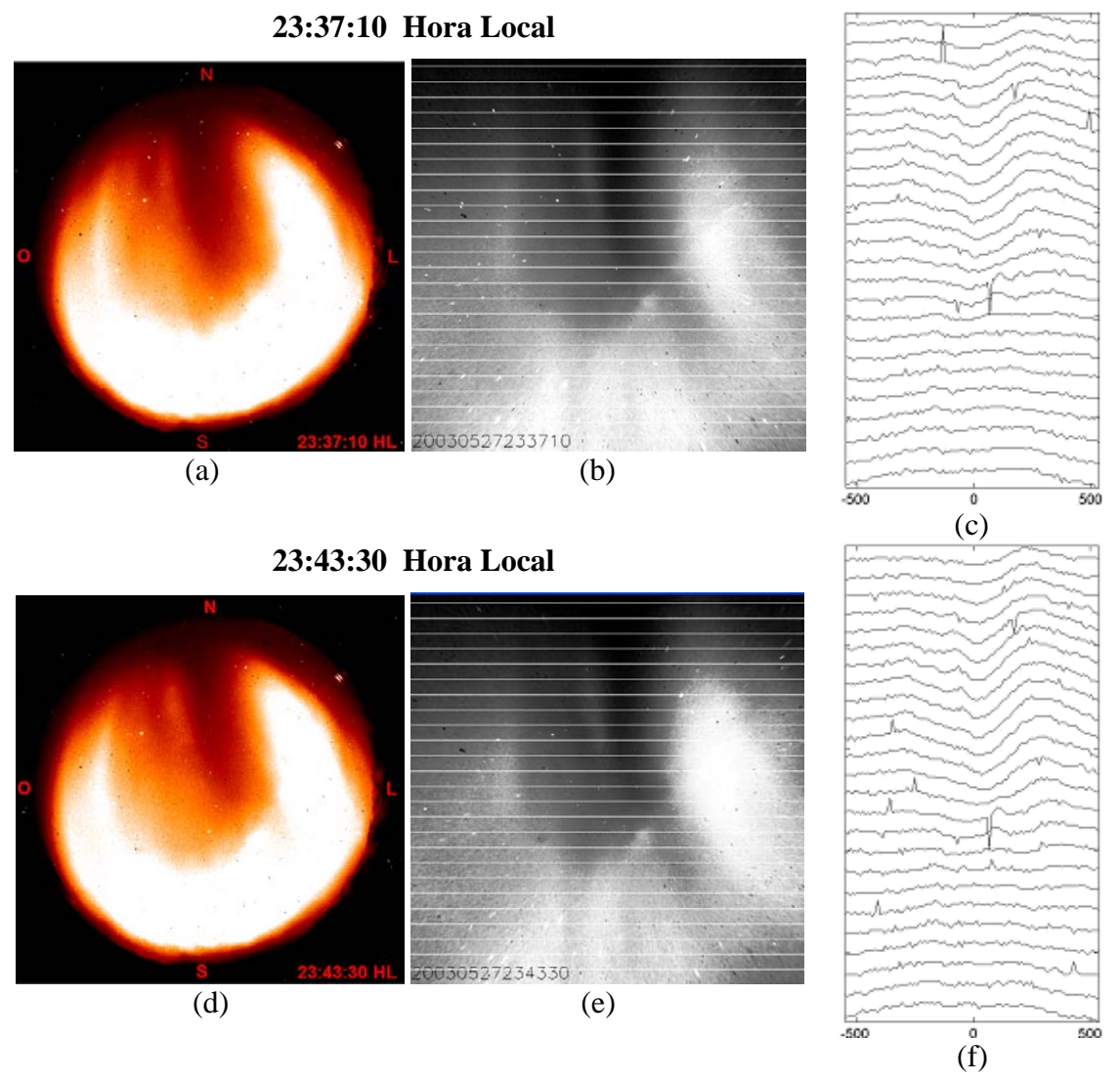

FIGURA 4.1 - Figuras obtidas através do imageador *all-sky* localizado em São João do Cariri (7.5°S, 36,5°O, I = -20°). As imagens (a) e (d) são as imagens originais obtidas às 23:37:10 e 23:43:30 horas locais do dia 27 de maio de 2003. As imagens (b) e (e) são as respectivas imagens linearizadas. E os gráficos (c) e (f) são os mosaicos obtidos nas latitudes indicadas nas imagens linearizadas.

As coordenadas geográficas estão indicadas nas imagens originais, com o norte geográfico (N) na parte superior da imagem, e seguem os mesmos eixos para as outras figuras.

Analisando esses gráficos de intensidade da emissão 630 nm, pode-se selecionar a latitude que melhor represente a evolução da bolha, que seria um ponto central da estrutura, e obter um mosaico ao longo do período noturno como mostrado na Figura 4.2(b).

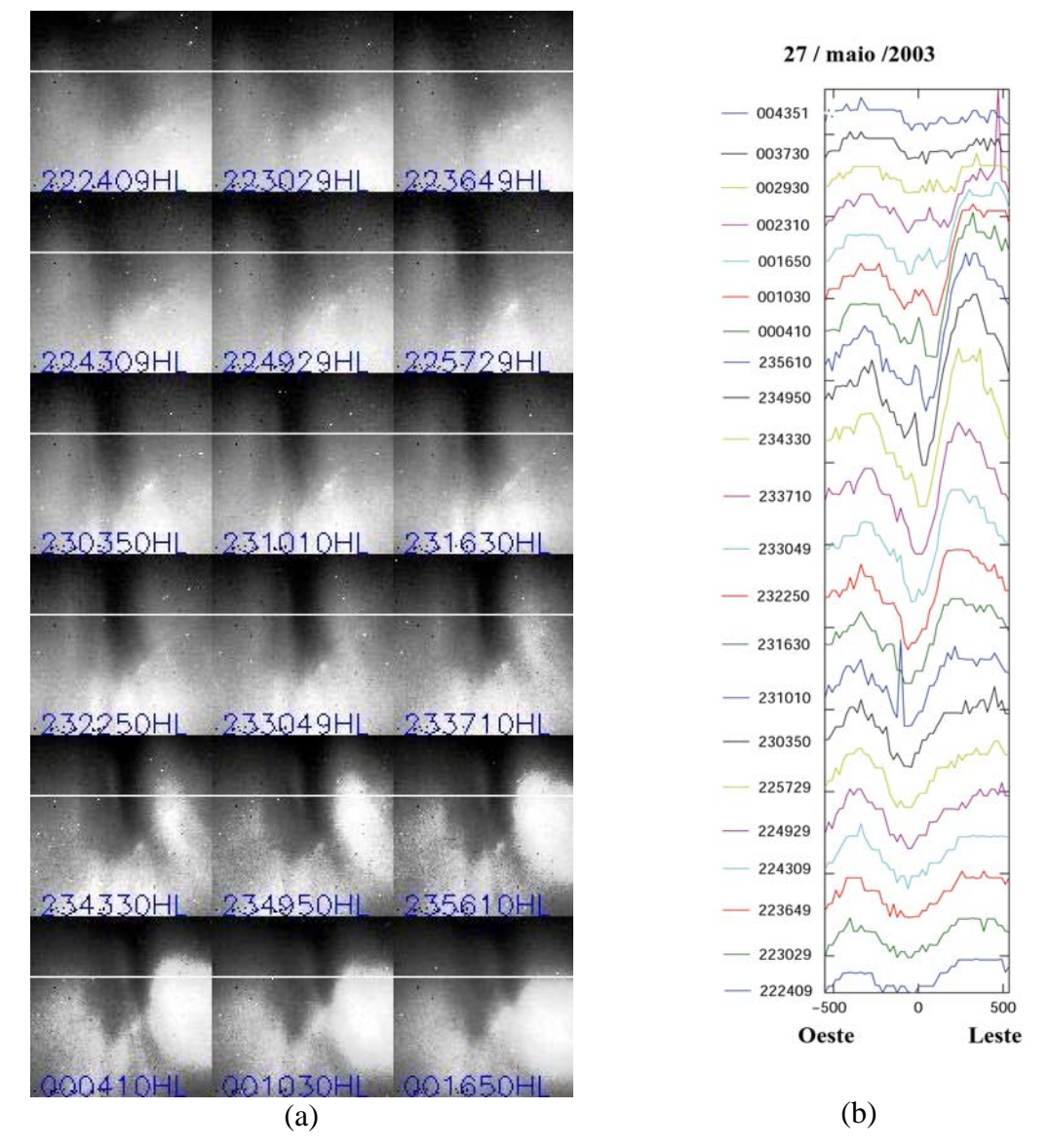

FIGURA 4.2 – (a) Seqüência de imagens linearizadas obtidas pelo imageador allsky localizado em São João do Cariri na noite do dia 27 de maio de 2003. (b) Mosaico obtido na noite do dia 27 para o dia 28 de maio de 2003.

A Figura 4.2 mostra um mosaico obtido ao longo do período noturno em que estava presente a bolha no dia 27 de maio de 2003, e verifica-se a evolução da bolha ao longo do tempo em uma determinada latitude (5,5° sul), indicada nas imagens pelo traço branco.

Com os mosaicos pode-se, por exemplo, obter a velocidade de deriva zonal. No caso, verifica-se claramente uma deriva para leste. Além disso, pode–se analisar a sua estrutura, a presença de ramificações, ou de mais de uma bolha, o que, às vezes, fica difícil observar através das imagens, dentre outras análises.

Com os dados de ionossonda, obtiveram-se as condições ionosféricas nos dias em que ocorreram as irregularidades e comparou-se com alguns dias de controle, quando estas não foram apresentadas, para se verificar as principais causas da ocorrência de irregularidades e o conseqüente aparecimento da bolha.

Para obter esses parâmetros, foi utilizado o programa SAO Explorer (Standard Archive Output – versão 3.2.06), através do qual se obtém os perfis de densidade eletrônica da ionosfera ao longo do período observado. Juntamente com algumas rotinas computacionais, elaboradas em Matlab, pode-se calcular e analisar alguns parâmetros de interesse, como a velocidade de subida da ionosfera e o comportamento do gradiente em diversos pontos, e com isso verificar em que condições a instabilidade é gerada.

Definiram-se algumas faixas de freqüência que se aproximam da região onde se inicia a geração da bolha: entre 3MHz e 8 MHz, com intervalos de 1 MHz. Com esses valores determinados, pode-se, através do programa SAO Explorer, obter os valores de altura da ionosfera (Figura 4.3) para cada uma dessas freqüências, ou densidades, ao longo do tempo. A partir dos valores de alturas, pode-se calcular os valores da velocidade vertical e o gradiente, que são outros parâmetros de interesse, obtendo assim os gráficos das Figuras 4.4 e 4.5, respectivamente.

Para obter esses gráficos, foi elaborada uma rotina computacional em Matlab, que lê a tabela de pontos gerada pelo SAO-Explorer e faz os cálculos. Para o cálculo da velocidade, tomam-se as alturas correspondentes a uma determinada freqüência/ densidade, em dois instantes consecutivos em que se conseguiu fazer uma leitura satisfatória do ionograma, e divide-se a diferença entre as alturas pela diferença de tempo entre essas duas leituras. Para o cálculo do gradiente, dividiu-se a diferença entre os valores de densidade, de duas faixas escolhidas para a análise, pela diferença entre as duas alturas correspondentes.

Observa-se através desses gráficos três parâmetros de importância vital para a geração das bolhas, a altura, o valor do gradiente de densidade eletrônica e a velocidade de subida da ionosfera. Algo que já se esperava, pois na Equação da taxa de crescimento da instabilidade Rayleigh-Taylor (2.1), esses parâmetros apresentam relação direta, e indireta no caso da altura.

O parâmetro QF, que aparece representado por barras vermelhas nos gráficos, é o valor médio estimado em quilômetros da extensão vertical do traço F-espalhado, ou *range spread* F, obtido diretamente através do programa SAO, que utilizamos para verificar a ocorrência e o período de duração do *spread F*. Com ele, pode-se analisar a intensidade do espalhamento, e saber também o instante em que os valores das alturas não são mais confiáveis, pois com a presença do espalhamento, não se obtém com precisão esses valores. Com isso consegue-se analisar o comportamento da iononosfera antes da ocorrência do *spread F* e obter as condições iniciais para que ele ocorra.

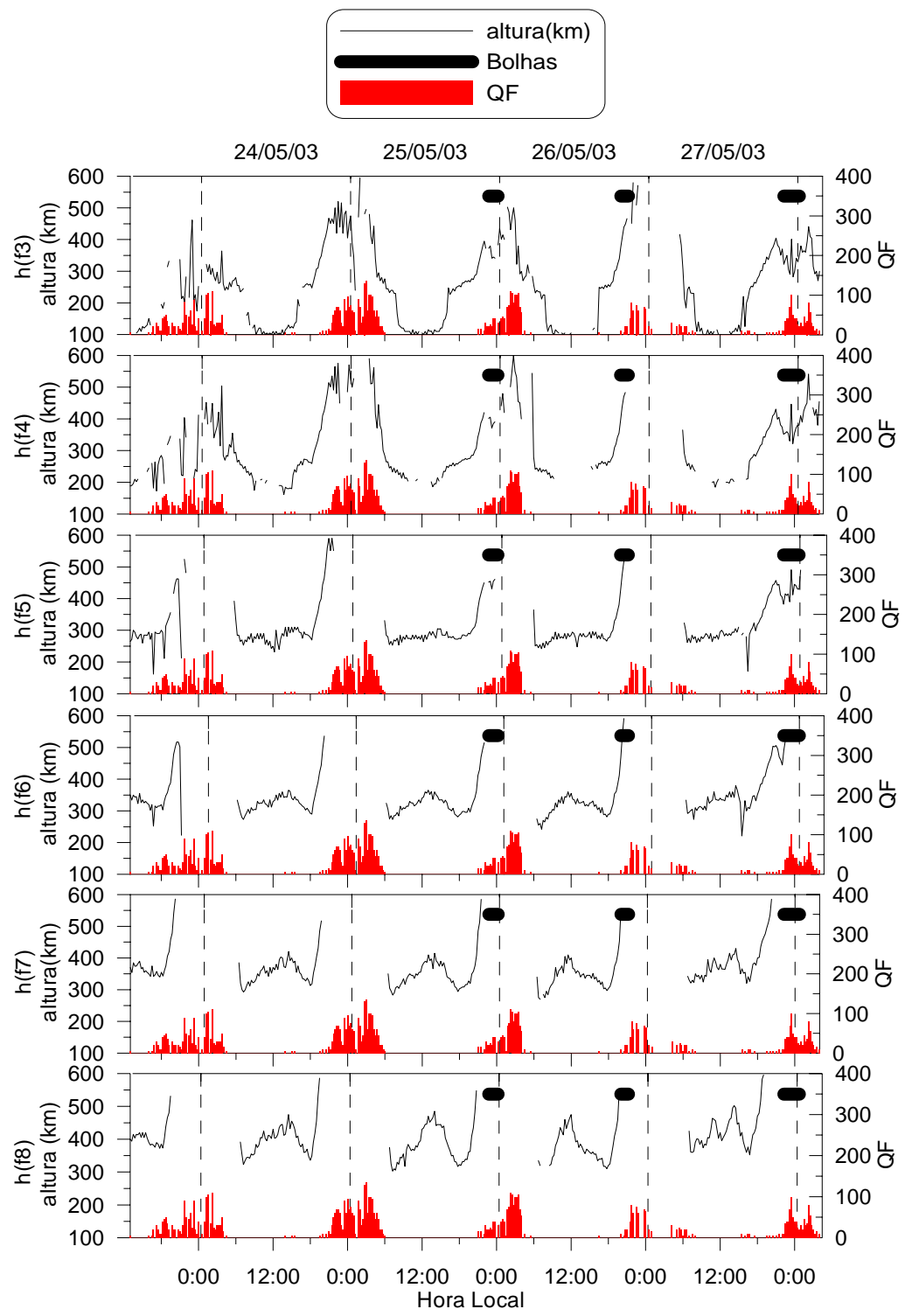

FIGURA 4.3 - Gráfico da altura da ionosfera em função do tempo para determinadas faixas de freqüência/densidade, entre os dias 23 de maio de 2003 (12hs local) e 28 de maio de 2003 (6hs local). Localidade de São Luís (2,6° S, 44,2 $\degree$  O, I = -2 $\degree$ ).

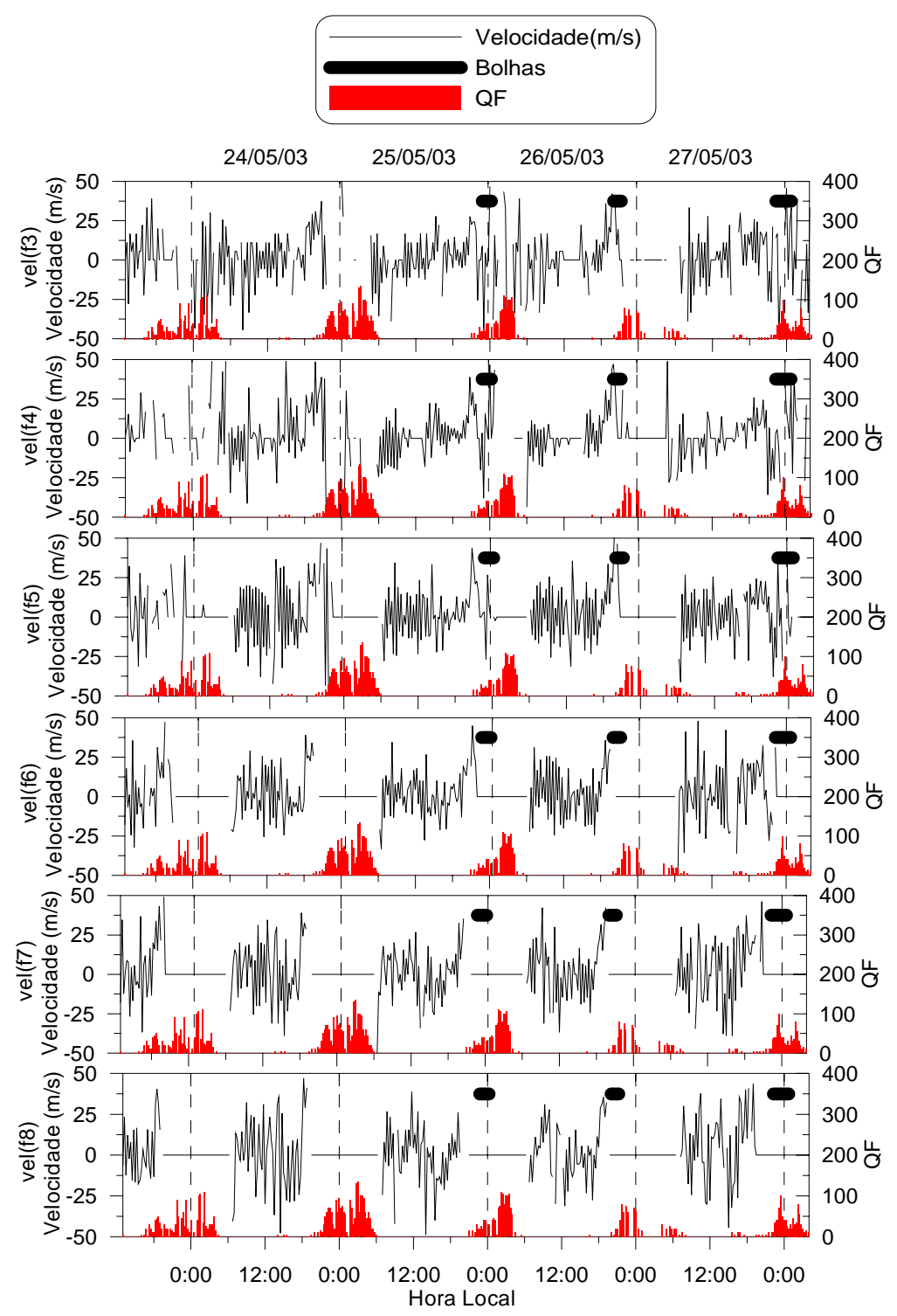

FIGURA 4.4 - Gráfico da velocidade em função do tempo para determinadas faixas de freqüência/densidade, entre os dias 23 de maio de 2003 (12hs local) e 28 de maio de 2003 (6hs local). Localidade de São Luís (2,6° S, 44,2° O, I =  $-2^{\circ}$ ).

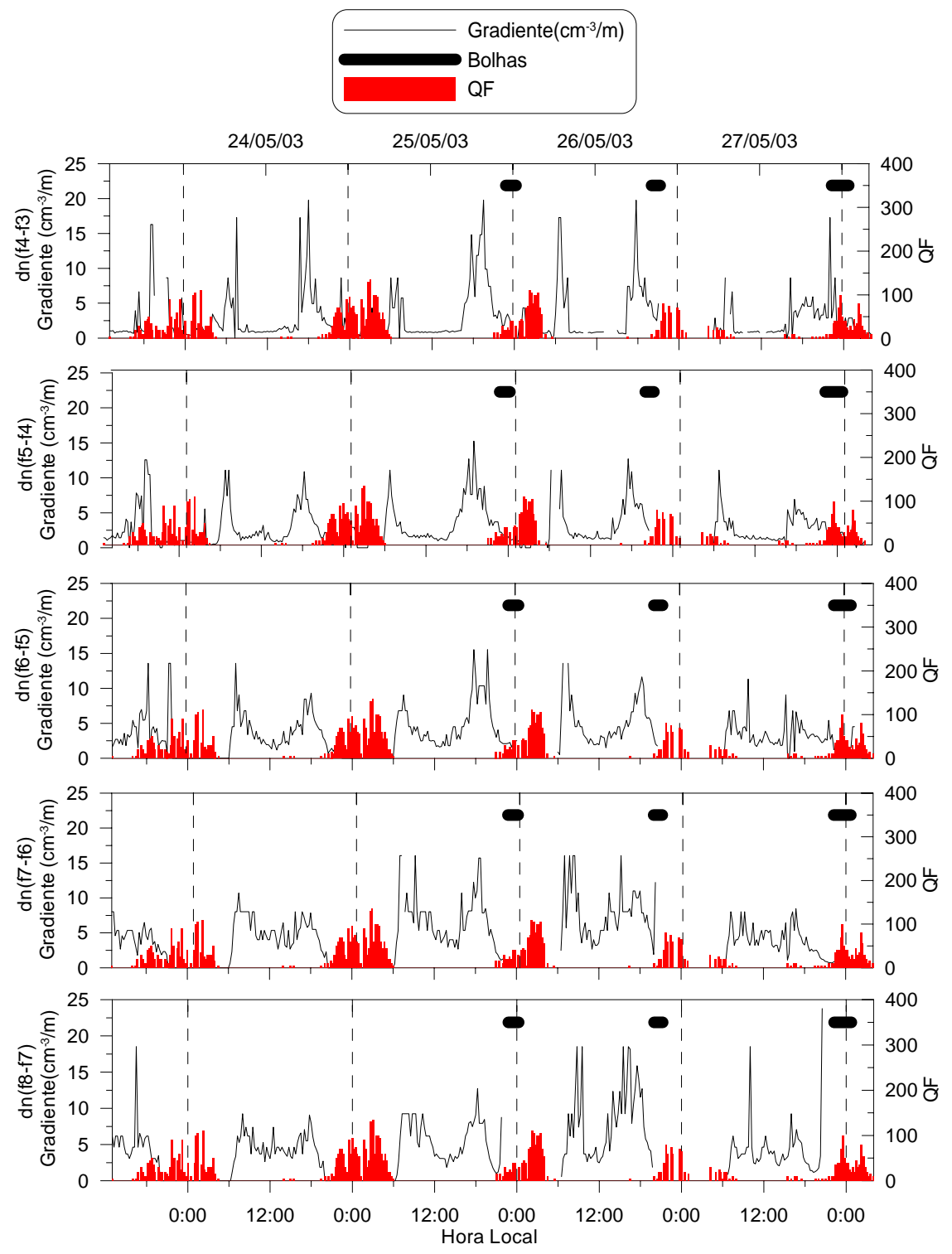

FIGURA 4.5 - Gráfico do gradiente de densidade eletrônica em função do tempo para determinadas faixas de freqüência/densidade, entre os dias 23 de maio de 2003 (12hs local) e 28 de maio de 2003 (6hs local). Localidade de São Luís (2,6° S, 44,2° O, I = -2°).

Observa-se que a altura da base da ionosfera, representada pelas freqüências mais baixas, apresentou uma correlação mais evidente com a ocorrência do ESF e a presença da bolha nas imagens (representadas nos gráficos pelos traços mais grossos). Ela apresentou forte correlação com a intensidade do espalhamento indicado pelo parâmetro QF, pois, observa-se que quando a ionosfera apresentou forte subida logo após o pôrdo-sol, os valores de QF foram altos.

Conforme mencionado anteriormente, o ambiente ionosférico deve estar sob condições favoráveis à geração de uma instabilidade e uma conseqüente geração de bolhas ionosféricas. Tais condições podem ser analisadas por meio das expressões das taxas de crescimento da instabilidade Rayleigh-Taylor mostradas anteriormente (2.1). Pode-se verificar que, nos dias em que foi observada a presença de bolhas, através das imagens, houve a elevação da ionosfera com o aumento do gradiente de densidade eletrônica, alterando o perfil de sua base minutos antes do surgimento das bolhas nas imagens. É importante lembrar que devido ao fato de as bolhas serem observadas em São João do Cariri com o imageador, e os ionogramas em São Luís, temos uma defasagem no tempo entre a ocorrência do *spread F* nos ionogramas e as imagens da bolha.

Na seqüência de dias analisados de 22 a 25 de junho (Figuras 4.6 a 4.8), observou-se através das imagens a ocorrência de bolhas nos dias 22 e 25. Nestes dias pode se verificar, novamente, através dos gráficos uma maior elevação da altura da ionosfera e no valor da sua velocidade de subida, nas diversas faixas de freqüência analisadas, em comparação com os dias intermediários 23 e 24 de junho, quando não se observou a bolha através das imagens e também apresentou uma baixa intensidade no espalhamento (QF). Nos dias 22 e 25 a altura da ionosfera, correspondente à freqüência f4, minutos antes da ocorrência do ESF, estava acima de 500km, enquanto que nos dias 23 e 24 estava em, aproximadamente, 400km. Nos dias 23 e 24 observa-se também que a velocidade de subida não se manteve alta o tempo suficiente para gerar as condições de evolução da instabilidade, logo diminuiu, inclusive para valores negativos.

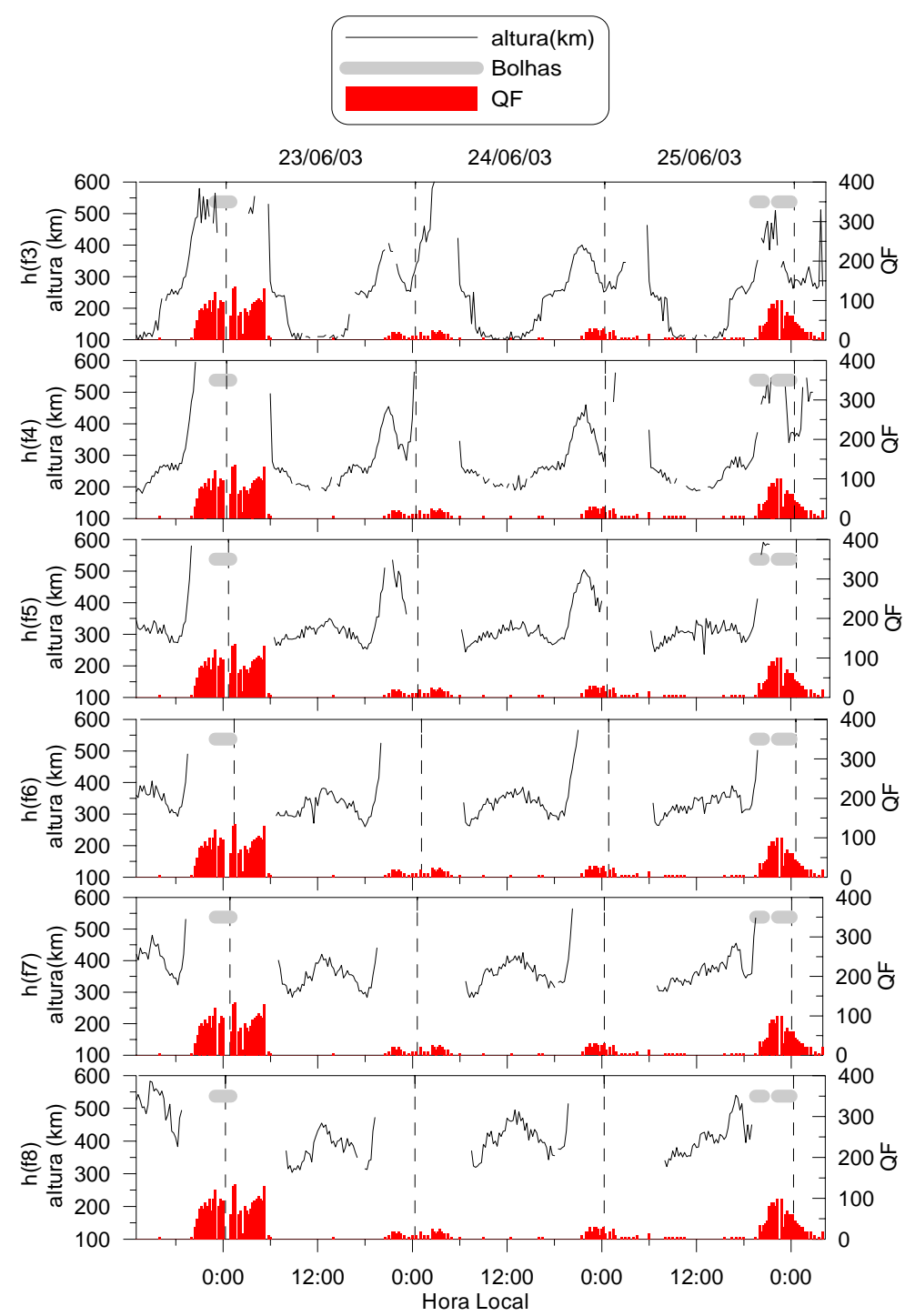

 FIGURA 4.6 - Gráficos da altura da ionosfera para diversas faixas de freqüência do dia 25 de junho de 2003 em função do tempo.

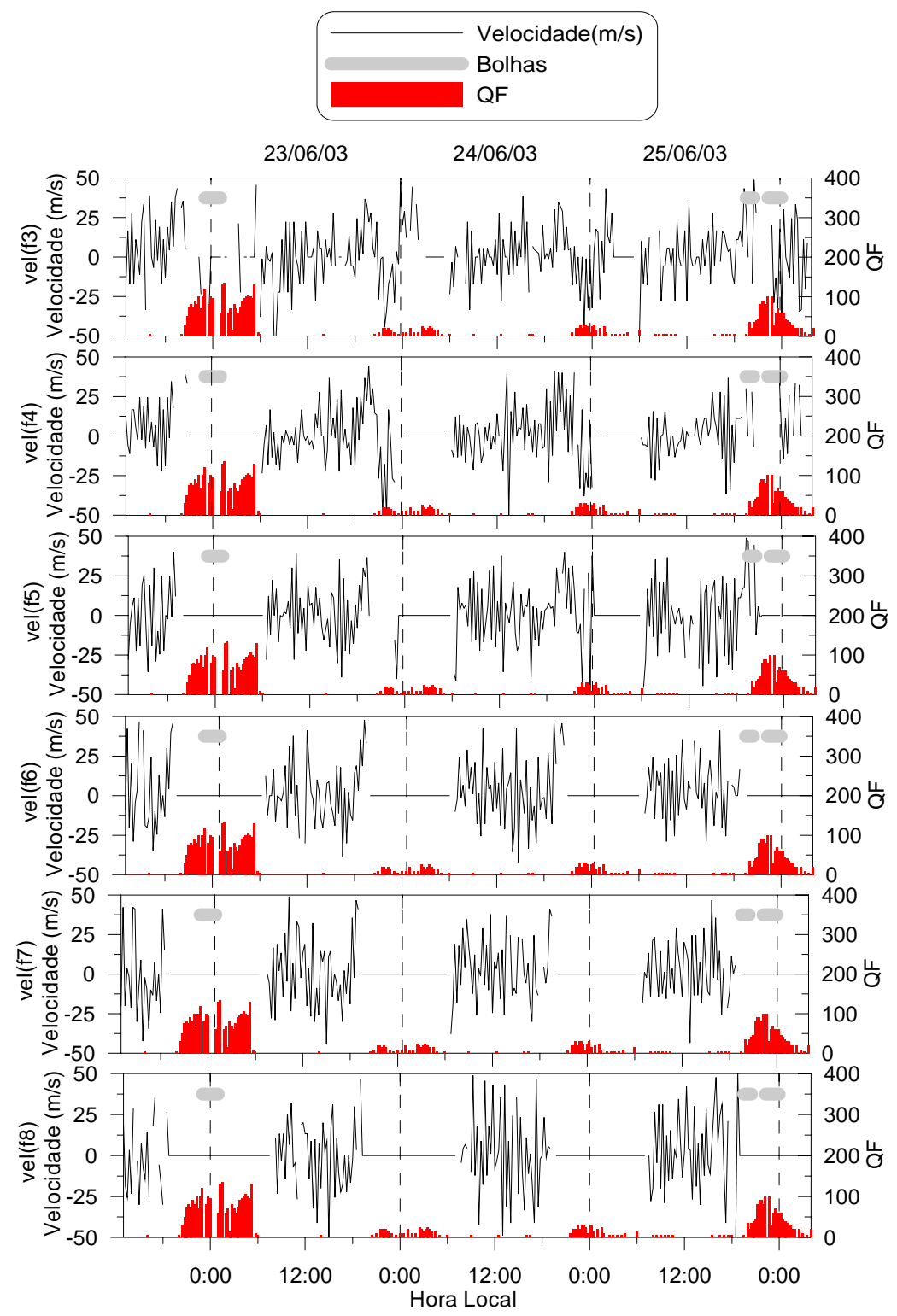

 FIGURA 4.7 - Gráficos da velocidade de subida da ionosfera para diversas faixas de freqüência do dia 25 de junho de 2003 em função do tempo.

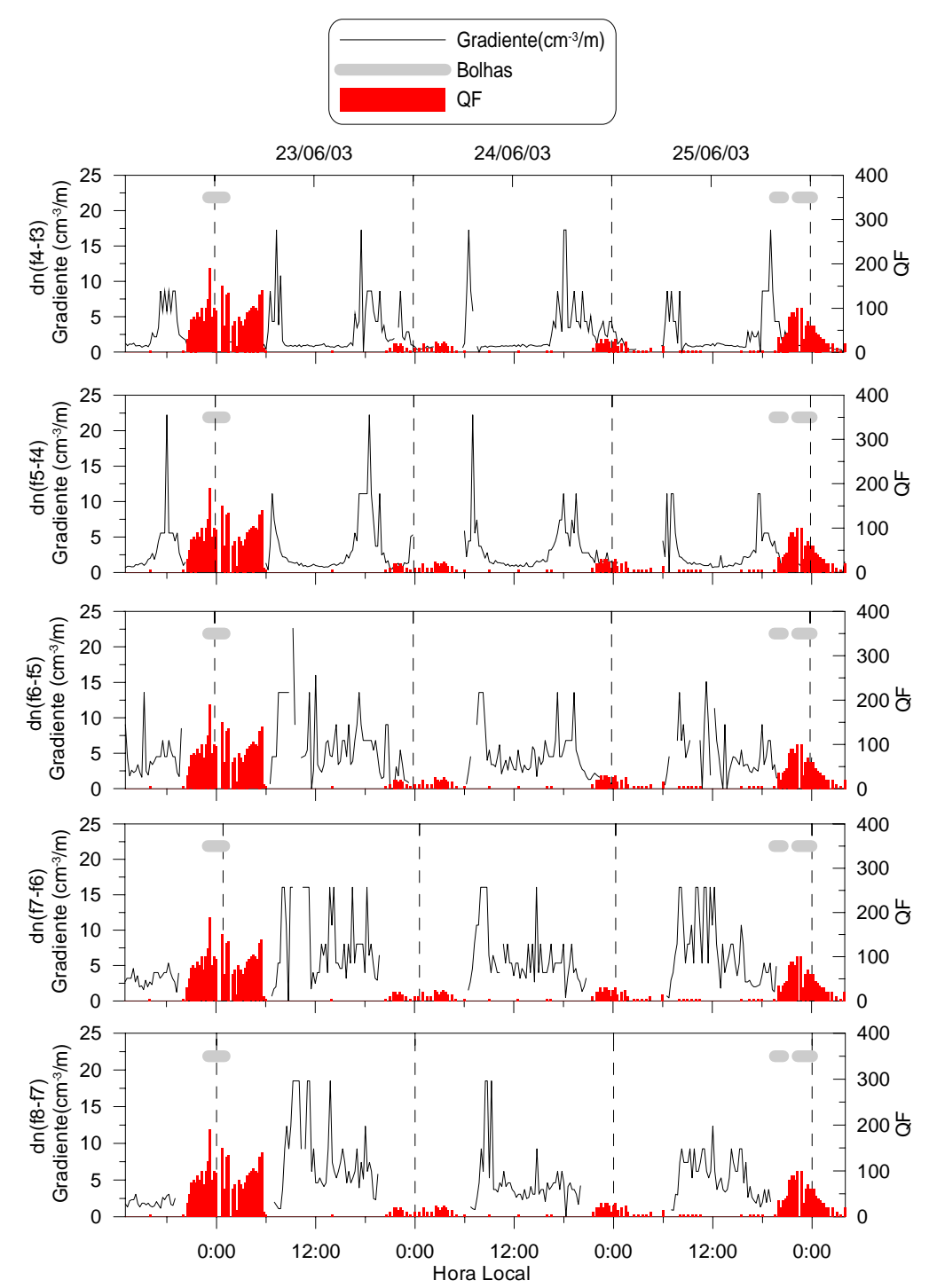

 FIGURA 4.8 - Gráficos do gradiente de densidade eletrônica da ionosfera para diversas faixas de freqüência do dia 25 de junho de 2003 em função do tempo.

Na Figura 4.9 verificamos todos os parâmetros para o dia 25 de junho. Observa-se mais claramente a correlação entre as imagens da bolha, o espalhamento (QF) e o comportamento dos parâmetros ionosfericos.

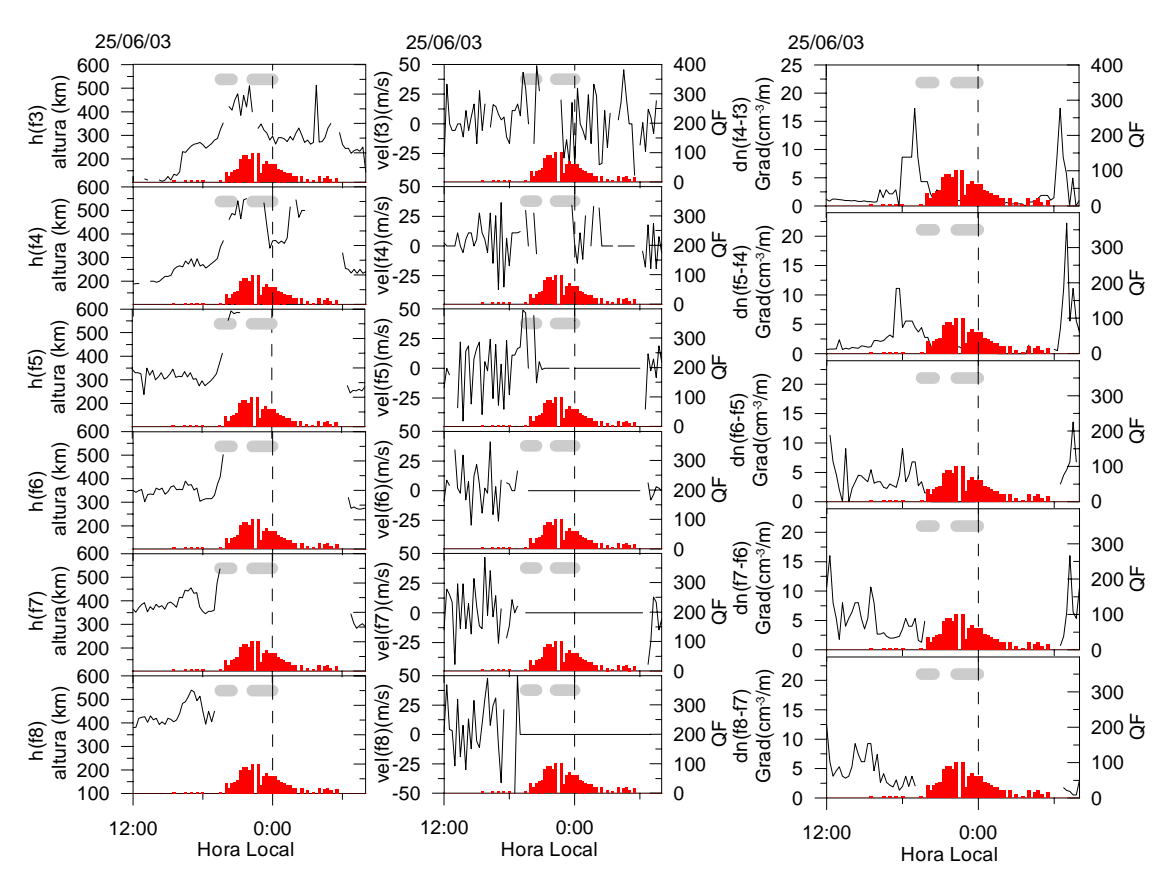

FIGURA 4.9 – (a) Gráficos da altura da ionosfera para diversas faixas de freqüência do dia 26 de maio de 2003 em função do tempo. (b) Gráficos da velocidade de subida da ionosfera para diversas faixas de freqüência. (c) Gráficos do gradiente de densidade eletrônica.

Para a análise dos parâmetros na maioria dos dias, consideraram-se as alturas da ionosfera em regiões intermediárias, ou seja, as alturas das densidades correspondentes às freqüências 4MHz e 5MHz. Devido às reações de recombinação diminui-se a densidade eletrônica da ionosfera. A recombinação pode indicar erroneamente uma variação de altura da ionosfera para as camadas relacionadas às outras freqüências.

Nas regiões com densidades menores, ou seja, com freqüências mais baixas 2MHz e 3MHz, a camada E acaba ocultando os reais valores das alturas da camada F. A camada E esporádica muitas vezes oculta os traços da base da região F e isso ocorre devido ao fato de a camada E esporádica refletir a freqüência transmitida pela digissonda. Dessa forma, a camada E esporádica oculta parte da base da região F. Tal camada E esporádica é conhecida na língua inglesa como *blanketing Es* em que "blanketing"

significa "cobertor" pelo fato de a camada Es estar cobrindo a base da camada F. Esse efeito também pode conduzir a erros nos cálculos dos valores da velocidade de subida e do gradiente da ionosfera. Na região do pico da ionosfera também pode ocorrer erro na estimação do valor das velocidades verticais do pico, devido à recombinação.

Para melhorar a interpretação do comportamento desses parâmetros na Figura 4.10 vêse os gráficos da altura, velocidade de subida e gradiente de densidade eletrônica (para as freqüências f4 e f5). Aos valores de velocidade, cujo gráfico obtido apresentava muitas oscilações, aplicou-se um filtro, na tentativa de obter uma melhor curva para análise.

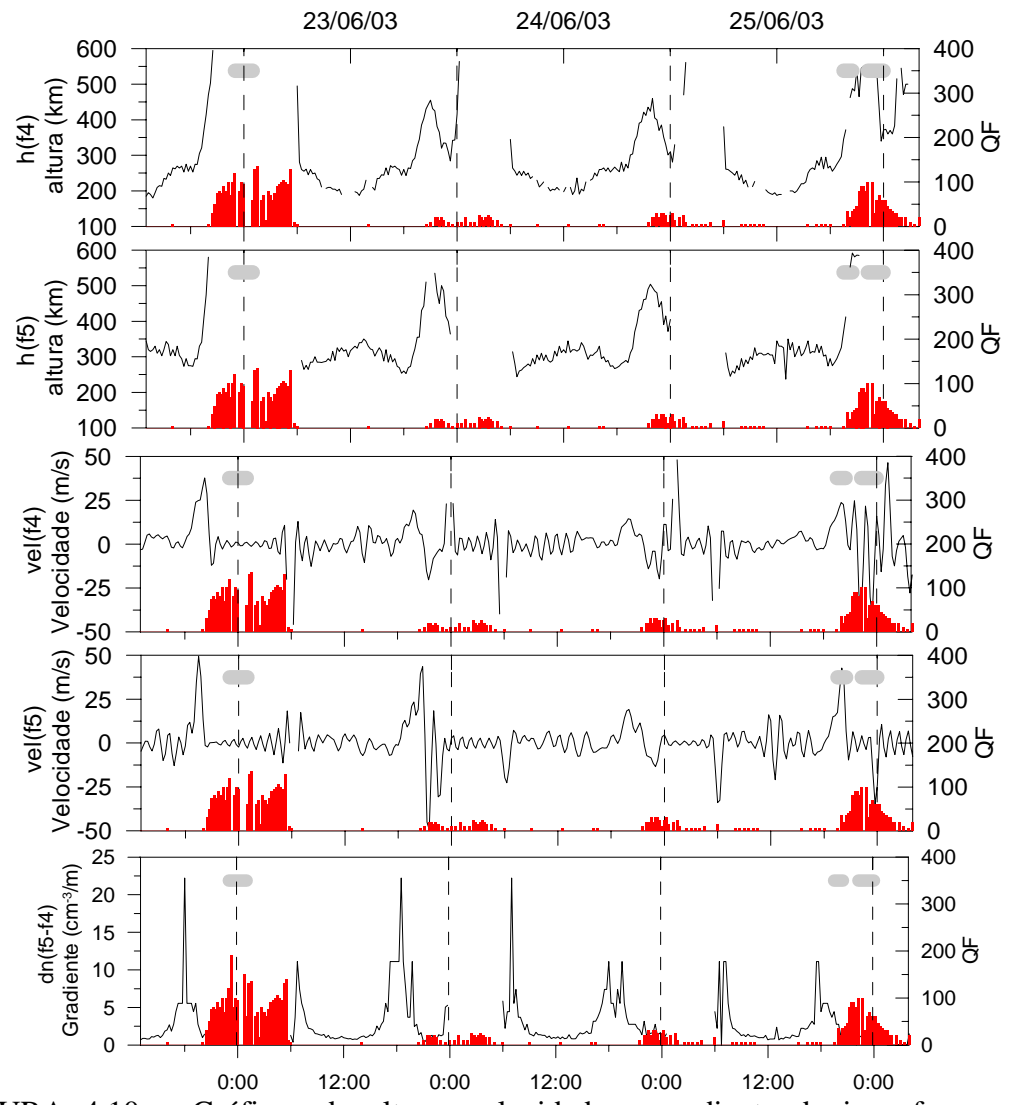

FIGURA 4.10 – Gráficos da altura, velocidade e gradiente da ionosfera para as freqüências 4MHz e 5 MHz entre os dias 22 a 25 de junho.

Ficou mais evidente, especialmente o comportamento da velocidade de subida, nos gráficos da Figura 4.10, a relação entre a ocorrência da bolha e os parâmetros analisados, através das imagens e do espalhamento, indicado pelo parâmetro QF.

Foram analisados também os dados correspondentes das digissondas localizadas em Fortaleza (3,9°S, 38,5°O, I=-11°), Figura 4.11, e em Cachoeira Paulista (22,6°S, 45°O, I=-32°), onde não foi observada a presença da bolha neste período.

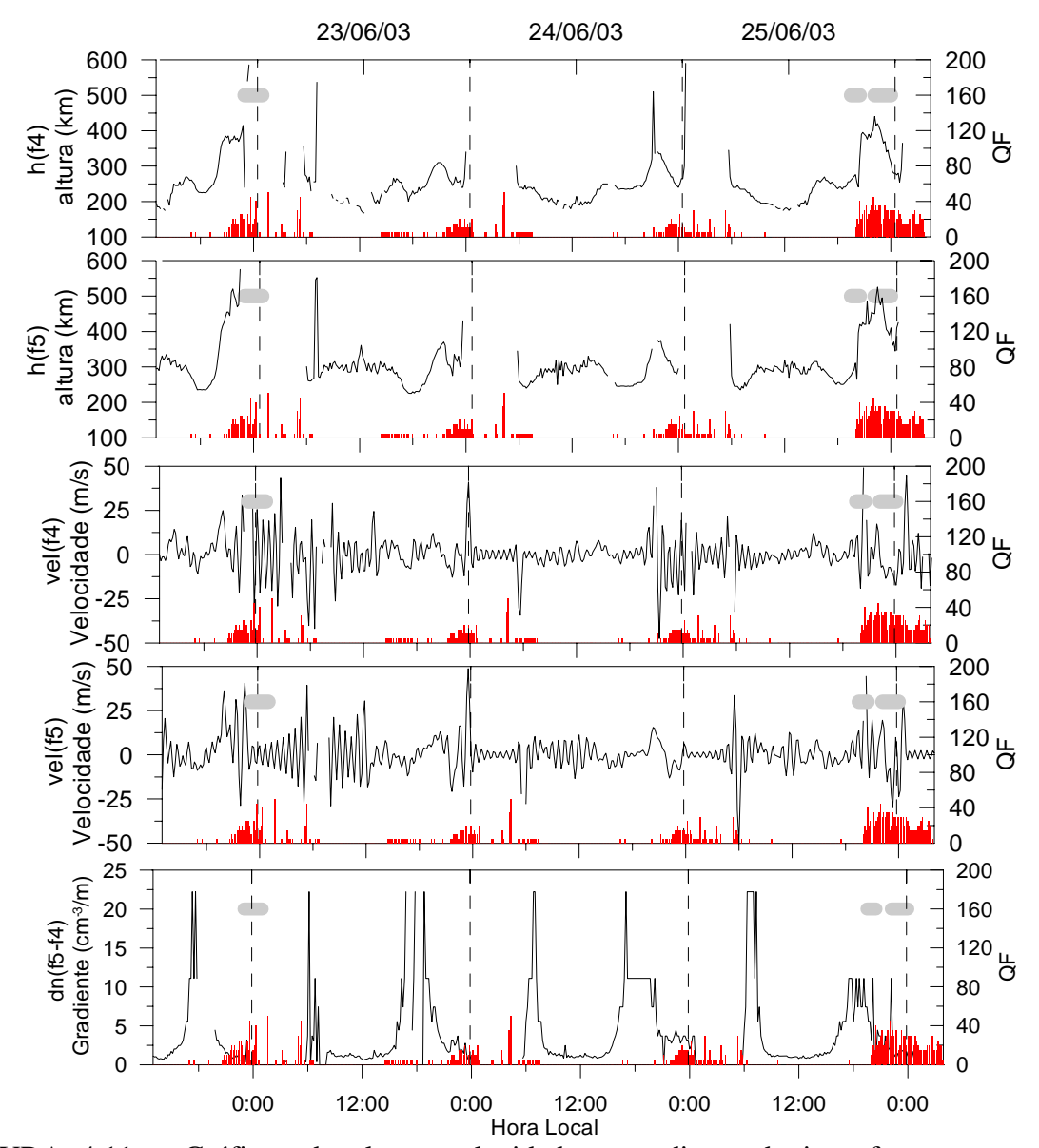

FIGURA 4.11 – Gráficos da altura, velocidade e gradiente da ionosfera para as freqüências 4MHz e 5 MHz entre os dias 22 a 25 de junho para Fortaleza. Para a obtenção dos gráficos de velocidades foram utilizadas ferramentas para filtrar as oscilações.

O filtro utilizado consiste em aplicar a transformada de Fourier (FFT) ao sinal original, com isso obtém-se o espectro em freqüência desse sinal. Multiplica-se esse sinal, no domínio da freqüência, por um filtro (neste estudo foi utilizado um filtro ideal), eliminando as componentes em alta freqüência, e em seguida aplica-se à transformada inversa obtendo o sinal original filtrado. A função original, em geral, não é continua, pois muitos pontos não são obtidos pelos ionogramas, principalmente nos instantes com alto índice de espalhamento. Portanto, perde-se a confiabilidade dos valores da velocidade, mas consegue-se obter uma curva mais comportada, através da qual observa-se melhor o comportamento da velocidade ao longo do tempo, em especial, minutos antes da ocorrência do ESF.

Observa-se, na Figura 4.11, a mesma correlação apresentada para os dados da digissonda localizada em São Luís: o maior aumento da altura da base e da velocidade de subida da ionosfera, nos dias em que ocorreram as bolhas ionosféricas. A velocidade de subida da ionosfera nos dias 23 e 24 em Fortaleza, assim como em São Luís, não permaneceu alta o tempo necessário para a evolução da instabilidade. Nos gráficos de altura da Figura 4.11, observa-se claramente a diferença na altura alcançada pelas correspondentes camadas da ionosfera entre os dias de ocorrência de bolha e os dias em que não ocorreu, semelhante aos gráficos de São Luís. Para a freqüência f5 nos dias 22 e 25 a camada alcançou 500km de altura, equanto que nos dias 23 e 24 somente 350km.

Verifica-se, também, uma maior correlação temporal entre os dados da digissonda localizada em Fortaleza e as imagens do imageador localizado em São João do Cariri, o que era esperado, pois são locais geograficamente mais próximos. Esta correlação se dá de forma mais clara ao se analisar a intensidade do parâmetro QF. No dia 25, se observa uma maior intensidade do parâmetro e uma presença mais nítida da bolha nas imagens, em São Luís e em Fortaleza. No dia 22, as imagens não mostram a mesma presença da bolha, no entanto os dados da digissonda localizada em São Luís indicavam um intenso espalhamento, equanto que em Fortaleza os dados apresentavam uma maior correspondência, indicando uma menor intensidade no espalhamento.

É interessante observar que as condições da ionosfera nos dias 22 e 25, após o pôr do sol, eram semelhantes, no entanto a geração da instabilidade foi completamente diferente nos dois dias. Isso também foi observado com outros dias em que as condições eram propícias à geração da instabilidade, alta velocidade e altura da camada, mas ela não ocorreu. Como mencionado anteriormente, existem outros fatores necessários para a geração da instabilidade, como por exemplo, a perturbação que inicia todo o processo de evolução da instabilidade. Esse fator será comentado com alguns resultados de simulação no próximo Capítulo.

# **CAPÍTULO 5 SIMULAÇÃO**

Um dos objetivos desta dissertação é simular a instabilidade Rayleigh-Taylor sob diferentes condições ambientais nas vizinhanças do equador. Acredita-se que o gradiente de densidade eletrônica e a altura, da parte inferior da camada F, a deriva vertical da ionosfera equatorial e a camada E esporádica são parâmetros significativos na evolução destas instabilidades.

O modelo de instabilidade Rayleigh-Taylor para simulação 3D foi desenvolvido por Kherani et al. (2002) e adaptado neste estudo para as características observadas (ver diagrama de blocos e código do programa no Anexo A). Transformou-se o código já desenvolvido em linguagem Fortran para a linguagem C com as adaptações necessárias para esse estudo, no qual, os dados observados através dos ionogramas serão parâmetros de entrada das equações, com a finalidade de obter uma solução para o acoplamento não linear da equação da continuidade de corrente sob a condição de neutralidade de carga, e da equação da continuidade para a densidade (*Zalesak* e *Ossakow,* 1980). Estas equações são as seguintes:

$$
Equa\zeta\tilde{a}o\ da\ continuidade\ de\ corrente: \ \vec{\nabla}\cdot\vec{J} = -\vec{\nabla}\cdot[n(\vec{V}_i - \vec{V}_e)] = 0
$$
\n(5.1)

*Equação da continuidade da densidade eletrônica:*  $\frac{c_n}{2} + \nabla \cdot (nV_e) = 0$ ∂  $\frac{\partial n}{\partial t} + \vec{\nabla} \cdot (n \vec{V}_e)$  $\frac{n}{\sqrt{2}} + \vec{\nabla} \cdot (n \vec{V}_e) = 0$  (5.2)

$$
Equa\zeta\tilde{a}o\ da\ velocidade: \ \vec{V}_\alpha - k_\alpha(\vec{V}_\alpha \times \hat{B}) = -D_\alpha \frac{\nabla n}{n} + b_\alpha \vec{E} + \frac{D_\alpha}{H_\alpha} \hat{g}, \ \ (k_\alpha = \frac{\Omega_\alpha}{V_{\alpha n}}) \ \ (5.3)
$$

onde *n* é a densidade eletrônica, *J* a densidade de corrente,  $V_{\alpha=i,e}$  a velocidade de íons e elétrons, *k*α é a relação entre a girofreqüência <sup>Ω</sup>α e a freqüência de colisão ναn, *D*α é o coeficiente de difusão,  $b_{\alpha}$  a mobilidade e  $H_{\alpha}$  a altura de escala para a espécie  $\alpha$ . Adotamos, em seguida, o sistema de coordenadas cartesianas, no qual x, y e z representam as direções oeste, para cima e norte (geomagnéticas), respectivamente. As componentes de velocidades são obtidas a partir de (5.3) e resultam no seguinte:

$$
V_{\alpha_{x}} = \frac{1}{1 + k_{\alpha}^{2}} (a_{\alpha_{x}} + k_{\alpha} a_{\alpha_{y}} b_{z} - k_{\alpha} a_{\alpha_{z}} b_{y}) + \frac{k_{\alpha}^{2}}{1 + k_{\alpha}^{2}} b_{x} \vec{a}_{\alpha} \vec{b}
$$
  
\n
$$
V_{\alpha_{y}} = \frac{1}{1 + k_{\alpha}^{2}} (a_{\alpha_{y}} + k_{\alpha} a_{\alpha_{z}} b_{x} - k_{\alpha} a_{\alpha_{x}} b_{z}) + \frac{k_{\alpha}^{2}}{1 + k_{\alpha}^{2}} b_{y} \vec{a}_{\alpha} \vec{b}
$$
  
\n
$$
V_{\alpha_{z}} = \frac{1}{1 + k_{\alpha}^{2}} (a_{\alpha_{z}} + k_{\alpha} a_{\alpha_{x}} b_{y} - k_{\alpha} a_{\alpha_{y}} b_{x}) + \frac{k_{\alpha}^{2}}{1 + k_{\alpha}^{2}} b_{z} \vec{a}_{\alpha} \vec{b}
$$
  
\n(5.4)

onde:

$$
a_{\alpha_x} = -D_{\alpha} \frac{\partial}{\partial x} \log(n) + b_{\alpha} E_x
$$
  
\n
$$
a_{\alpha_y} = -D_{\alpha} \frac{\partial}{\partial y} \log(n) + b_{\alpha} E_y - \frac{D_{\alpha}}{H_{\alpha}}
$$
  
\n
$$
a_{\alpha_z} = -D_{\alpha} \frac{\partial}{\partial z} \log(n) + b_{\alpha} E_z
$$
\n(5.5)

Os índices x, y e z denotam as componentes nas respectivas direções e  $b<sub>X</sub>$ ,  $b<sub>Y</sub>$  e  $b<sub>Z</sub>$  são as componentes do campo geomagnético nestas três direções.  $\vec{E}$  é o campo elétrico. Substituímos  $\vec{E} = \vec{E}_0 + \delta \vec{E}$  na expressão anterior de velocidades, onde  $\vec{E}_0$  é o campo elétrico ambiente,  $\delta \vec{E} = -\nabla \varphi$  o campo elétrico perturbado com  $\varphi$  sendo o potencial eletrostático. Em seguida, substituímos e derivamos a Equação da continuidade de corrente (5.1) para ( $\vec{V}_i - \vec{V}_e$ ), e obtemos a seguinte Equação (5.6) para o potencial  $\varphi$ :

$$
(\eta + b_x^2 \theta) \frac{\partial^2 \varphi}{\partial x^2} + (\eta + b_y^2 \theta) \frac{\partial^2 \varphi}{\partial y^2} + (\eta + b_z^2 \theta) \frac{\partial^2 \varphi}{\partial z^2} +
$$
  
\n
$$
2b_x b_y \theta \frac{\partial^2 \varphi}{\partial x \partial y} + 2b_x b_z \theta \frac{\partial^2 \varphi}{\partial x \partial z} + 2b_y b_z \theta \frac{\partial^2 \varphi}{\partial y \partial z} +
$$
  
\n
$$
(\alpha_x + \beta_x) \frac{\partial \varphi}{\partial x} + (\alpha_y + \beta_y) \frac{\partial \varphi}{\partial y} + (\alpha_z + \beta_z) \frac{\partial \varphi}{\partial z} +
$$
  
\n
$$
\gamma_1 + \gamma_2 + \gamma_3 + \gamma_4 = 0
$$
\n(5.6)

onde:

$$
\alpha = \eta \vec{\nabla} \log(n) - \xi (\vec{\nabla} \log(n)) \times \vec{b}
$$
\n
$$
\beta = \theta(\vec{b} \cdot \vec{\nabla} \log(n)) \vec{b}
$$
\n
$$
\gamma_1 = \frac{\partial \eta_{ox}}{\partial x} + \frac{\partial \eta_{ox}}{\partial y} + \frac{\partial \eta_{ox}}{\partial z} + \left(\frac{\partial \xi_{ox}}{\partial x} - \frac{\partial \xi_{ox}}{\partial y}\right) b_z + \left(\frac{\partial \xi_{ox}}{\partial y} - \frac{\partial \xi_{ox}}{\partial z}\right) b_x + \left(\frac{\partial \xi_{ox}}{\partial z} - \frac{\partial \xi_{ox}}{\partial x}\right) b_y
$$
\n
$$
\gamma_2 = b_x^2 \frac{\partial \theta_{ox}}{\partial x} + b_y^2 \frac{\partial \theta_{ox}}{\partial y} + b_z^2 \frac{\partial \theta_{ox}}{\partial z} + b_x b_y \frac{\partial \theta_{ox}}{\partial x} + b_x b_y \frac{\partial \theta_{ox}}{\partial x} + b_y b_x \frac{\partial \theta_{ox}}{\partial y} + b_y b_z \frac{\partial \theta_{ox}}{\partial y} + b_z b_z \frac{\partial \theta_{ox}}{\partial z} + b_z b_x \frac{\partial \theta_{ox}}{\partial z} = b_x \vec{b} \cdot \vec{\nabla} \theta_{ox} + b_y \vec{b} \cdot \vec{\nabla} \theta_{ox} + b_z \vec{b} \cdot \vec{\nabla} \theta_{oz} = \vec{b} \cdot (\vec{b} \cdot \vec{\nabla} \theta_0)
$$
\n
$$
\gamma_3 = \eta_{ox} \frac{\partial \log(n)}{\partial x} + \eta_{ox} \frac{\partial \log(n)}{\partial y} + \eta_{ox} \frac{\partial \log(n)}{\partial z} + \left(\xi_{ox} \frac{\partial \log(n)}{\partial y} - \xi_{ox} \frac{\partial \log(n)}{\partial z}\right) b_x + \left(\xi_{ox} \frac{\partial \log(n)}{\partial z} - \xi_{ox} \frac{\partial \log(n)}{\partial y}\right) b_z
$$
\n
$$
\gamma_4 = (\vec{\theta}_0 \cdot \vec{b}) \vec{b} \cdot \vec{\nabla} \log(n)
$$
\n(5.7)

$$
\eta = -(\mu b_i - b_e) \qquad \xi = -(\mu k_i b_i - k_e b_e) \qquad \theta = -(\mu k_i^2 b_i - k_e^2 b_e)
$$
  

$$
\vec{\eta}_0 = -(\mu D_i - D_e) \vec{\nabla} \log(n) + (\mu b_i - b_e) \vec{E}_0 - \mu \frac{D_i}{H} \hat{y}
$$
  

$$
\vec{\xi}_0 = -(\mu k_i D_i - k_e D_e) \vec{\nabla} \log(n) + (\mu k_i b_i - k_e b_e) \vec{E}_0 - \mu k_i \frac{D_i}{H} \hat{y}
$$
  

$$
\vec{\theta}_0 = -(\mu k_i^2 D_i - k_e^2 D_e) \vec{\nabla} \log(n) + (\mu k_i^2 b_i - k_e^2 b_e) \vec{E}_0 - \mu k_i^2 \frac{D_i}{H} \hat{y}
$$
  

$$
\text{com } \mu = \frac{1 + k_e^2}{1 + k_i^2} \qquad (5.8)
$$

Na Equação da continuidade de densidade eletrônica (5.2), substituímos nos cálculos da velocidade o campo elétrico na forma  $\vec{E} = \vec{E}_0 + \delta \vec{E}$ , obtendo as componentes da velocidade devidos ao campo elétrico ambiente ( $\vec{V}_{\alpha E_0}$ ) e ao campo elétrico perturbado  $(\vec{V}_{\alpha\varphi})$ , chegando à expressão (5.9).

$$
\frac{\partial n}{\partial t} + n(\vec{V}_{\alpha E} + \vec{V}_{\alpha \varphi}) \vec{\nabla} \log(n) = -\vec{\nabla} (n\vec{V}_{\alpha D})
$$
\n(5.9)

$$
\vec{V}_{\alpha E_{0}} = \left[ \frac{1}{1 + k_{\alpha}^{2}} (b_{\alpha} E_{0X} + k_{\alpha} b_{Z} b_{\alpha} E_{0Y} - k_{\alpha} b_{Y} b_{\alpha} E_{0Z}) + \frac{k_{\alpha}^{2}}{1 + k_{\alpha}^{2}} b_{X} (b_{\alpha} E_{0X} + b_{\alpha} E_{0Y} + b_{\alpha} E_{0Z}) \cdot \vec{b} \right] \hat{x} +
$$
\n
$$
\left[ \frac{1}{1 + k_{\alpha}^{2}} (b_{\alpha} E_{0Y} + k_{\alpha} b_{X} b_{\alpha} E_{0Z} - k_{\alpha} b_{Z} b_{\alpha} E_{0X}) + \frac{k_{\alpha}^{2}}{1 + k_{\alpha}^{2}} b_{Y} (b_{\alpha} E_{0X} + b_{\alpha} E_{0Y} + b_{\alpha} E_{0Z}) \cdot \vec{b} \right] \hat{y} +
$$
\n
$$
\left[ \frac{1}{1 + k_{\alpha}^{2}} (b_{\alpha} E_{0Z} + k_{\alpha} b_{Y} b_{\alpha} E_{0X} - k_{\alpha} b_{X} b_{\alpha} E_{0Y}) + \frac{k_{\alpha}^{2}}{1 + k_{\alpha}^{2}} b_{Z} (b_{\alpha} E_{0X} + b_{\alpha} E_{0Y} + b_{\alpha} E_{0Z}) \cdot \vec{b} \right] \hat{z}
$$
\n(5.10)

$$
\vec{V}_{\alpha\varphi} = \left[ \frac{1}{1 + k_{\alpha}^{2}} (-b_{\alpha}\nabla_{X}\varphi - k_{\alpha}b_{Z}b_{\alpha}\nabla_{Y}\varphi + k_{\alpha}b_{Y}b_{\alpha}\nabla_{Z}\varphi) - \frac{k_{\alpha}^{2}}{1 + k_{\alpha}^{2}} b_{X}b_{\alpha}(\vec{\nabla}\varphi) \cdot \vec{b} \right] \hat{x} +
$$
\n
$$
\left[ \frac{1}{1 + k_{\alpha}^{2}} (-b_{\alpha}\nabla_{Y}\varphi - k_{\alpha}b_{X}b_{\alpha}\nabla_{Z}\varphi + k_{\alpha}b_{Z}b_{\alpha}\nabla_{X}\varphi) - \frac{k_{\alpha}^{2}}{1 + k_{\alpha}^{2}} b_{Y}b_{\alpha}(\vec{\nabla}\varphi) \cdot \vec{b} \right] \hat{y} +
$$
\n(5.11)  
\n
$$
\left[ \frac{1}{1 + k_{\alpha}^{2}} (-b_{\alpha}\nabla_{Z}\varphi - k_{\alpha}b_{Y}b_{\alpha}\nabla_{X}\varphi + k_{\alpha}b_{X}b_{\alpha}\nabla_{Y}\varphi) - \frac{k_{\alpha}^{2}}{1 + k_{\alpha}^{2}} b_{Z}b_{\alpha}(\vec{\nabla}\varphi) \cdot \vec{b} \right] \hat{z}
$$
\n
$$
\vec{v}_{\alpha b} = \left[ \frac{1}{1 + k_{\alpha}^{2}} (-D_{\alpha}\frac{\partial \log(n_{\alpha})}{\partial x} - k_{\alpha}b_{Z}D_{\alpha}\frac{\partial \log(n_{\alpha})}{\partial y} + k_{\alpha}b_{Y}D_{\alpha}\frac{\partial \log(n_{\alpha})}{\partial z}) - \frac{k_{\alpha}^{2}}{1 + k_{\alpha}^{2}} b_{X}D_{\alpha}(\nabla \log(n_{\alpha})) \cdot \vec{b} \right] \hat{x} +
$$
\n
$$
\left[ \frac{1}{1 + k_{\alpha}^{2}} (-D_{\alpha}\frac{\partial \log(n_{\alpha})}{\partial y} - k_{\alpha}b_{X}D_{\alpha}\frac{\partial \log(n_{\alpha})}{\partial z} + k_{\alpha}b_{Z}D_{\alpha}\frac{\partial \log(n_{\alpha})}{\partial x}) - \frac{k_{\alpha}^{2}}{1 + k_{\alpha}^{2}} b_{Y}D_{\alpha}(
$$

Com a densidade inicial de perturbação na direção zonal, a Equação do potencial (5.6) é resolvida por um algoritmo *SOR* (*successive-over-relaxation*). A Equação da continuidade (5.9) é então solucionada pelo esquema implícito Crank-Nicholson (*Press*  et al., 1992). As entradas para o modelo são o perfil de densidade inicial  $n_0$ , o campo elétrico ambiente no equador magnético *E0*, obtido através da velocidade de subida da ionosfera, e o perfil de freqüência de colisões. O campo geomagnético *B* é considerado ser o do dipolo geomagnético, de modo que  $b<sub>X</sub> = 0$ , reduzindo alguns termos das equações utilizadas*.*

## **5.1 Ambiente da Simulação**

Alguns parâmetros utilizados na simulação foram obtidos de modelos e estudos anteriores:

A configuração do campo geomagnético foi obtida segundo as equações abaixo (5.13) e (5.14) (*Kelley*, 1989).

$$
|B(r,\theta)| = \frac{0.3R_e^3}{r^3} (1 + 3\sin^2\theta)^{1/2}
$$
 (5.13)

$$
\vec{B} = \frac{-0.6R_e^3 \sin \theta}{r^3} \hat{a}_r + \frac{0.3R_e^3 \cos \theta}{r^3} \hat{a}_\theta \tag{5.14}
$$

A Figura 5.1 mostra a configuração do campo geomagnético no plano meridional, calculado na simulação.

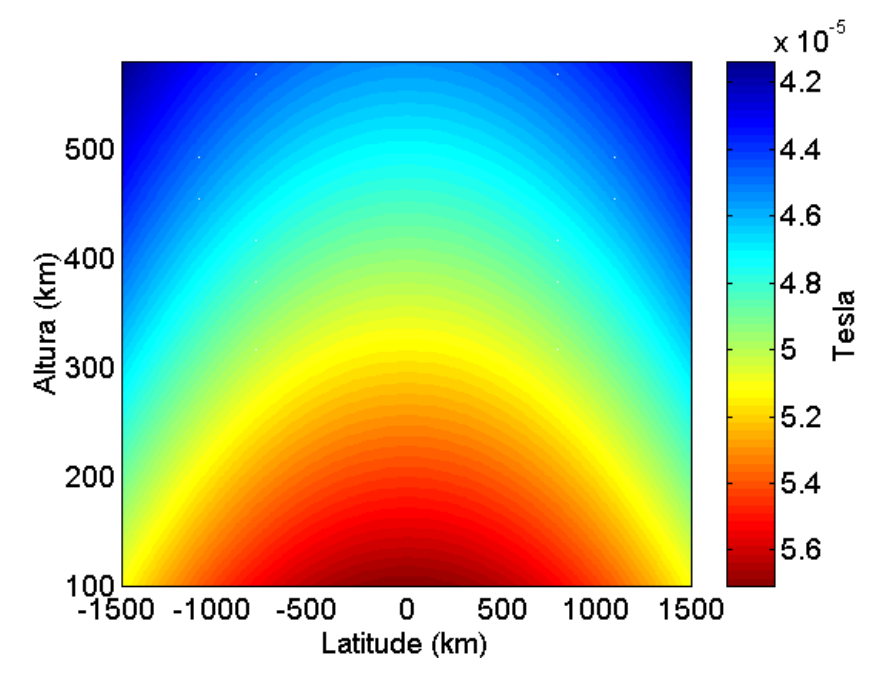

FIGURA 5.1 - Configuração do Campo Geomagnético no plano meridional.

As freqüências de colisões seguem aproximadamente os perfis segundo Kelley (1989). Esse é um parâmetro importante, utilizado em toda a simulação, pois tem um papel fundamental na convergência dos cálculos. A Figura 5.2 mostra os perfis em altura das freqüências de colisão utilizados na simulação. Eles foram obtidos através de uma função exponencial ajustando-se os coeficientes para se obter a curva desejada.

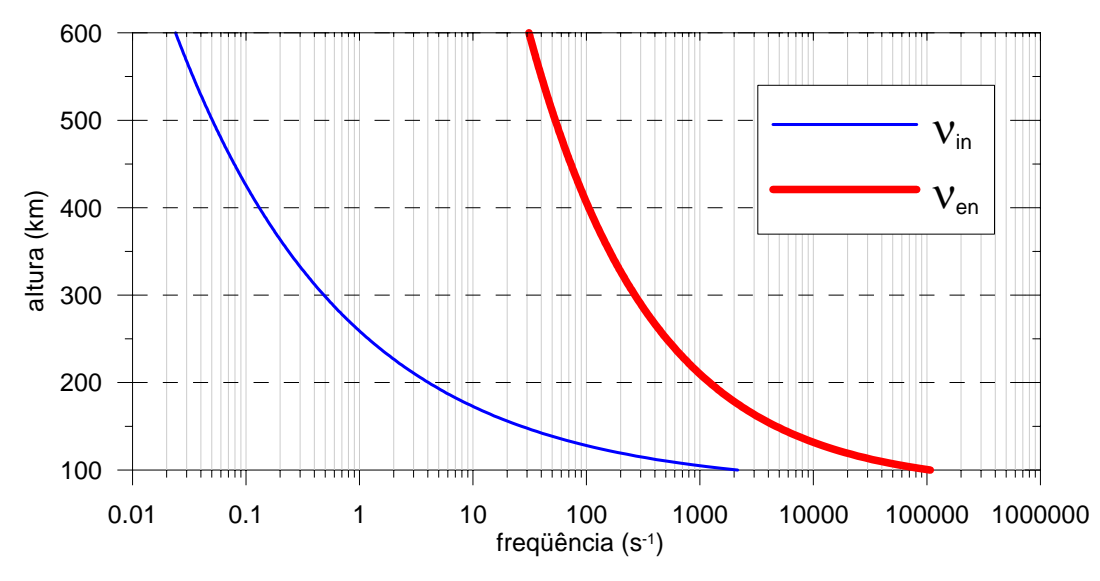

FIGURA 5.2 - Perfil de freqüência de colisões utilizado nas simulações.

A perturbação inicial obedece à Equação (5.15). Neste estudo ela é gerada somente no plano equatorial.

$$
n(x, y, 0) = n_0(y) \cdot \left[1 - A \cdot \cos\left(\frac{2\pi x}{\lambda}\right)\right]
$$
 (5.15)

Nesta Equação,  $n_0(y)$  é o perfil de densidade em uma coluna vertical, que se estende ao longo da região de simulação. Em geral, esses valores foram obtidos através de ionogramas. *A* é a amplitude da perturbação, a se escolher (foi utilizado o valor 5% em todas as simulações), e  $\lambda$  é o comprimento de onda dessa perturbação inicial. Nas simulações realizadas foi escolhido  $\lambda = 200$ km, para obter uma onda completa na região da simulação.

A Figura 5.3 mostra: (a) um exemplo de perfil ionosférico obtido pelo ionograma e (b) a configuração desse perfil perturbado pela expressão 5.15 ao longo do plano equatorial, onde foi realizada a simulação.

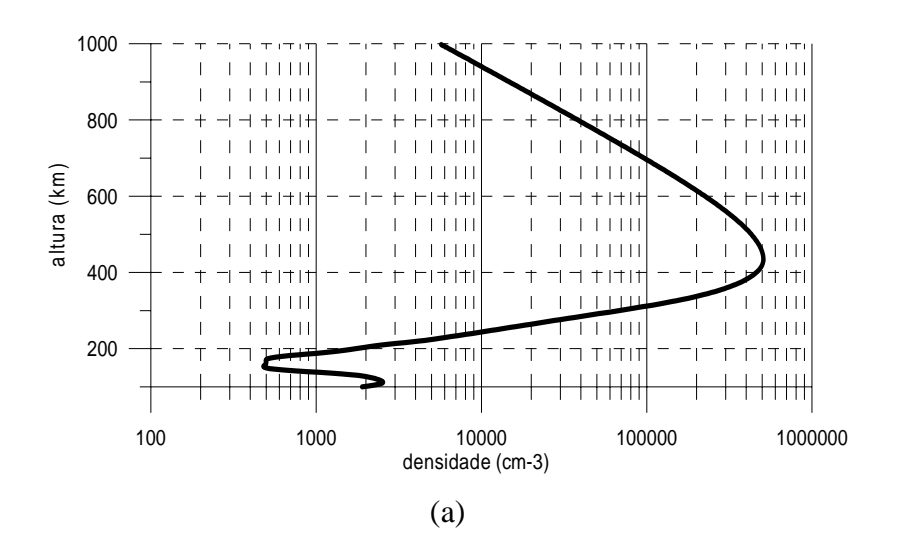

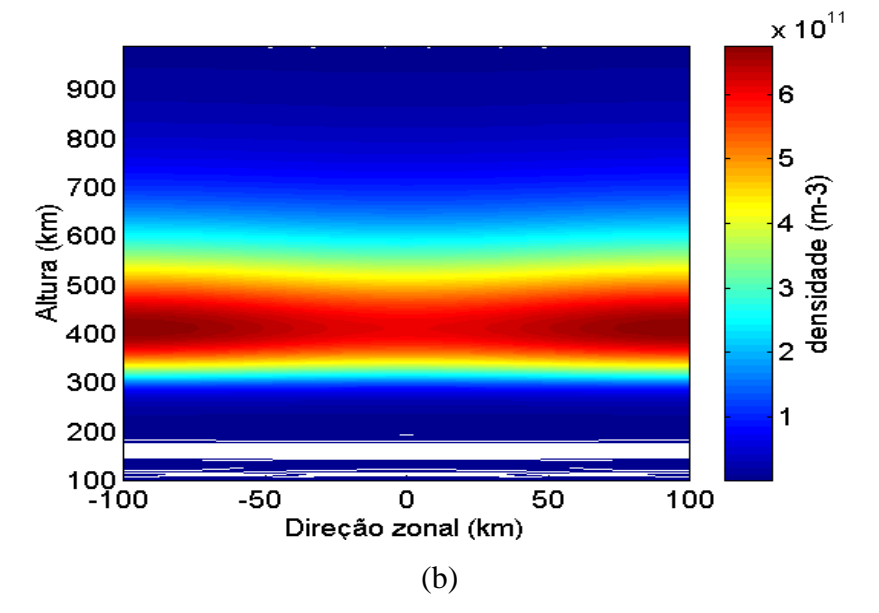

FIGURA 5.3 – (a) Perfil de densidade eletrônica obtido pelo ionograma de São Luís no dia 25 de junho de 2003 às 19:30 Local. (b) Perfil de densidade perturbado ao longo do plano equatorial.

O passo temporal ∆t determinado para as simulações realizadas foi na maioria dos casos de: 10s até a simulação alcançar 800s; 5s até 1200s; 2s até 1800s e 1s a partir de 1800s. Com isso se conseguiu otimizar o tempo total gasto de simulação, mantendo uma boa convergência para os cálculos, principalmente, nos instantes de maior crescimento da bolha. Para otimizar os arquivos de saída do programa, escolheram-se os dados dos instantes em que se desejava obter os gráficos. A simulação termina quando alcança um tempo determinado, ou quando os cálculos realizados pelo programa divergem.

## **5.2 Resultados das Simulações**

Algumas simulações foram realizadas com o objetivo de se verificar a influência da velocidade de subida da ionosfera, do seu gradiente de densidade eletrônica e da altura da ionosfera.

Nas figuras a seguir observa-se uma seqüência de resultados de simulações realizadas alterando-se somente o perfil de densidade eletrônica inicial. Os outros parâmetros foram mantidos. O primeiro gráfico (a) do conjunto de cada figura representa o perfil utilizado, e os outros três, diferentes instantes durante a evolução da simulação no plano equatorial.

Para os resultados da simulação, representados na Figura 5.4, utilizou-se o perfil da ionosfera em São Luís adquirido através do programa SAO, aproximadamente 30 minutos antes da ocorrência do *spread F* (19:30 HL do dia 25 de junho de 2003). Obteve-se a velocidade de subida da ionosfera para esse instante, que foi de aproximadamente 20 m/s. Para o cálculo da velocidade, tomou-se a média dos valores calculados para as freqüências f4 e f5. Através desse valor o programa faz o cálculo e obtém o campo elétrico ambiente  $(E_0)$ , como mencionado anteriormente, o qual é suposto constante ao longo da simulação. Neste caso, foram feitos os gráficos para os instantes 1600 s, 1900 s e 2200 s e observa-se a evolução da bolha a partir de 1900 s.

A escala utilizada na simulação foi: na direção vertical (100 km a 580 km, com ∆h = 2 km) e na direção horizontal (-100 km a 100 km, com ∆x = 5 km), como mostram os resultados. O programa SAO não fornece o perfil da ionosfera com esses intervalos, portanto, foram interpolados os pontos para se obter essa escala vertical com intervalo ∆h = 2 km. Essa escala foi escolhida para se conseguir uma boa otimização da memória e do processamento da máquina utilizada ao executar o programa, pois, as dimensões das matrizes utilizadas na simulação e a convergência dos cálculos realizados pelo programa dependem dessas escalas e dos passos determinados.

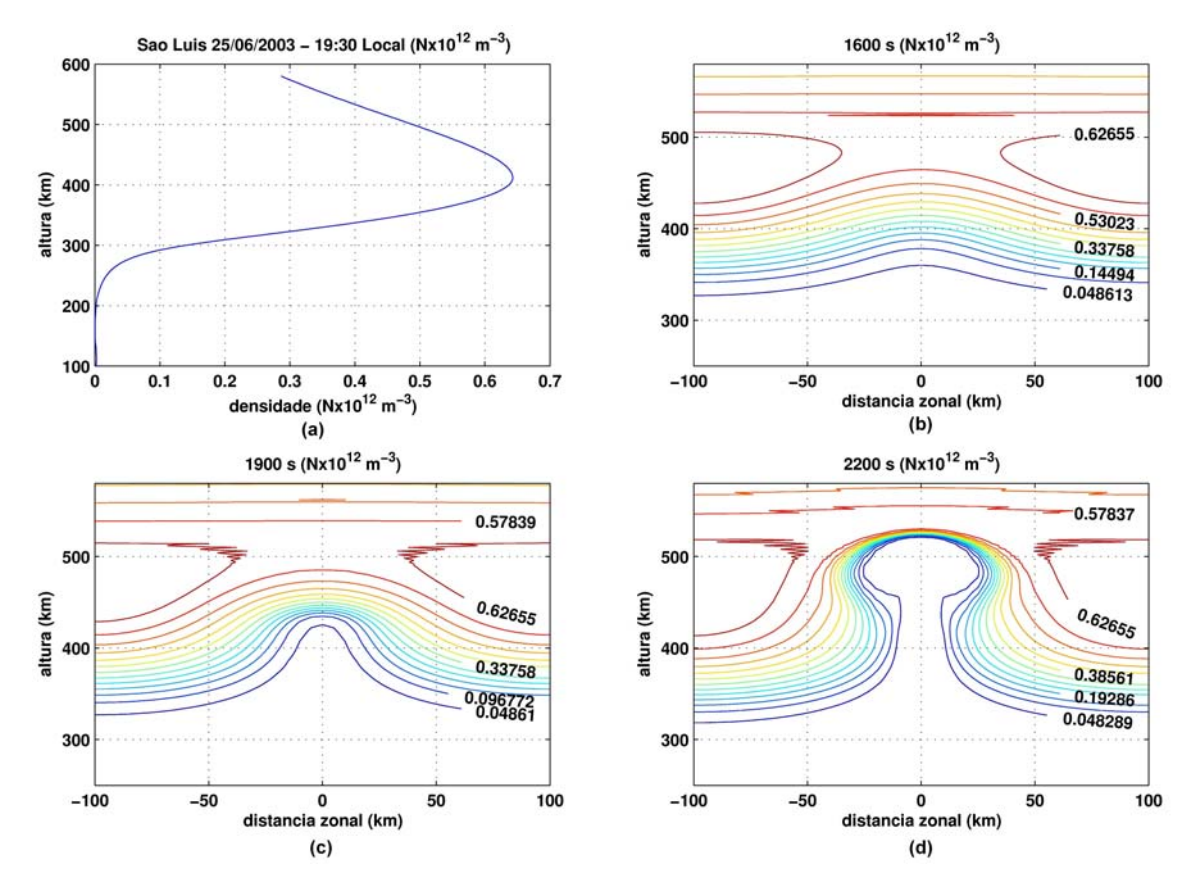

FIGURA 5.4 - Simulação da bolha ionosférica para o dia 25 de junho de 2003. O perfil da ionosfera foi adquirido às 19:30 local e a velocidade de subida obtida era de aproximadamente 20 m/s.

Para os resultados apresentados na Figura 5.5, aumentou-se o gradiente de densidade eletrônica e, conseqüentemente, a altura da parte inferior da ionosfera, como se pode verificar no primeiro gráfico (Figura 5.5 a), e manteve-se o valor da velocidade de subida e dos outros parâmetros. Observa-se que a evolução da bolha ocorreu mais rápidamente. Em 1800 s, a bolha já estava presente, enquanto que, no caso anterior, sua geração só pode ser vista depois de 1900 s. Verifica-se também que a estrutura da bolha se alterou para os diferentes perfis de densidade eletrônica utilizados. Isso se deve à variação em altura da freqüência de colisões, que interfere diretamente no termo gravitacional da taxa de crescimento da instabilidade. Isso ficará mais evidente na Figura 5.7.

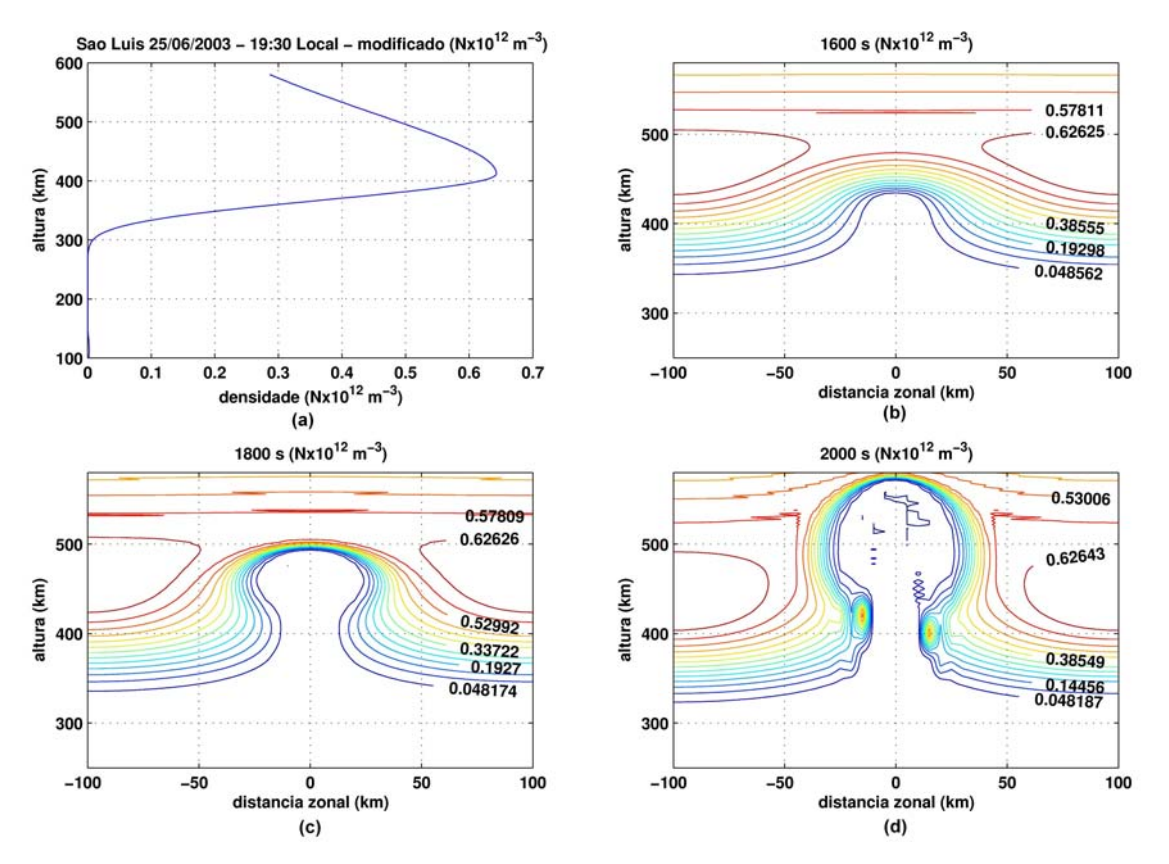

FIGURA 5.5 – Simulação da bolha ionosférica para o dia 25 de junho de 2003, velocidade de 20 m/s com o perfil alterado para obter um gradiente maior na parte inferior.

Para o caso da Figura 5.6, utilizou-se um perfil com um valor de gradiente de densidade eletrônica menor do que o do primeiro caso e, conseqüentemente, também se diminuiu a altura da base da ionosfera. Observa-se que a bolha não é gerada.

Conforme anteriormente comentado, através dos dados experimentais obtidos pelos ionogramas, a geração das bolhas ionosféricas tem uma forte influência da configuração do perfil de densidade eletrônica da parte inferior da ionosfera (altura da base e gradiente de densidade eletrônica) para a sua ocorrência (veja Figuras 5.4 a 5.6). Os resultados das simulações ajudam a verificar esse comportamento da ionosfera, pois, através de simulações, permite-se alterar somente um parâmetro de cada vez (no caso, o perfil da base da ionosfera) e analisar a evolução segundo as equações do modelo.
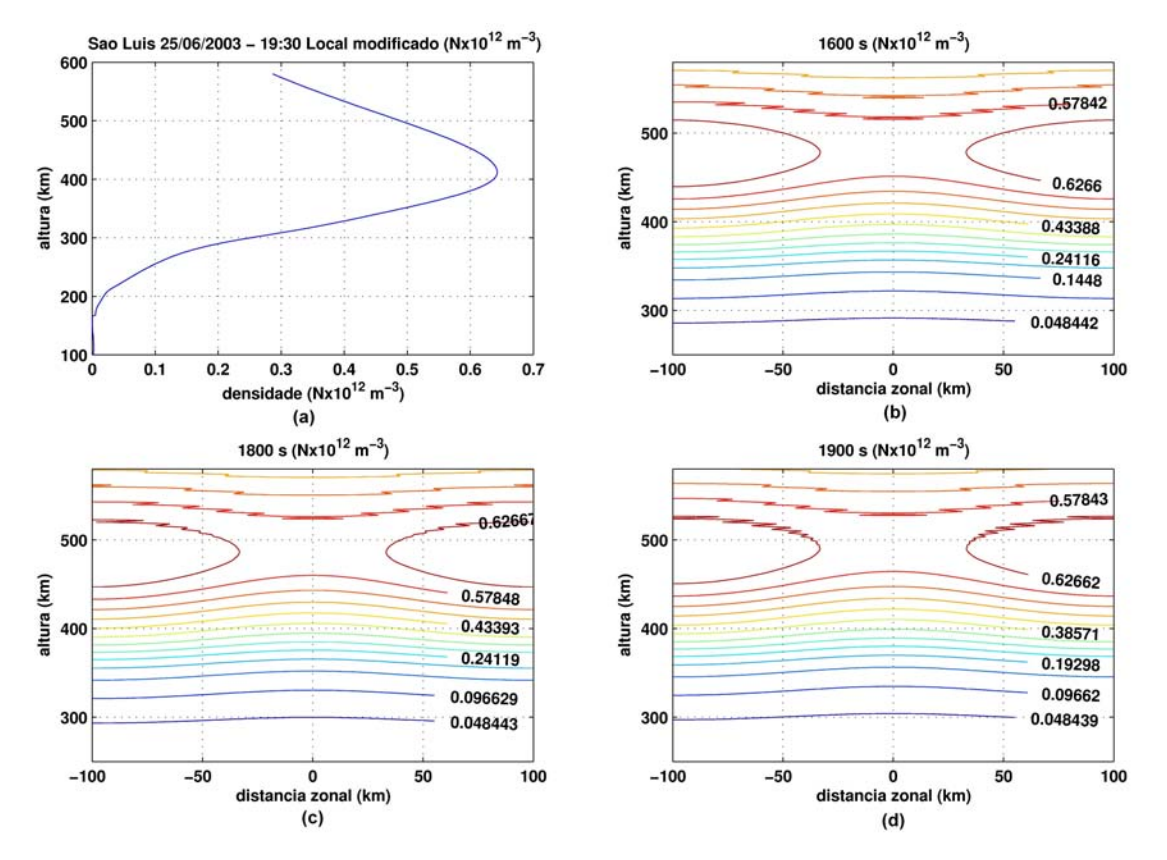

FIGURA 5.6 - Simulação da bolha ionosférica para o dia 25 de junho de 2003, velocidade de 20 m/s com o perfil alterado para obter um gradiente menor na parte inferior.

Já na Figura 5.7, comparou-se as simulações da evolução da bolha com perfis ionosféricos adquiridos em dois dias em que foi observada a ocorrência da bolha, e suas respectivas imagens obtidas pelo imageador, para os dias correspondentes. A Figura 5.7 mostra somente algumas imagens das bolhas nos dias 26 e 27 de maio de 2003. Para o dia 27, a partir das 23:00 HL. Mas, como se viu no mosaico da Figura 4.2 (b), ela já estava presente às 22:20 HL, porém, com uma presença, nas imagens, mais fraca.

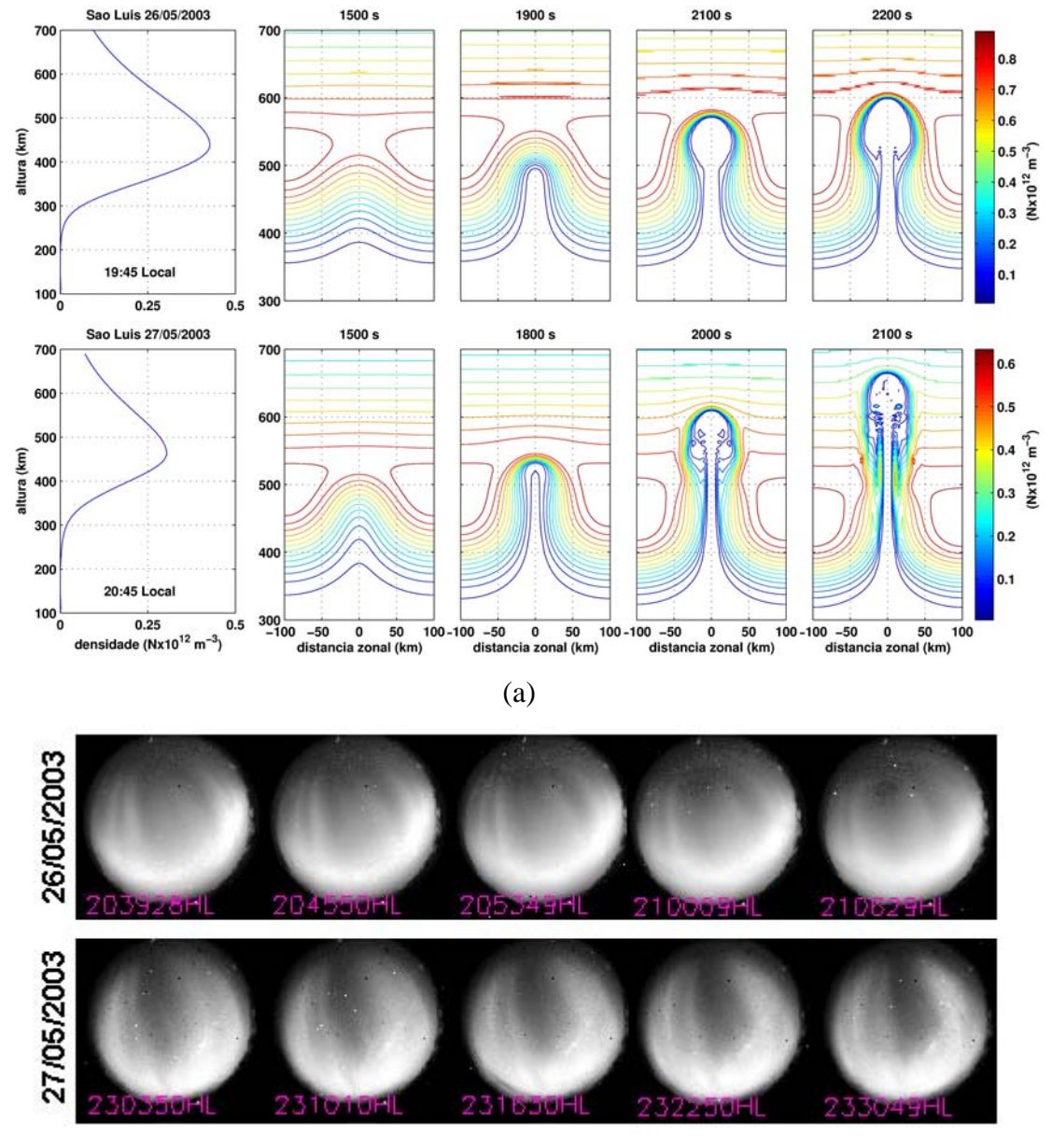

(b)

FIGURA 5.7 – (a) Simulação da evolução da instabilidade para dois casos em que os perfis ionosféricos são diferentes. (b) Imagens obtidas pelo imageador em São Luís para os respectivos dias simulados.

Observa-se novamente a influência da configuração do perfil ionosférico, ou seja, a altura da base e o gradiente de densidade eletrônica, na evolução da bolha. Para os dois dias em questão (dias 26/05/2003 e 27/05/2003 mostrados na Figura 5.7), obteve-se o perfil da ionosfera como mostrado nos respectivos gráficos, aproximadamente 30 minutos antes da ocorrência do *spread F*, e as velocidades de subida que foram

aproximadamente 28 e 15 m/s, as quais foram utilizadas nas simulações, os gradientes de densidade eletrônica eram  $7.1 \text{cm}^{-3}/\text{m}$  e  $5.1 \text{cm}^{-3}/\text{m}$ , e as alturas dos picos 440km e 467km, para os dias 26 e 27, respectivamente. Verifica-se nas seqüências temporais da evolução uma nítida diferença na estrutura da bolha. Esta diferença também pode ser observada através das imagens obtidas pelo imageador. Embora a velocidade de subida seja menor no dia 27, comparado com a do dia 26, neste dia as imagens mostram a bolha mais escura (maiores rarefações de plasma) e também que ela se estendeu mais para o sul. Esta maior extensão para o sul significa que a bolha subiu mais no equador, o que se pode verificar através das simulações.

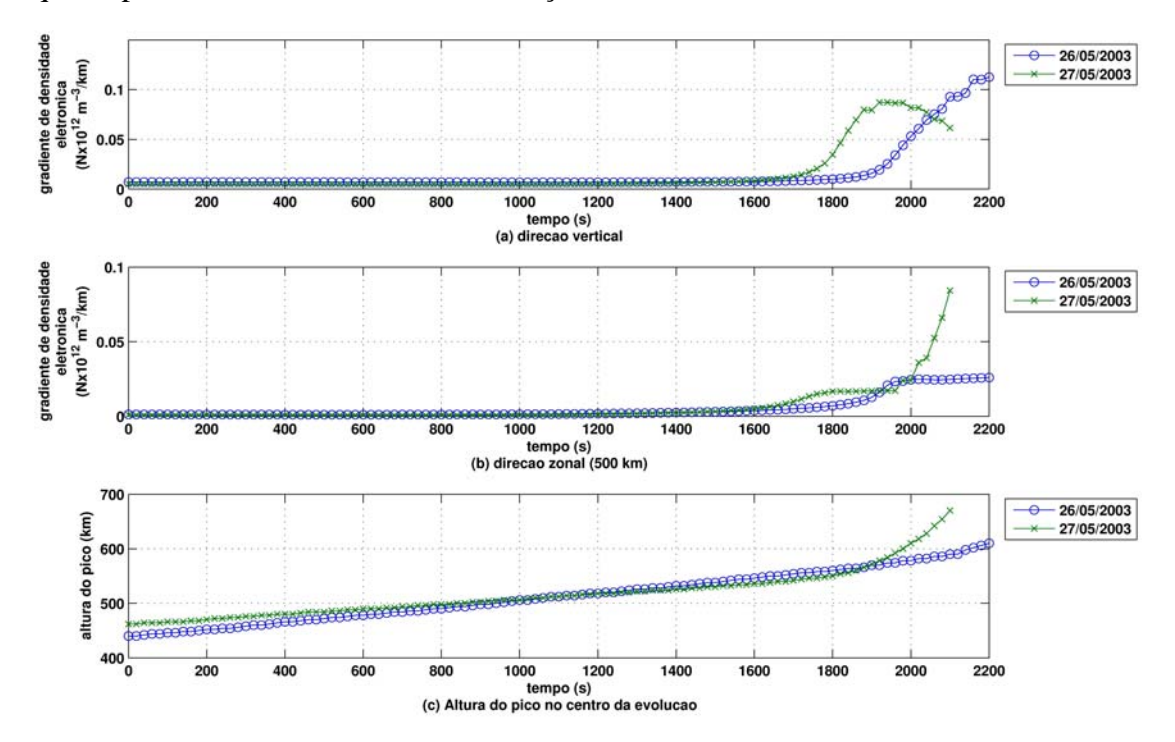

FIGURA 5.8 – Gráficos da densidade eletrônica (a) vertical no centro da evolução da bolha e (b) horizontal a 500 km de altura e (c) gráfico da altura do pico de densidade eletrônica, ao longo do tempo para as simulações dos dias 26/05/2003 e 27/05/2003.

Observa-se o comportamento do máximo do gradiente de densidade eletrônica, tanto na direção vertical, no centro de evolução da bolha, como na direção horizontal a 500km de altura (aproximadamente onde a bolha é gerada nas simulações), ao longo da simulação para os dias 26 e 27 de maio (Figura 5.8). Nota-se que o gradiente de densidade eletrônica sofre alteração mais rápida no dia 27, evidenciando que a taxa de

crescimento da bolha foi maior nesse dia. É importante notar que no dia 27 o índice Kp próximo ao horário de ocorrência da bolha era 6-, enquanto que no dia 26 o Kp era 3- (ver índices geomagnéticos nos anexos B e C), este pode ser um dos motivos para a diferença na evolução da instabilidade.

Com o objetivo de identificar o perfil ionosférico necessário para a geração da bolha, alterou-se o gradiente de densidade eletrônica e a altura da base da ionosfera conforme a Figura 5.9.

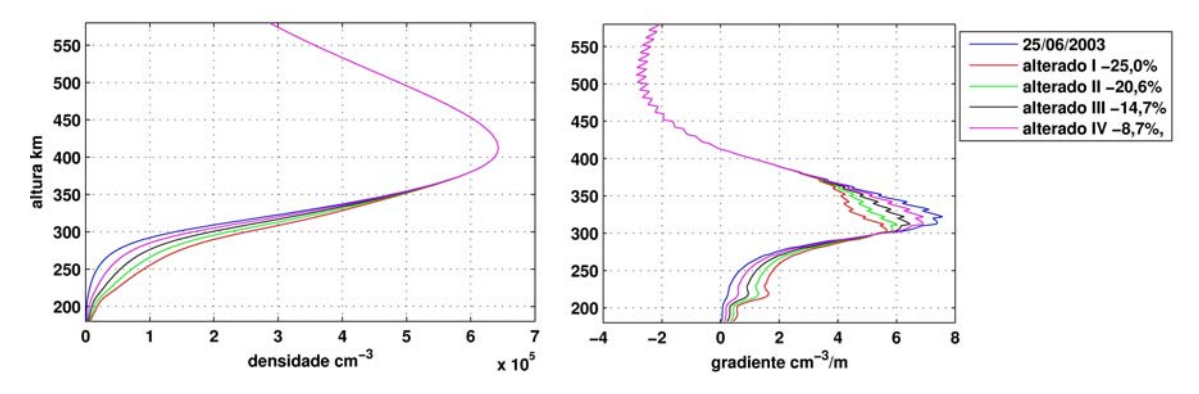

FIGURA 5.9 – (a) Gráficos dos perfis de densidade eletrônica. (b) Gráficos dos gradientes de densidade eletrônica, obtidos a partir do perfil do dia 25/06/2003.

Para se obter esses perfis de densidade eletrônica, utilizados nos resultados da Figura 5.10, multiplicou-se todo o perfil inferior por uma função que atenuasse o gradiente de densidade eletrônica máximo da parte inferior da ionosfera como indicado na Figura 5.9. A função utilizada para se fazer essa multiplicação foi:

$$
f(y) = A \cdot \cos^6\left(\frac{\pi y}{2(h_{\text{max}} - h_{\text{min}})}\right) + 1
$$
 (5.16)

onde *y* é a altura, *h*max e *h*min são as alturas com valores máximo e mínimo de densidade eletrônica na parte inferior do perfil analisado e *A* o fator de atenuação. O novo perfil *nn* de densidade eletrônica se calcula através da expressão (5.17). Para os casos I, II, III e IV analisados o fator *A* foi 10, 7.5, 5 e 2.5, respectivamente, obtendo-se as relações percentuais entre os máximos de gradiente de densidade eletrônica do novo perfil e o do

original, obtido no dia 25/06/2003. Este dia foi escolhido como base para a maioria das simulações, pois apresentou, experimentalmente, as melhores condições.

$$
n_n(y) = n_0(y) \cdot f(y) \tag{5.17}
$$

Na Figura 5.10, são mostrados os resultados das 5 simulações realizadas com esses perfís. Observa-se novamente a clara influência do perfil da base da ionosfera, uma vez que a velocidade de subida, o pico de densidade eletrônica e o perfil do topo da camada F foram mantidos os mesmos em todas as simulações. Nesta Figura, os gráficos mostrados em cada linha representam uma seqüência temporal da simulação realizada, com um determinado perfil de densidade obtido através do perfil original (representado na primeira linha), que foi adquirido através do ionograma do dia 25/06/2003 às 19:30 hora local.

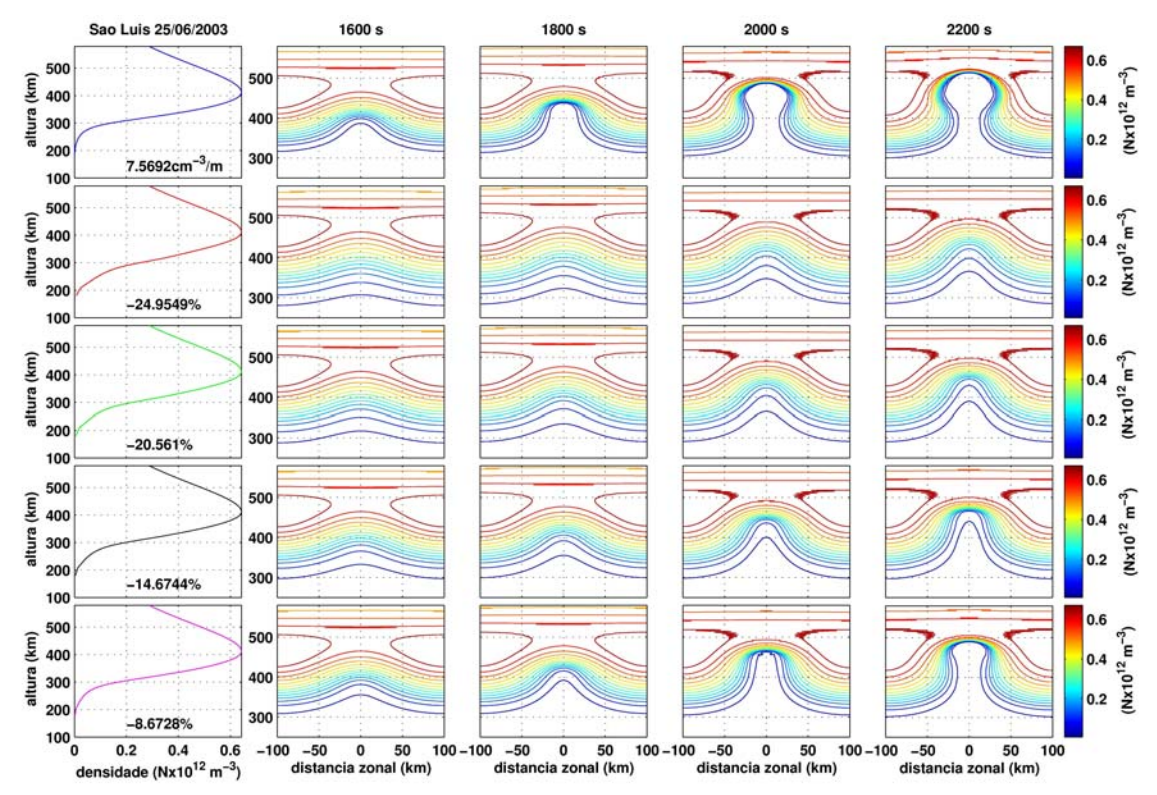

FIGURA 5.10 - Simulação da evolução da instabilidade considerando a variação no perfil de densidade eletrônica para casos em que os máximos de gradiente foram diminuídos em relação ao primeiro caso (gradiente máximo 7.57 cm<sup>-3</sup>/m) de: (b)24.95%, (c)20.56% (d)14.67% e (e)8.67%.

Nessas simulações considerou-se a faixa de altura entre 180 km e 580 km, não considerando, portanto, a influência da camada E.

Os gráficos da Figura 5.11 mostram o comportamento do: (a) gradiente de densidade eletrônica na direção vertical no centro da evolução da bolha, (b) gradiente de densidade eletrônica na direção horizontal a 400 km de altura e (c) a altura do pico da camada F no centro de evolução da bolha, para cada uma das simulações da Figura 5.10, ao longo do tempo. Novamente verifica-se a influência da configuração inicial do perfil ionosférico, uma vez que os outros parâmetros (altura do pico, velocidade de subida, freqüência de colisão) foram mantidos os mesmos.

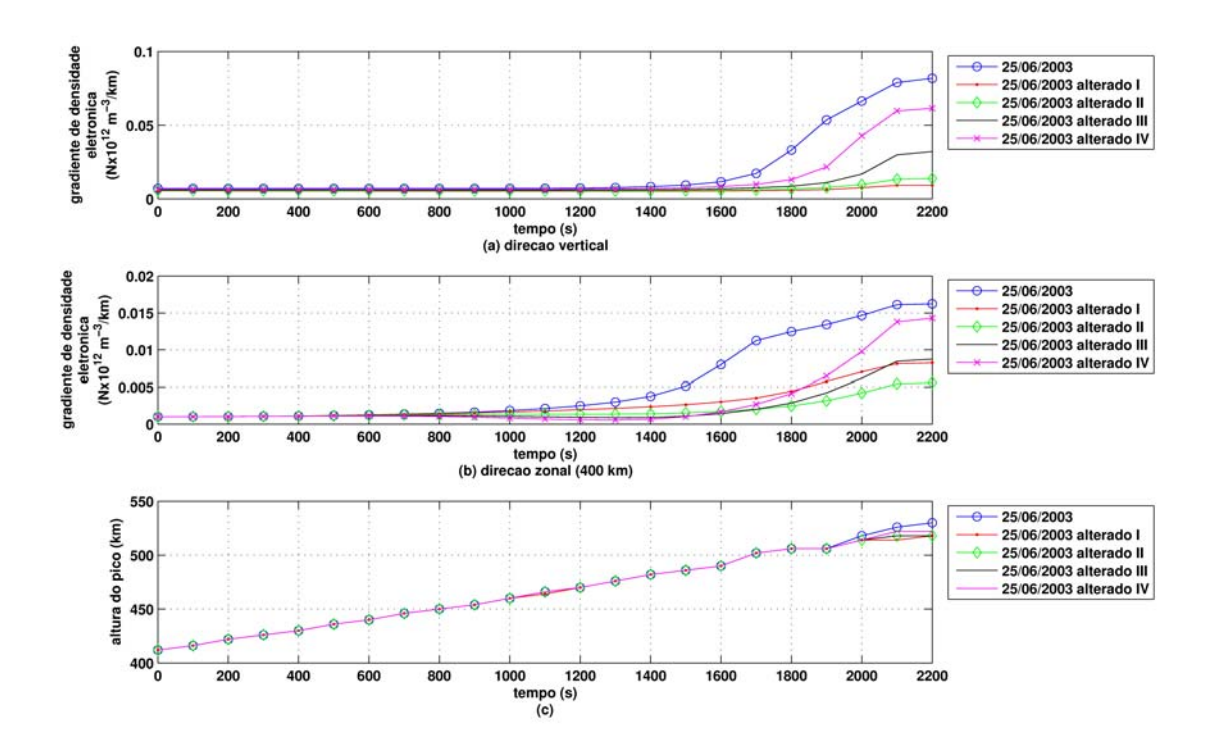

FIGURA 5.11 – Gráficos de densidade eletrônica (a) vertical no centro da evolução da bolha (b) horizontal a 400 km de altura e (c) gráfico da altura do pico de densidade eletrônica, ao longo do tempo para as simulações correspondentes na Figura 5.10 (gradiente máximo 7,57 cm<sup>-3</sup>/m) de: (alterado I)24.95%, (II)20.56% (III)14.67% e (IV)8.67%.

Para se verificar a influência da densidade eletrônica, tomou-se como base o perfil ionosférico do dia 25 de junho de 2003 às 19:30 e multiplicou-se pelos fatores 0.5, 2, 3 e 4 de forma a obter configurações com a mesma altura de pico e mantendo-se a relação

(∇n/n). A Figura 5.12 mostra o resultado dessas simulações. Nos quatro casos foi mantida a velocidade de subida em 20 m/s. A primeira coluna de gráficos mostra o perfil utilizado para cada uma das simulações de acordo com o fator de multiplicação. As colunas seguintes são a configuração da ionosfera do plano equatorial nos instantes 1600, 1800, 1900 e 2000 segundos de simulação. Verifica-se que não houve alteração na evolução da instabilidade apesar de se alterar a densidade.

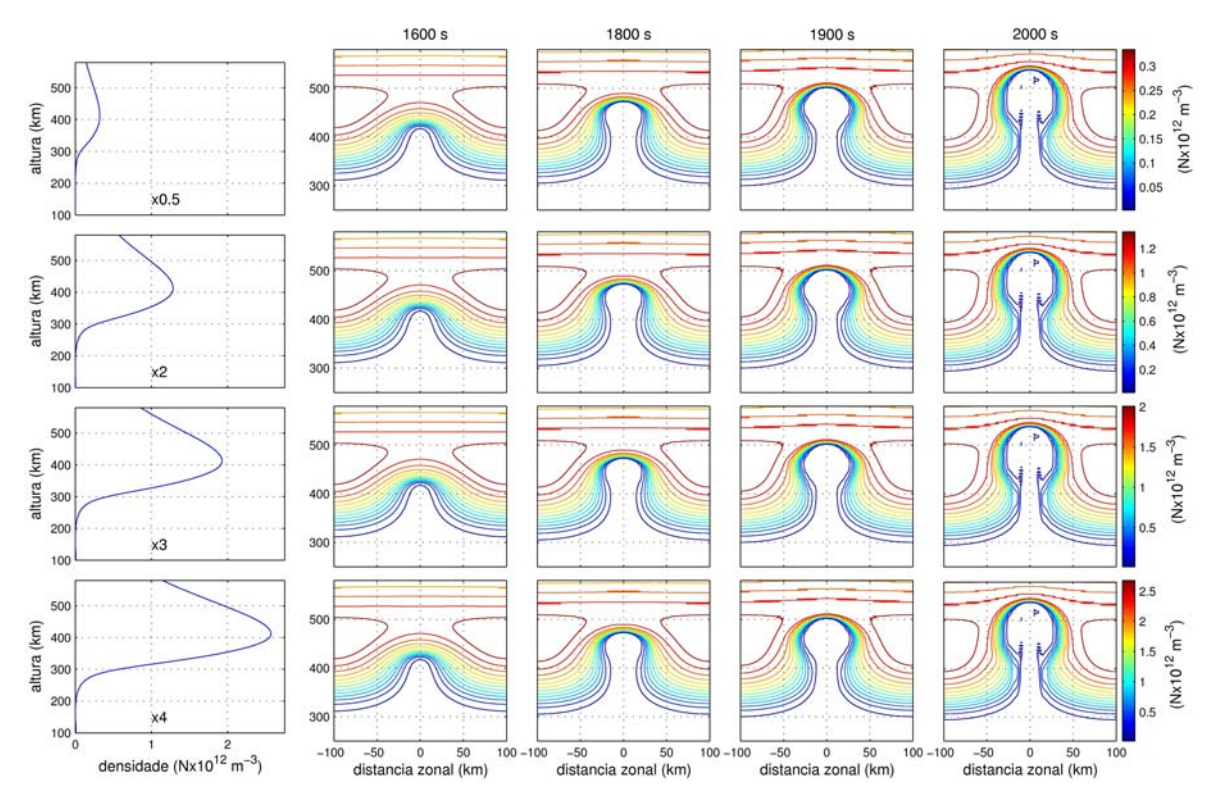

FIGURA 5.12 - Simulação da evolução da instabilidade para diferentes perfis de densidade eletrônica considerando a mesma altura de pico e gradientes, alterando somente o valor absoluto da densidade eletrônica com os fatores 0.5, 2, 3 e 4 vezes em relação ao perfil do dia 25 de junho de 2003 19:30 HL.

A Figura 5.13 mostra o resultado de simulações para diferentes alturas do pico de densidade da ionosfera. Ao contrário da simulação anterior, a altura da ionosfera tem forte influência, como vimos anteriormente. Observa-se que, para alturas maiores, a instabilidade é gerada mais rapidamente. A simulação com o perfil original está representada na primeira linha de gráficos. Nas segunda e terceira linhas estão as simulações com uma diminuição e um aumento do pico de densidade eletrônica de

50km em relação à primeira, respectivamente, e, conseqüentemente, ocorreu a diminuição e o aumento da altura base da camada F. Procurou-se nesses casos manter o gradiente no perfil inferior. Os tempos de simulação estão indicados em cada gráfico.

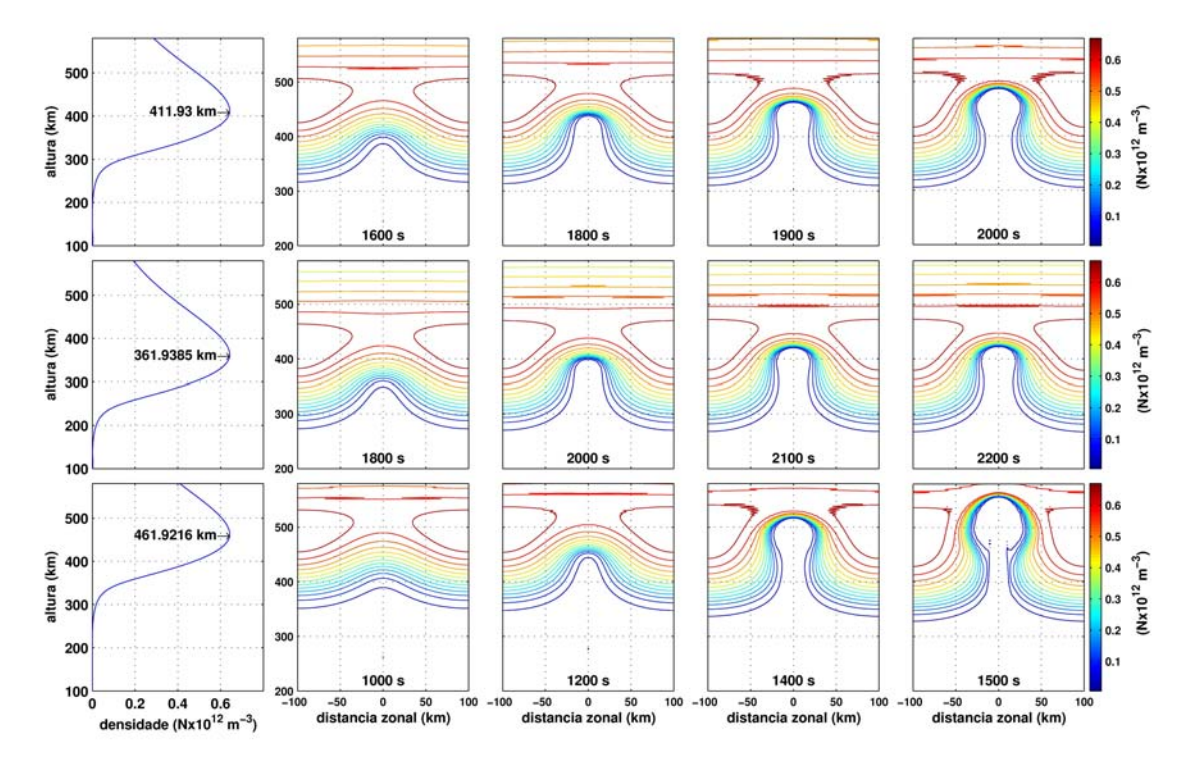

FIGURA 5.13 - Simulação da evolução da instabilidade para diferentes perfis de densidade eletrônica considerando diferentes alturas do pico, com mesma intensidade de densidade e gradientes em relação ao perfil do dia 25 de junho de 2003 19:30 HL.

O fato de não se observar alteração na evolução da instabilidade ao alterarmos o valor absoluto da densidade eletrônica era esperado, pois na Equação da taxa de crescimento (2.1) o termo (∇n/n), se mantém inalterado ao aumentar a densidade de todo o perfil. No entanto, ao se elevar a ionosfera, ela alcança alturas em que as freqüências de colisões são menores. Desta maneira, apesar de a altura da ionosfera não apresentar uma relação direta na taxa de crescimento, ela influencia de forma indireta no termo gravitacional, e de forma determinante na evolução da instabilidade.

Na Figura 5.14, observa-se agora o efeito da velocidade de subida da ionosfera; ou seja, do campo elétrico zonal. Nela vê-se a evolução da instabilidade considerando três valores de velocidade de subida (10, 20 e 40 m/s), como indicado. Os tempos da simulação estão indicados em cada gráfico. O perfil ionosférico utilizado para a simulação nos três casos foi obtido no dia 25 de junho de 2003 às 19:30 hora local. A velocidade de subida para este dia foi de aproximadamente 20 m/s para às 19:30.

Verifica-se que a instabilidade evolui mais rapidamente para a velocidade de subida mais alta. Na prática, observa-se que, de fato, o *spread F* ocorre mais tarde nos períodos de baixa ocorrência, quando as velocidades de subida da ionosfera são menores (*Sastri et al.,* 1997).

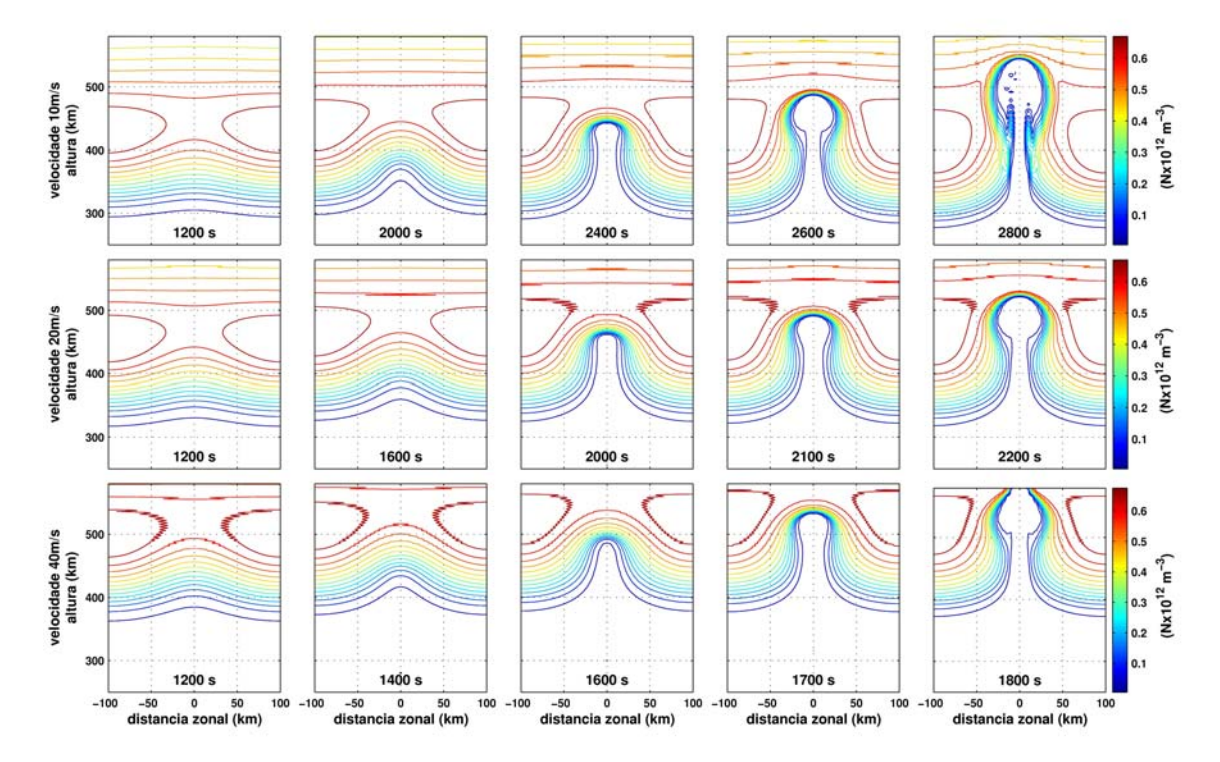

FIGURA 5.14 - Simulação da instabilidade para diferentes velocidades de subida da ionosfera (10, 20 e 40 m/s). Os tempos de simulação estão indicados em cada gráfico, e o valor da densidade eletrônica  $(Nx10^{12} \text{ m}^3)$  representado pela legenda em cores.

Nos casos anteriores, considerou-se a velocidade de subida constante no decorrer da simulação e ao longo da altura, ou seja, um campo elétrico ambiente igual em todo o plano equatorial e constante no tempo. Nas Figuras 5.16 e 5.17, estão os resultados das

simulações considerando a velocidade de subida variável no tempo, segundo as funções mostradas nos gráficos da Figura 5.15, respectivamente.

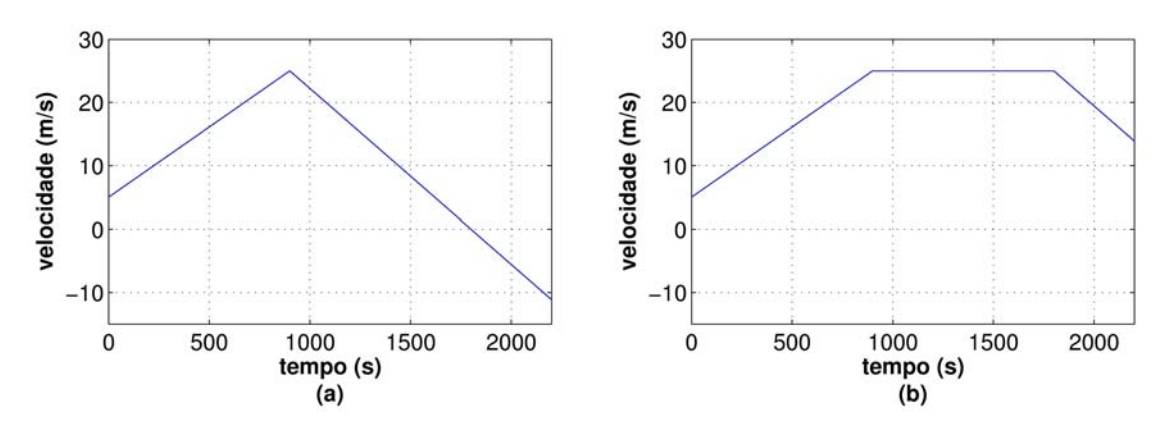

FIGURA 5.15 – Gráfico da velocidade de subida ao longo do tempo de simulação.

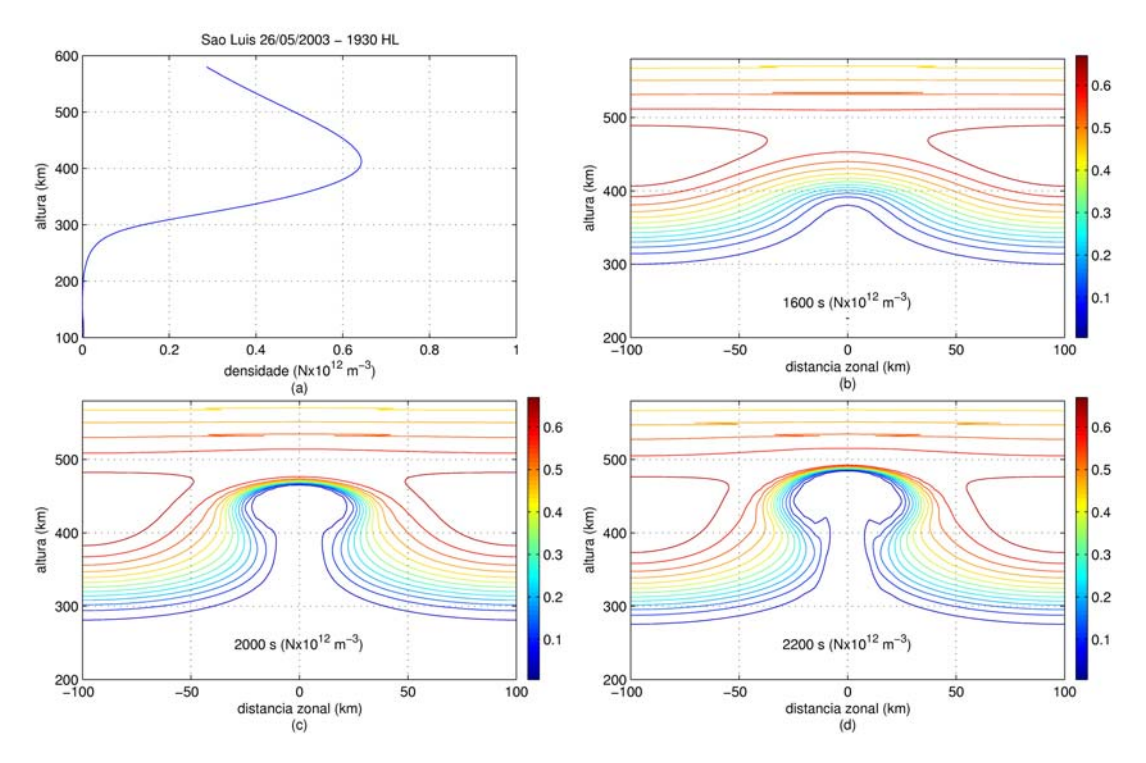

FIGURA 5.16 - Simulação da evolução da instabilidade considerando a velocidade de subida variável no tempo, gráfico 5.15(a).

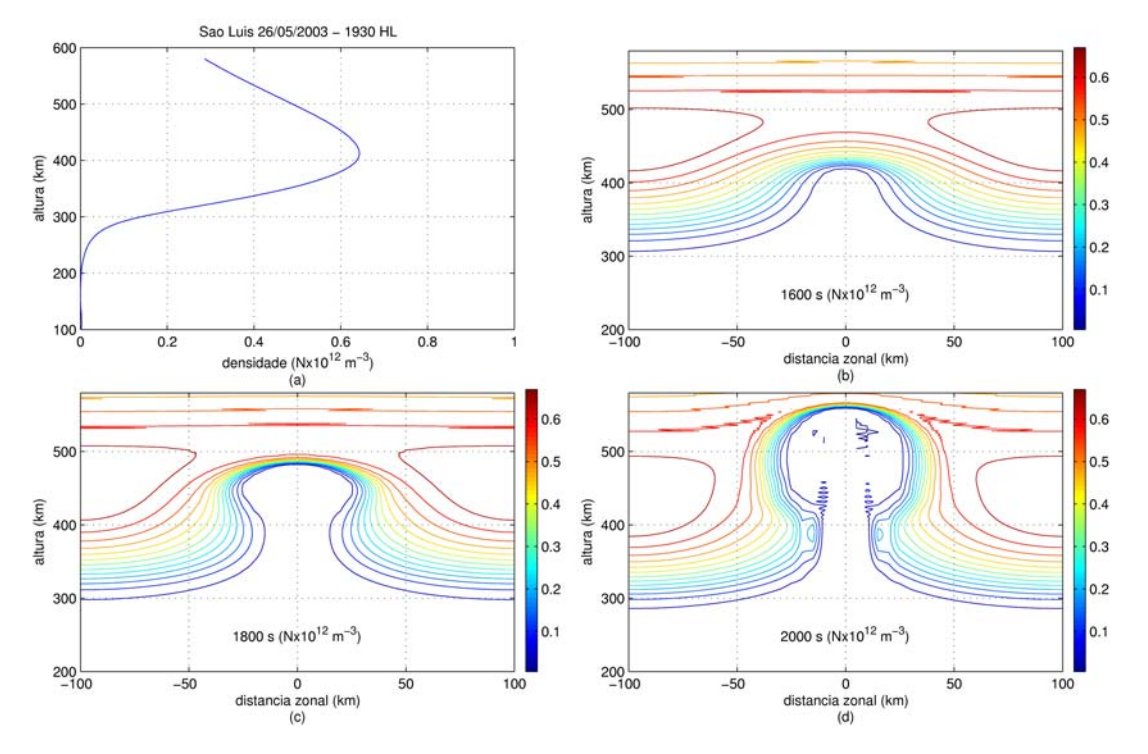

FIGURA 5.17 - Simulação da evolução da instabilidade considerando a velocidade de subida variável no tempo, gráfico 5.15(b).

Observa-se, novamente, a necessidade de uma velocidade de subida alta para que a evolução da instabilidade ocorra. Através da simulação vê-se, com o comportamento da velocidade como indicado no gráfico 5.15(a), que a evolução da instabilidade é mais lenta do que com a velocidade se comportando como indicado no gráfico 5.15(b). A bolha começa a aparecer com 2200s de simulação, no caso (a), enquanto que no caso (b) a bolha já estava presente com menos de 2000s.

Observou-se também que a bolha continua subindo, mesmo quando a velocidade, no caso (a), é negativa. Isso acontece porque, na simulação, se consideraram dois termos para a velocidade. Além da velocidade de subida da ionosfera, devido ao campo elétrico ambiente, o modelo considera a velocidade devido ao campo elétrico perturbado, que dá origem a bolha e começa a dominar na medida em que a instabilidade evolui. Essa velocidade faz com que a bolha alcance velocidades muito altas.

Notou-se que, em alguns dias, apesar de as condições ionosféricas apresentarem características semelhantes aos dos dias em que ocorreu o *spread* F, a geração da instabilidade não ocorreu.

Em todos os casos anteriores apresentados a perturbação inicial atingia toda a ionosfera. Para os resultados apresentados na Figura 5.18, a ionosfera foi perturbada com a mesma função (5.15), mas apenas até a altura de 350 km.

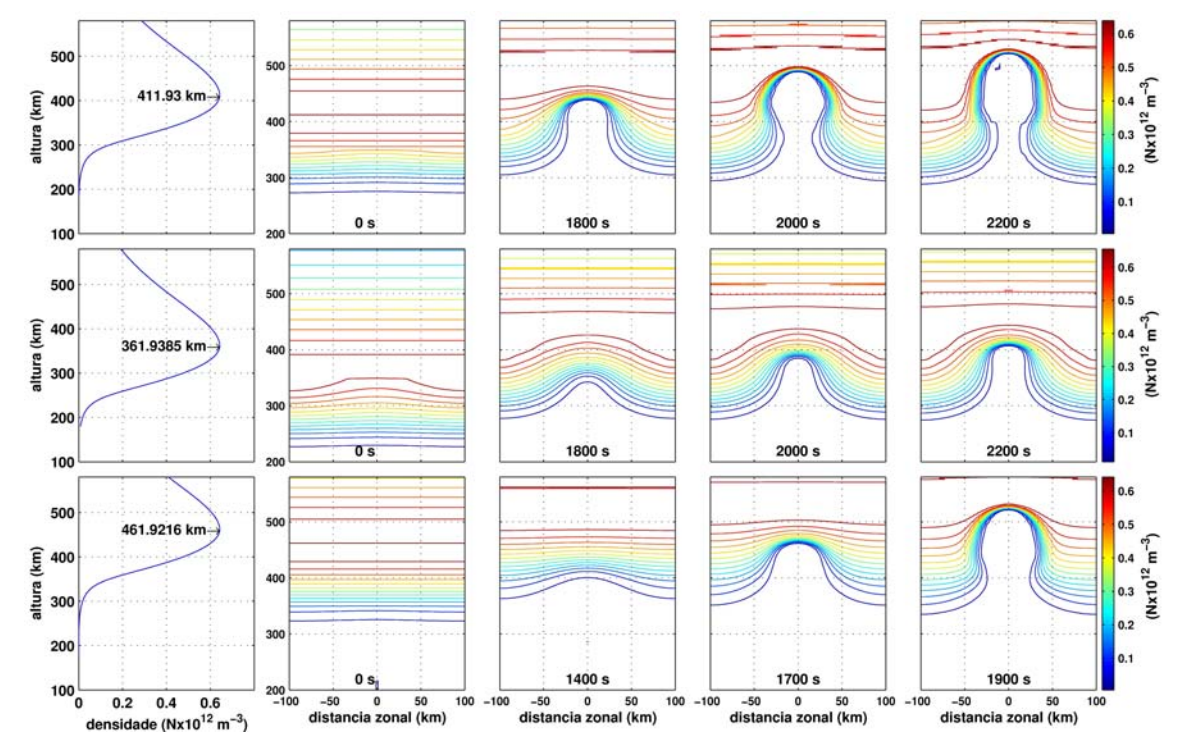

FIGURA 5.18 - Simulação da evolução da instabilidade para diferentes perfis de densidade eletrônica considerando diferentes alturas do pico, perturbando a ionosfera somente até a altura de 350 km.

Observa-se que, para as duas primeiras simulações, quando a altura da ionosfera era mais baixa, a evolução da instabilidade se deu de forma semelhante aos resultados apresentados na Figura 5.13, a evolução das bolhas alcançou a mesma altura. No caso em que a ionosfera se encontrava mais alta (terceira linha de gráficos), a evolução se deu de forma mais lenta quando se perturbou somente até 350 km. Esse fato sugere que para a evolução da instabilidade, quanto mais alto a perturbação atingir a parte inferior da ionosfera, maior será o crescimento da instabilidade. Além disso, sugere também

que, a perturbação acima do pico da ionosfera não interfere no crescimento da instabilidade. Conforme o resultado apresentado para o caso em que a altura da ionosfera era mais baixa (pico da ionosfera em 362 km), a evolução se deu de modo muito semelhante, tanto para a simulação em que se perturbou toda a ionosfera, quanto para a simulação em que se perturbou até 350 km, pois, quase toda a parte inferior foi perturbada.

#### **5.3 Outros Resultados de Simulações**

Para essa dissertação as simulações foram realizadas somente no plano equatorial, ou seja, em duas dimensões (2D), reduzindo-se a escala do eixo z (meridional) para o plano equatorial. O desenvolvimento das equações para o programa foi realizado para simulações em três dimensões (3D). Portanto pode se estudar o comportamento das instabilidades com maior detalhe, analisando-se outros parâmetros que agem sobre a ionosfera, como é o caso da camada E esporádica, a condutividade elétrica, e outros fenômenos, cuja influência se dá através do mapeamento nas linhas do campo geomagnético.

A Figura 5.19 mostra a evolução da instabilidade ionosférica em 3 dimensões. Nesta simulação, tomou-se o perfil em altura da ionosfera em um ponto (perfil adquirido em São Luís no dia 2 de julho de 2003), e se extrapolou esse perfil para toda a região de simulação em questão (longitude ±25 km e latitude ±1000 km). Perturbou-se a ionosfera, somente no plano equatorial e adotou-se a velocidade de subida 40 m/s. No gráfico, vê-se, em 4 instantes da simulação, a configuração de uma faixa estreita de densidade eletrônica. Essa faixa de densidade eletrônica foi definida inicialmente como a região de máximo gradiente na parte inferior da ionosfera e acompanhada a sua evolução ao longo de toda a simulação. Na superfície correspondente a 500s de simulação, observa-se à forma da perturbação utilizada, somente na latitude 0 km (plano equatorial). Nas superfícies seguintes 3500s, 4500s e 5500s, se observa esta mesma faixa de densidade eletrônica com a instabilidade evoluída, ou seja, a perturbação que

inicialmente atingia somente o plano equatorial, com o tempo perturbou toda a ionosfera fora do equador.

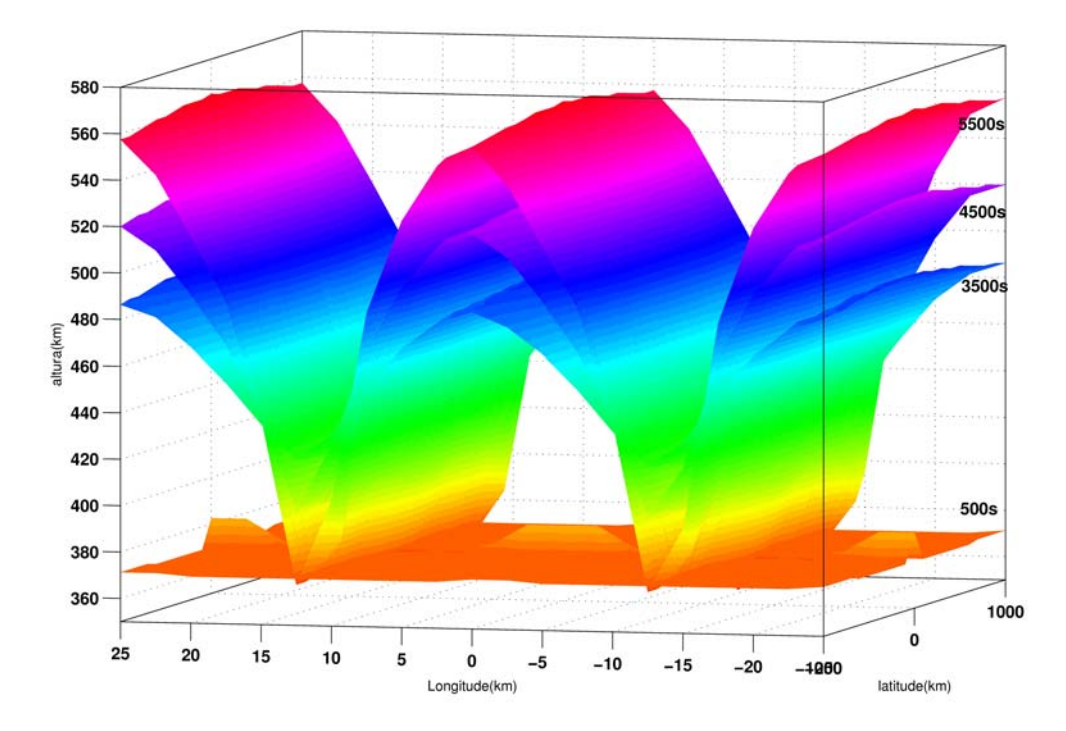

FIGURA 5.19 – Gráfico da evolução da instabilidade ionosférica (3D) considerando uma estreita camada fixa de densidade eletrônica.

Todo o estudo também foi realizado considerando-se somente os dados de densidade eletrônica. Pode-se analisar a instabilidade sobre outra ótica, considerando a configuração da instabilidade através da variação do potencial eletrostático, ou das velocidades das partículas como mostram os resultados da Figura 5.20, além da configuração do perfil de densidade eletrônica.

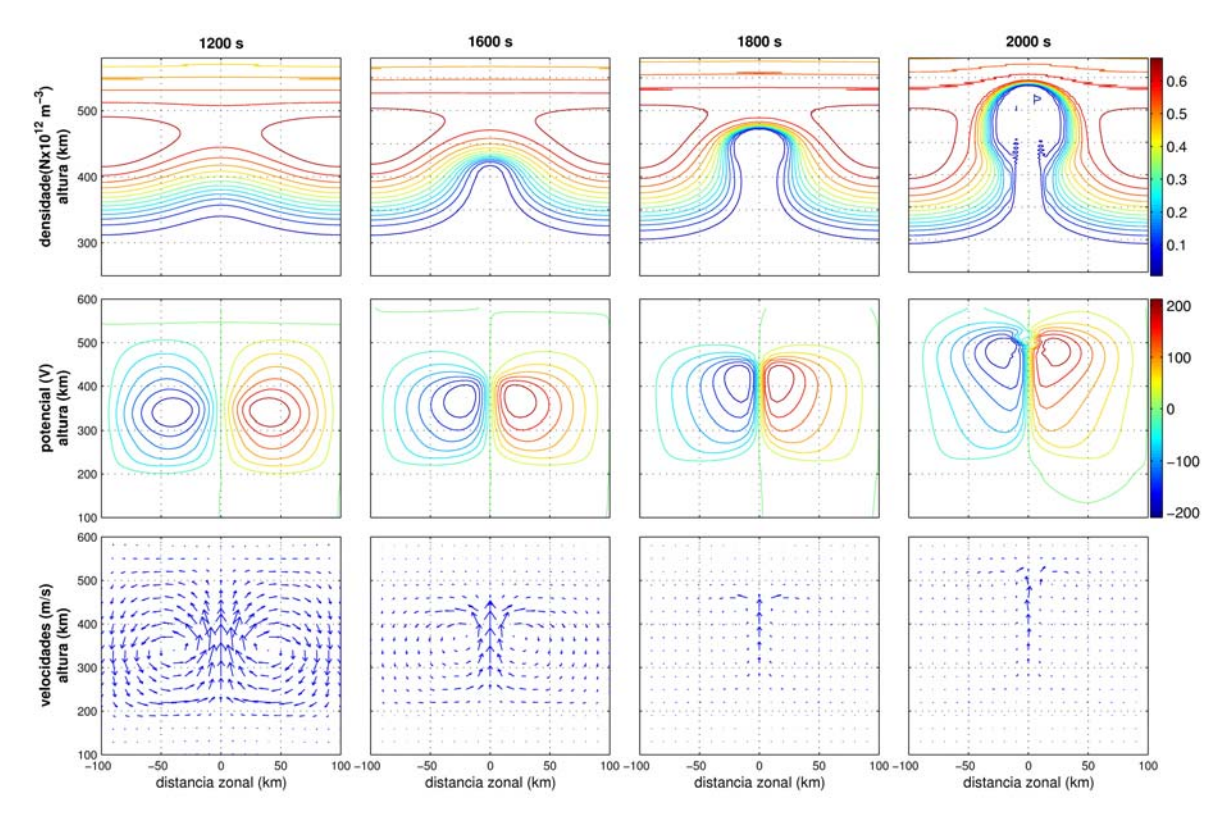

FIGURA 5.20 – Resultados da simulação que mostram o comportamento da ionosfera segundo a sua densidade, o potencial elétrico e as velocidades das partículas.

Pode-se estudar o comportamento das instabilidades ionosféricas considerando também a influência de outros parâmetros, como as velocidades meridionais e zonais (Figura 5.21), que podem ser adquiridos através das imagens, ou mesmo de modelos, e alterando-se a configuração das linhas de campo geomagnética, procurando simular a instabilidade em condições de atividade geomagnética.

Outra alteração possível seria considerar outros constituintes ionosféricos, para o caso dessa dissertação foi considerado somente o íon O<sup>+</sup> (*Sekar e Kherani*, 2002).

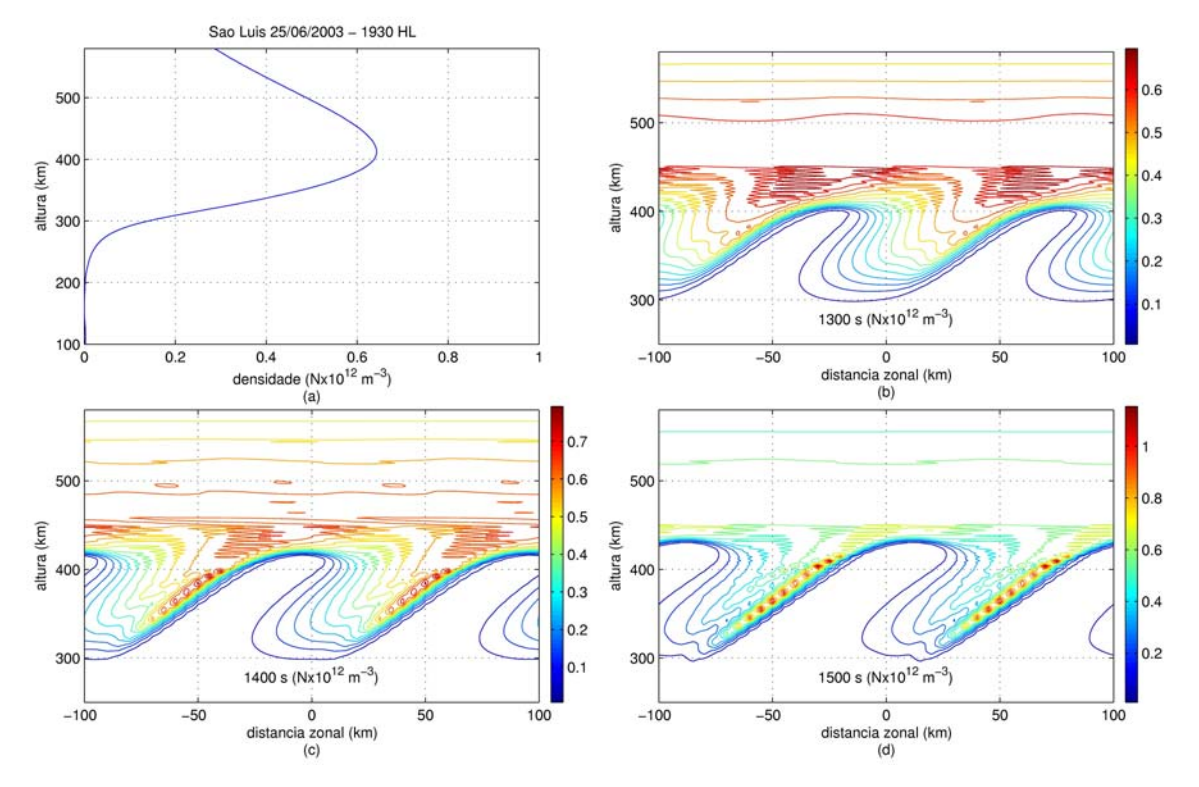

FIGURA 5.21 - Simulação da evolução da instabilidade considerando um perfil de velocidade zonal das partículas.

# **CAPÍTULO 6 CONCLUSÕES**

Tendo por base dados experimentais da detecção das bolhas ionosféricas por meio de um imageador óptico operando na linha OI630nm do oxigênio atômico em São João do Cariri, e perfis de densidade eletrônica, espalhamento-F (*range spread-F*), de uma digissonda localizada em São Luís foi feito um estudo por simulação numérica da geração das bolhas ionosféricas sobre a região brasileira, utilizando-se dados ionosféricos (de imageador e digissonda) nas seguintes condições: 1. Dados provenientes de dias do período do ano em que se observa baixa freqüência de ocorrência das bolhas ionosféricas, 2. Dados de dias quietos. O objetivo de escolher tais condições foi facilitar a detecção de quais parâmetros ionosféricos saíram da quietude para contribuir com a geração das bolhas.

Através dos dados de ionogramas obteve-se, ao longo do tempo, o comportamento das alturas das camadas de densidade eletrônica, relacionadas às faixas de freqüências prédeterminadas (3 MHz – 8 MHz) e suas respectivas velocidades de subida e gradiente de densidade eletrônica. Observou-se que, as configurações desses três parâmetros são determinantes para a evolução da instabilidade, sendo difícil a ocorrência da bolha e o seu estudo considerando o comportamento de um único parâmetro experimentalmente.

Ficou evidenciada a influência da configuração do perfil ionosférico, gradiente de densidade eletrônica e altura da base da ionosfera com os casos dos dias 26/05/2003 e 27/05/2003 mostrados na Figura 5.7, cujas velocidades de subida foram aproximadamente 28 e 15 m/s, gradientes máximos iniciais de 7,1 cm<sup>-3</sup>/m e 5,1 cm<sup>-3</sup>/m e alturas de pico 440km e 467km para os dias 26 e 27, respectivamente. A simulação mostra maior velocidade de subida da bolha no dia 27. Observou-se que essa configuração inicial determinou na simulação a evolução temporal do gradiente e, conseqüentemente, a taxa de crescimento da instabilidade (Figuras 5.7 e 5.8), que 1800 segundos após a perturbação, para o dia 27, apresentou o início da formação da bolha, equanto que para o dia 26 somente após 1900 segundos. Esta diferença também pode

ser observada através das imagens obtidas pelo imageador, onde vemos que a bolha apresentou maior extensão para a direção sul no dia 27, o que significa que ela alcançou uma altura maior do que no dia 26, na região do equador magnético.

As simulações, aqui apresentadas, permitiram verificar a influência individual dos parâmetros ionosféricos, isto é, um parâmetro de cada vez. Notadamente, os parâmetros altura da camada F, velocidade de subida do tubo de fluxo e o gradiente de densidade eletrônica possuem forte influência na geração das bolhas ionosféricas e na sua taxa de crescimento. Foi possível verificar que a configuração do perfil ionosférico, gradiente e altura da base da camada F da ionosfera, no início da simulação determina como ocorrerá a evolução da instabilidade.

Ao se alterar somente a configuração da parte inferior da ionosfera, ou seja, alterar o gradiente de densidade eletrônica e a altura da base da camada F da ionosfera, nota-se, através das Figuras 5.10 e 5.11, a sua influência. A partir do perfil original, obtido 30 minutos antes da ocorrência do *spread F* no dia 26/05/2003, foram feitas alterações, obtendo-se os seguintes gradientes máximos:  $7.57 \text{ cm}^{-3}/\text{m}$  para o perfil original, e 5.68 cm<sup>-3</sup>/m, 6,01 cm<sup>-3</sup>/m, 6,46 cm<sup>-3</sup>/m e 6,91 cm<sup>-3</sup>/m, para os respectivos perfis com os gradientes atenuados. Enquanto que, para o caso original, a bolha se inicia a partir de 1800 segundos, no caso em que a atenuação do gradiente máximo foi maior, 5,68 cm- $3/m$  (24%), em 2200 segundos a bolha não havia iniciado a sua evolução. É importante lembrar que a velocidade de subida para as simulações nestes casos, e a altura do pico foram mantidas as mesmas.

Quando se alterou somente a altura da camada F como um todo (Figura 5.13), notadamente observou-se a diferença na taxa de crescimento da instabilidade quando essa altura é maior. Para uma altura do pico em 462km, a bolha já aparece formada em 1500 segundos após a perturbação. Para o caso em que a altura do pico era de 362km, a bolha não evoluiu. É importante lembrar que a evolução das bolhas não depende somente das variáveis locais. Quando se diz que para menores freqüências de colisão temos uma maior taxa de crescimento, essa taxa de crescimento é local. Inicialmente, o

parâmetro físico dominante é o efeito ExB, que ocorre com maior intensidade em altitudes mais baixas. Somente quando o efeito da perturbação alcança maiores altitudes, é que o efeito gravitacional se torna relativamente importante. É importante lembrar que, nas simulações realizadas nesta dissertação, foram considerados apenas íons  $O^+$  e elétrons, de modo que,  $N_i = N_e$ , caso fossem considerados outros íons como  $NO<sup>+</sup>$ , o cenário alteraria,  $N_e = N_1 + N_2$ , e os efeitos das frequências de colisões seriam alterados.

Foi visto também que, ao se alterar a densidade eletrônica por igual ao longo de toda a ionosfera, multiplicando todo o perfil de densidade eletrônica pelo mesmo fator, a taxa de crescimento da instabilidade manteve-se a mesma (Figura 5.12). Como mencionado anteriormente, quando se aumentou a densidade eletrônica a relação ∇n/n se manteve, não alterando o resultado da expressão da taxa de crescimento.

A velocidade de subida da ionosfera, que está diretamente relacionada com o campo elétrico zonal, também é um parâmetro determinante na taxa de crescimento da instabilidade. Como vimos nas Figuras 5.14 a 5.17, a velocidade de subida determinou o aparecimento ou não da bolha, uma vez que todos os outros parâmetros foram mantidos. No caso em que a velocidade foi de 10m/s, a bolha iniciou a sua formação após 2500 segundos, enquanto que para uma velocidade de subida de 40m/s, já estava formada em 1800 segundos (Figura 5.14). Nos casos em que se variou a velocidade de subida ao longo da simulação, verificou-se a necessidade da manutenção dessa velocidade em um valor relativamente alto, para a ocorrência da bolha, o que se verifica também através dos gráficos de ionogramas, nos dias em que as bolhas foram geradas. Em contrapartida nos casos em que a velocidade se eleva e em seguida diminui para valores baixos, inclusive negativos, ou seja, a ionosfera começa a descer, não ocorreu o *spread F*, como nos dias 23 e 24 de junho (Figura 4.6).

Outro fator importante observado, sem o qual a instabilidade não é gerada, é a presença de uma perturbação inicial. Alguns dias a ionosfera apresentou condições ambientais favoráveis à geração de bolhas, no entanto ela não ocorreu. Uma explicação é a não

existência de uma perturbação inicial. Comparando-se os resultados apresentados nas Figuras 5.13 e 5.18, onde se perturbaram perfis ionosféricos com diferentes alturas em duas condições: (1) em que a perturbação se deu em toda a ionosfera e (2) em a perturbação se deu até 350 km, verificou-se que, quanto maior for a região inferior da ionosfera, atingida pela perturbação, maior é a taxa de crescimento da instabilidade. Além disso, observou-se que a perturbação acima do pico da ionosfera não tem influência no crescimento da instabilidade, uma vez que, quando o pico da ionosfera se encontrava em 362 km, para os dois casos diferentes de perturbação, ela obteve a mesma evolução.

Concluiu-se analisando a altura da camada F, o gradiente de densidade eletrônica e a velocidade de subida da ionosfera, que cada um desses fatores, isoladamente apresentam forte influência na geração e evolução das bolhas ionosféricas, mas como notamos experimentalmente, não é um único fator que determina a geração da bolha, e sim a combinação de todos, além de outros efeitos que não foram considerados nessa dissertação.

# **REFERÊNCIAS**

Abdu, M. A; Jayachandran, P.T.; MacDougall, J.; Cecile, J. F.; Sobral J.H.A Equatorial F region zonal plasma irregularity drifts under magnetospheric disturbances. **Geophysical Research Letters**, v. 25, n. 22, p. 4137-4140, 1998.

Abdu, M.A.; Muralikrishna, P.; Batista, I.S.; Sobral, J.H.A. Rocket observation of equatorial plasma bubbles over Natal, Brazil using a high-frequency capacitance probe. **Journal of Geophysical Research**, v. 96, n. A5, p. 7689-7695, 1991.

Abdu, M. A Coupling and energetics of the equatorial ionosphere-thermosphere system: advances during STEP period. **Journal of Atmospheric and Terrestrial Physics**, v.61, p. 153-165, 1999.

Abdu, M. A; MacDougall, J.W.; Batista, I.S.; Sobral, J.H.A; Jayachandran, P.T. Equatorial evening prereversal eletric field enhancement and sporadic E layer disruption: A manifestation of E and F region coupling. **Journal of Geophysical Research**, v.108, n. A6, p.1254, 2003.

Abdu, M.A.; Batista, I.S.; Muralikrishna, P.; Sobral, J.H.A. Long term trends in sporadic E layers and electric fields over Fortaleza, Brazil. **Geophysical Research Letters,** v. 23, n. 7, p. 757-760, 1996.

Abdu, M.A. Outstanding problems in the equatorial ionosphere-thermosphere electrodynamics relevant to spread F. **Journal of Atmospheric and Terrestrial Physics**, v. 63, p.869-884, 2001.

Anderson, D.N.; Decker, D.T.; Valladares, C.E. Modeling boundary blobs using time varying convection. **Geophysical Research Letters**, v. 23, n. 5, p. 579–582, 1996.

Bailey, G.J.; Balan, N. Some modelling studies of equatorial ionosphere using the Sheffield University Plasmasphere Ionosphere Model. **Advanced Space Research**, v. 18, n.6, p. 659-668, 1996.

Batista, I.S.; Abdu, M.A.; Bittencourt, J.A. Equatorial F Region Vertical Plasma Drifts: seasonal and longitudinal asymmetries in the American Sector. **Journal of Geophysical Research**, v. 91, n. A11, p. 12055-12064, 1986.

Eccles, J.V. A simple model of low-latitude eletric fields. **Journal of Geophysical Research**, v. 103, n. A11, p. 26699-26708, 1998.

Farley, D.T.; Bonelli, E.; Fejer, B.G.; Larsen, M.F. The prereversal engancement of the zonal electric field in the equatorial ionosphere. **Journal of Geophysical Research**, v. 91, n. A12, p. 13723-13728, 1986.

Fejer, B.G.; Scherliess, L.; Paula E.R. Effects of the vertical plasma drift velocity on the generation and evolution of equatorial spread F. **Journal of Geophysical Research**, v. 104, n. A9, p. 19859-19869, 1999.

Haerendel, G.; Eccles, J.V.; Çakir, S. Theory for Modeling the Equatorial Evening Ionospher and the Origin of the Shear in the Horizontal Plasma Flow. **Journal of Geophysical Research**, v. 97, n. A2, p. 1209-1223, 1992.

Huang, C.S.; Kelley, M.C.; Hyssel, D.L. Nonlinear Rayleigh-Taylor instabilities, atmospheric gravity waves, and equatorial spread F. **Journal of Geophysical Research**, v. 98, n. A9, p. 15631-15642, 1993.

Hysell, D.L.; Seyler, C.E.; Kelley, M.C. Steepened structures in equatorial spread-F: Theory. **Journal of Geophysical Research**, v. 99, n. A5, p. 8841-8850, 1994.

Kelley, M.C. **The Earth's ionosphere.** New York: Cornell University, 1989. 486p.

Keskinen, M.J.; Ossakow, S.L.; Chaturvedi P.K. Preliminary report of numerical simulations of intermediate wavelength collisional Rayleigh Taylor instability in equatorial spread-F. **Journal of Geophysical Research**, v. 85, p. 1775-1778, 1980.

Keskinen, M.J.; Ossakow, S.L.; Basu, S.; Sultan P. Magnetic flux tube integrated evolution of equatorial ionospheric plasma bubbles. **Journal of Geophysical Research**, v. 103, n. A3, p. 3957-3968, 1998.

Keskinen, M.J.; Ossakow, S.L.; Fejer, B.G. Three-dimensional nonlinear evolution of equatorial ionospheric spread-F bubbles. **Geophysical Research Letters**, v. 30, n. 16, p. 1855, 2003.

Kherani, E.A.; Raghavarao, R.; Sekar, R. Equatorial rising structure in nighttime upper E-region: a manifestation of electrodynamical coupling of spread F. **Journal of Atmospheric and Solar-Terrestrial Physics**, v. 64, p. 1505-1510, 2002.

Kirchhoff, V.W.J.H. - **Introdução à geofísica espacial.** São Paulo, SP: Nova Stella, 1991. 149p.

Kivelson, M.G.; Russel, C.T. **Introduction to Space Physics.** Cambridge, England: Cambridge University, 1995. 568p.

Press, W.H.; Teukolsky, S.A.; Vetterling, W.T.; Flannery, B. P. **Numerial Recipes in C**: the art of scientific computing. 2.ed. Cambridge: Cambridge University Press, 1992.

Raghavarao, R.; Sekar, R.; Suhasini, E. Nonlinear numerical simulation of equatorial spread F – Effects of winds and electric fields. **Advanced Space Research**, v.12, n.6, p. 227-230, 1992.

Ratcliffe, J.A. **Physics of the Upper Atmosphere.** New York, NY: Academic, 1960. 586p.

Rino, C.L.; Tsunoda, R.T.; Petriceks, J.; Livingston, R. C.; Kelley, M.C.; Baker, K. D. Simultaneous rocket-borne beacon and in situ measurements of equatorial spread F – intermediate wavelength results**. Journal of Geophysical Research**, v. 86, p.2411- 2420, 1981.

Rishbeth, H.; Garriott O.K. **Introduction to ionospheric physics.** New York, NY: Academic Press, 1969. 331p.

Santana, D.C. **Estudos da Evolução Temporal/Espacial das Derivas das Depleções do Plasma Ionosférico por Imagens Digitais da Aeroluminescência OI 630 nm Noturna.** 2001. 131 p. (INPE-8179-TDI/759). Dissertação (Mestrado em Geofísica Espacial) - Instituto Nacional de Pesquisas Espaciais, São José dos Campos, 2001.

Santos, P.M.T. **Estudo das Derivas Zonais das Irregularidades de Plasma Ionosférico na Região Brasileira.** 2000. 117 p. (INPE-8208-TDI/763). Dissertação (Mestrado em Geofísica Espacial) – Instituto Nacional de Pesquisas Espaciais, São José dos Campos, 2001.

Sastri, J.H.; Abdu, M.A.; Batista, I. S.; Sobral, J.H.A. Onset conditions of equatorial (range) spread F at Fortaleza, Brazil, during the June solstice. **Journal of Geophysical Research**, v. 102, n. A11, p.24013-24021, 1997.

Scannepieco, A.J.; Ossakow, S.L. Nonlinear equatorial spread-F. **Geophysical Research Letters**, v. 3, p. 451-454, 1976.

Sekar, R.; Suhasini, R.; Raghavarao, R. Evolution of plasma bubbles in the equatorial Fregion with different seeding conditions. **Geophysical Research Letters**, v. 22, n. 8, p. 885-888, 1995.

Sekar, R.; Kherani, E.A. The effects of molecular ions on the collisional Rayleigh-Taylor instability:Nonlinear evolution. **Journal of Geophysical Research,** v.107, n. A7, p. 1139, 2002.

Sobral, J.H.A.; Abdu, M.A.; Zamlutti, V.J.; Batista, I.S. Association between plasma bubble irregularities and airglow disturbances over Brazilian low latitudes. **Geophysical Research Letters**, v. 7, n. 11, p. 980-982, 1980.

Sobral, J.H.A.; Abdu, M.A.; Takahashi, H.; Taylor, M.J.; Paula, E.R. de; Zamlutti, C.J.; Aquino, M.G. de; Borba, G.L. Ionospheric Plasma bubble climatology over Brazil based on 22 years (1977-1998) of 630 nm airglow observations. **Journal of Atmospheric and Terrestrial Physics**, v.64, p.1517-1524, 2002.

Sobral, J.H.A.; Abdu, M.A.; Yamashita, C.S.; Gonzalez, W.D.; Gonzalez, A.C. de; Batista, I.S.; Zamlutti, C.J.; Tsurutani, B.T. Responses of the low-latitude ionosphere to very intense geomagnetic storms. **Journal of Atmospheric and Terrestrial Physics,** v. 63, p. 965-974, 2001.

Standard Archive Output (SAO-Explorer – versão 3.2.06). Lowell, MA: Umass Lowell Center for Atmospheric Research 1998-2001. Disponível em: [http://car.uml.edu/Installation/SAO-X\\_3/install.htm.](http://car.uml.edu/Installation/SAO-X_3/install.htm) Acesso em: 05 maio 2006.

Stephan, W.A.; Colerico, M.; Mendillo, M.; Reinisch, B.W.; Anderson, D**.** Suppression of equatorial spread F by sporadic E**. Journal of Geophysical Research**, v. 107, n. A2, p.1021, 2002.

Zalesak, S.T.; Ossakow, S.L. Nonlinear equatorial Spread F: Spatially Large Bubbles Resulting From Large Horizontal Scale Initial Perturbations. **Journal of Geophysical Research**, v. 85, n. A5, p.2131-2142, 1980.

Zalesak, S.T.; Ossakow, S.L. Nonlinear equatorial Spread F: The Effect of Neutral Winds and Background Pedersen Conductivity. **Journal of Geophysical Research**, v. 87,n. A1, p.151-166, Jan. 1982.

Zargham, S.; Seyler, C.E. Collisional Interchange Instability: Numerical simulations of intermediate-scale irregularities. **Journal of Geophysical Research**, v. 92, p. 10073- 10088, 1987.

Woodman, R.F.; LaHoz, C. Radar observations of F region equatorial irregularities. **Journal of Geophysical Research**, v.81, n.31, p.5447-5466, Nov. 1976.

## **ANEXO A**

### **DIAGRAMA DE BLOCOS DO PROGRAMA PARA SIMULAÇÃO DE INSTABILIDADES IONOSFÉRICAS**

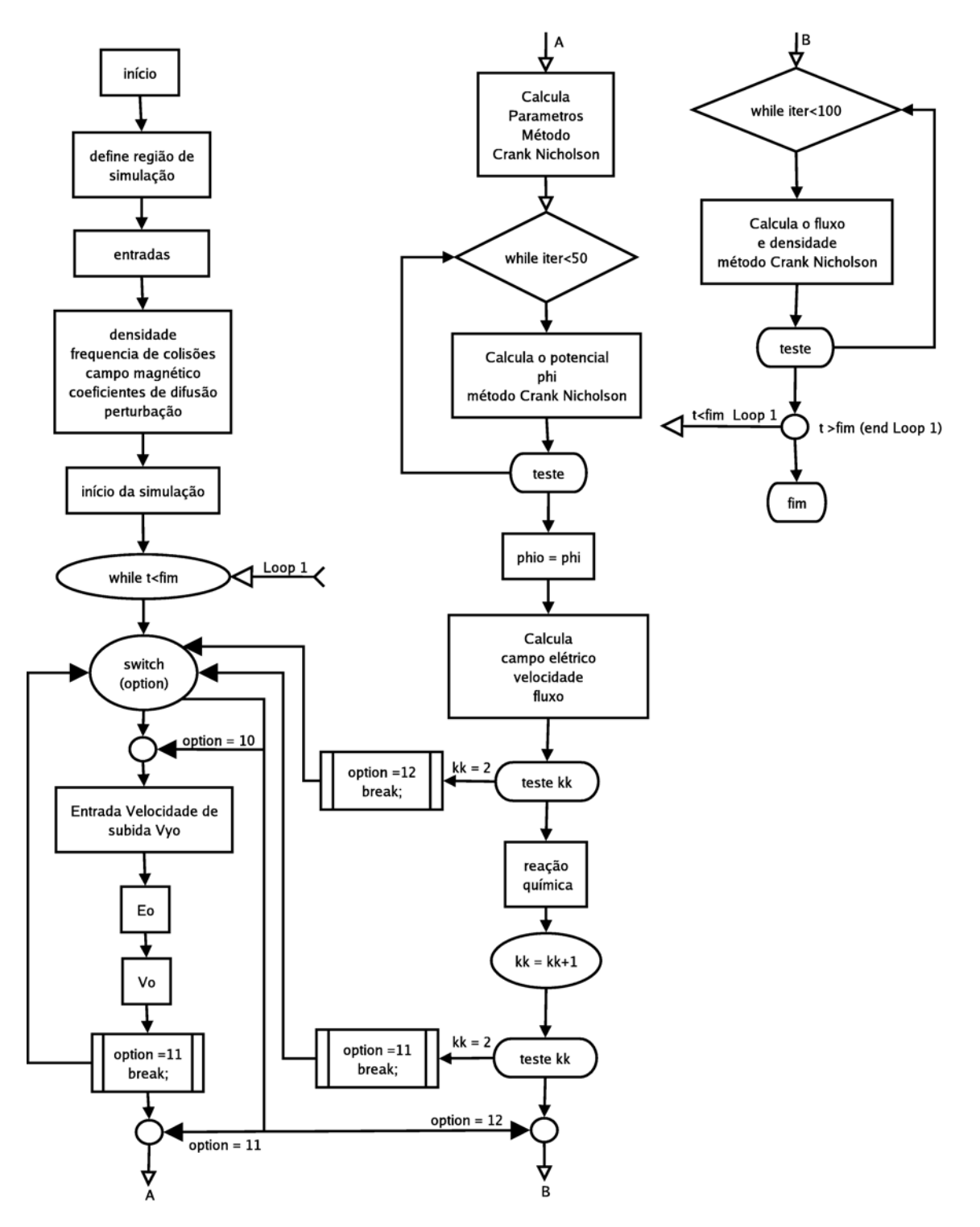

/\* Instituto Nacional de Pesquisas Espaciais \*/ /\* Dissertação de Mestrado em Geofísica Espacial 2005 \*/ /\* Aluno: Matheus Mascarenhas \*/ /\* Orientadores:<br>
/\* Dr. José Humberto Sobral \*/<br>
\*/ /\* Dr. José Humberto Sobral \*/  $\frac{1}{2}$   $\frac{1}{2}$  /\* Divisão de Aeronomia \*/ /\* Programa para simulação de instabilidades ionosféricas \*/ #include <stdio.h> #include <math.h> #include <string.h> #define pi 3.14 #define m 301 #define n 301 #define l 31 #define qm\_e -1.6e-19/9.1e-31 #define m\_o 16 #define c 3e8 #define gr 9.81 #define r\_e 6e3 #define  $b1 - .6e-4*pow(r_e,3)$ #define b2 .3e-4\*pow(r\_e,3) FILE \*input1, \*input2, \*input3, \*input4, \*input5,\*read\_den; char read[20]; int tamanho, cont, contd; int ai, bi, ci, di, i, j, k, ir, option, kk, iter, kp1, km1, jp1, jm1, ip1, im1; int nox, noy, noz; int maxx, minx, maxy, miny, maxz, minz; double dx, dy, dz; double accu, errorm, erro, errorp; double ax, ay, az, ab\_eo, ab\_e, w; double am, wk, wl, wl2, dxk, dzk, dt, i\_t, r\_t, t, time; double dyk[m]; double  $qm_i = -qm_e/(m_o * 1.6e3);$ double eff  $re[1][m][n]$ , ch  $ef[1][m][n]$ ; double r[m],x[n], y[m], z[l],  $ry[m], r_yz[1][m],$  emf[l][m], te; double d\_i[l][m], d\_e[l][m], bo\_i[l][m], bo\_e[l][m]; double ix[n], iy[m], iz[l]; double bxy, byz, bxz; double den\_max, denij, den\_yo[l][m], den\_xo[n], den\_neu[l][m], den\_t[l][m][n], den\_i[l][m][n],

```
 den_f[l][m][n], den_s[l][m][n], den_te[l][m][n], 
den o[1][m][n], den oo[1][m][n];
double dlnx[l][m][n], dlny[l][m][n], dlnz[l][m][n], 
       dlnsx[l][m][n], dlnsy[l][m][n], dlnsz[l][m][n],
        ddnx[l][m][n], ddny[l][m][n], ddnz[l][m][n], 
        ddnsx[l][m][n], ddnsy[l][m][n], ddnsz[l][m][n]; 
double phi[l][m][n], ophi[l][m][n], phij, phin[l][m][n], phi_max, 
phiij; 
double alphax[l][m][n], alphay[l][m][n], alphaz[l][m][n], 
        betax[l][m][n], betay[l][m][n], betaz[l][m][n], 
        eta[l][m], zeta[l][m], theta[l][m], 
        eta_d[l][m], zeta_d[l][m], theta_d[l][m], 
        eta_ox[l][m][n], eta_oy[l][m][n], eta_oz[l][m][n], 
        zeta_ox[l][m][n], zeta_oy[l][m][n], zeta_oz[l][m][n], 
        d_zeta_oxy[l][m][n], d_zeta_oyz[l][m][n], d_zeta_ozx[l][m][n], 
       d zeta oyx[l][m][n], d zeta ozy[l][m][n], d zeta oxz[l][m][n],
        theta_ox[l][m][n], theta_oy[l][m][n], theta_oz[l][m][n], 
        d_eta_ox[l][m][n], d_eta_oy[l][m][n], d_eta_oz[l][m][n], 
        d_theta_ox[l][m][n], d_theta_oy[l][m][n], d_theta_oz[l][m][n], 
        d_theta_oxy[l][m][n], d_theta_oyz[l][m][n], 
d theta_ozx[l][m][n],
        d_theta_oxz[l][m][n], d_theta_ozy[l][m][n], 
d_theta_oyx[l][m][n], 
       beta x[1][m][n], beta y[1][m][n], beta z[1][m][n];
double beta[l][m], alpha; 
double etbx, etby, etbz, albex, albey, albez; 
double ap[l][m][n], bp[l][m][n], cp[l][m][n], dp[l][m][n], 
ep[l][m][n], 
       fp[1][m][n], gp[1][m][n];double gamma_1[l][m][n], gamma_2[l][m][n], gamma_3[l][m][n], 
gamma_4[l][m][n]; 
double eff_c[l][m]; 
double rnu_in[l][m], rnu_en[l][m]; //frequencia de colisao 
double rk i[l][m], rk e[l][m], rk i1[l][m], rk e1[l][m], rk[l][m];
double ome i, ome e;
double yp = 400, enp = 1e12, enpe = enp*1e-2;
double bo_x[1][m], bo_y[1][m], bo_z[1][m], be[1][m],
       vo_x[1][m], vo_y[1][m], vo_z[1][m],
       ux[1][m][n], uy[1][m][n], uz[1][m][n],flux_x[1][m][n], flux_y[1][m][n], flux_z[1][m][n],e_0_x[1][m], e_0_y[1][m], e_0_z[1][m],ex[1][m][n], ey[1][m][n], ez[1][m][n],v the, v thi, vyo[m], wox;
double s[l][m][n]; 
float converte(void){ 
    double numero = 0, decimal = 0;
    tamanho = strlen(read);
     for(cont=0;cont<tamanho;cont++){ 
        if(\text{read}[\text{cont}] != '.'')numero = read[cont]-48 + numero*10; } 
         else{ 
             cont++; 
             contd=1;
```

```
 for(;cont<tamanho;cont++){ 
                 if(\text{read}[\text{cont}] != 'e')decimal = float(read[cont]-48)/pow(10,contd); numero = numero+decimal; 
                     decimal = 0;\{\n} contd++;
 } 
 } 
         } 
     } 
     return(numero); 
} 
double max_value(double v1, double v2){ 
     if(v1>v2) return v1; 
     else return v2; 
} 
void delay (double time){ 
     double point; 
     for (point=0; point < time; point++); 
} 
void define_boundary(void){ 
    ai = 10; bi = -30; 
     ci = 45; 
    di = -30;dx = 5dy = 2idz = 100;maxx = 100minx = -100;
    maxy = 580;
    miny = 100;
    maxz = 0;minz = 0;n \in \text{int}((\text{maxx-minx})/dx) + 1;nov = int((maxy-miny)/dy) + 1;noz = int((maxz-minz)/dz) + 1;w12 = 20;} 
void calc_inputs(void){ 
    for (k=1; k<=noz;k++ )z[k] = minz + (k-1)*dz;
        iz[k] = z[k];for (i=1; i<=noy;i++)dyk[i] = dy*1000;y[i] = miny+(i-1)*dy;
```

```
r[i] = y[i]/yp;den_yo[k][i] = enp/(exp(ai*(r[i]-1))+exp(bi*(r[i]-1)))+
                          enpe/(exp(ci*(r[i]-0.255))+exp(di*(r[i]-
0.255))) +
                          enpe*(r[i]+0.5)*(r[i]+0.5)/5;den_neu[k][i]= 3.1e13*exp(-(y[i]-80)/12); fscanf(read_den,"%s",&read); 
             fscanf(read_den,"%s",&read); 
            den_yo[k][i] = converte();
            den_yo[k][i] = den_yo[k][i]*1e6;
             // alpha e beta 
            beta[k][i] = exp(-13*r[i]);alpha = 1.6e-13;
            eff c[k][i] = alpha*beta[k][i]*denyo[k][i]/(beta[k][i]+alpha*denyo[k][i]);
             // frequencia de colisao 
            rnu_in[k][i] = 1*6e-2/pow((r[i]-0.2), 3.5);ru\_en[k][i] = 1*6e1/pow((r[i]-0.2), 2.5);//................................................................. 
             // campo magnetico do plano meridional 
            ry[i] = r_e+y[i];r_yz[k][i] = sqrt(ry[i]*ry[i]+z[k]*z[k]);emf[k][i] =b2*sqrt((1+3*pow(z[k],2)/pow(r_yz[k][i],2)))/pow(r_yz[k][i],3);bo_z[k][i] =(b1*pow(z[k],2)+b2*pow(ry[i],2))/pow(r_yz[k][i],5);bo_y[k][i] = (b1-b2)*z[k]*ry[i]/pow(r_yz[k][i],5);be[k][i] = sqrt(pow(bo_y[k][i],2)+pow(bo_z[k][i],2));
            bo z[k][i] = bo z[k][i]/emf[k][i];bo_y[k][i] = bo_y[k][i]/emf[k][i];bo_x[k][i] = 0;fprintf(input1,"%f\t%f\t%f\t%f\t%f\t%1.10f\n", y[i],z[k],
bo_z[k][i], bo_y[k][i],r_yz[k][i],emf[k][i]);
            ome_i = qm_i * emf[k][i]/1;ome_e = qm_e*emf[k][i]/1;rk i[k][i] = ome i/rnu in[k][i];
            rk e[k][i] = ome e/rnu en[k][i];
             // coeficientes de difusao 
            rk_i1[k][i] = 1+pow(rk_i[k][i],2);rk<sup>[</sup>e1[k][i] = 1+pow(rk<sup>[k][i]</sup>,2);
            rk[k][i] = rk_e1[k][i]/rk_i1[k][i];te = 1000;if(y[i] <= 350) te = 1000;
            v the = sqrt((1.4e-23/9.1e-31)*te);
            v_{thi} = sqrt((1.4e-23/(9.1e-28*1.6))*(te/m_0));d_i[k][i] = 0*pow(v_thi,2)/rnu_in[k][i];
```

```
d_e[k][i] = 0*pow(v_the,2)/rnu_en[k][i];
            bo_i[k][i] = qm_i/rnu_in[k][i];bo_e[k][i] = \frac{1}{qm_e/rnu_en[k][i]};
            eta[k][i] = -(rk[k][i]*bo[i[k][i]-bo[e[k][i]);
            zeta[k][i] = -(rk[i][i]*rk[k][i]*bo[i][i]-rk_e[k][i]*bo_e[k][i]);
            theta[k][i] = -(pow(rk_i[k][i],2)*rk[k][i]*bo_i[k][i] -pow(rk_e[k][i],2)*bo_e[k][i]);
            eta_d[k][i] = -(rk[k][i]*d_i[k][i]-d_e[k][i]);
            zeta[d[k][i] = -(rk_i[k][i]*rk[k][i]*d_i[k][i] -rk_e[k][i]*d_e[k][i]); 
            theta_d[k][i] = -(pow(rk_i[k][i],2)*rk[k][i]*d_i[k][i]-pow(rk e[k][i],2)*d e[k][i]);
             // perturbacao 
            for(j=1; j <= n(x; j++){
                am = 0.05;
                w1 = 200;wk = 2*pi/w1;x[j] = minx + (j-1)*dx;ix[j] = x[j];if(z[k] == 0)den_xo[j] = 1-am*cos(wk*x[j]); else den_xo[j] = 1; 
                den_o[k][i][j] = den_yo[k][i]*den_xo[j];den_i[k][i][j] = den_o[k][i][j];ophi[k][i][j] = 0; } 
         } 
     } 
} 
//calcula as velocidades e os campos eletricos iniciais 
void calc_vo_efo(void){ 
    for(k=1; k <= \text{noz}; k + + \} {
        for(i=1; i <= noy; i + + ) {
   wo_x = -100;if(y[i] <= 350) vyo[i] = 25*(y[i]-150)/150;
    else vyo[i] = 25*(350-150)/150;
   vyo[i]=20;eo_x[k][i] = -1*emf[k][i]*vyo[i];eO_y[k][i] = -0*(rnu_in[k][i]/ome_i)*eo_x[k][i]+emf[k][i]*wo_x*bo_z[k][i];eo z[k][i] = -emf[k][i]*wo x*bo y[k][i];eO_y[k][i] = 0;e_2[z][i] = 0;
```

```
 ax = bo_e[k][i]*eo_x[k][i]; //velocidade devido ao campo 
elétrico 
        ay = bo_e[k][i]*eo_y[k][i];az = bo_e[k][i]*eo_z[k][i]; //ax_i = bo_e[k][i]*eo_x[k][i]; //velocidade devido ao campo 
elétrico 
        //ay i = bo e[k][i]*eo y[k][i];
        1/|az_i = b_0_e[k][i]*e_2[k][i];ab_eo = bo_x[k][i]*ax+bo_y[k][i]*ay+bo_z[k][i]*az;vo_x[k][i] = (1/rk_e1[k][i]) * (ax+rk_e[k][i] * (ay*bo_z[k][i] -az*bo_y[k][i]) +pow(rk_e[k][i],2)*ab_eo*bo_x[k][i]); 
    v_0_y[k][i] = (1/rk_e1[k][i]) * (ay+rk_e[k][i] * (az*bo_x[k][i] -ax*bo z[k][i])+pow(rk e[k][i],2)*ab eo*bo y[k][i]);
    vo_z[k][i]=(1/rk_e1[k][i])*(az+rk_e[k][i]*(ax*bo_y[k][i]-
ay*bo_x[k][i])+pow(rk e[k][i],2)*ab eo*bo z[k][i]);
 } 
     } 
} 
//calcula o potencial 
void calc_phi(void){ 
    for(k=1; k <= noz; k + + ) {
         kp1=k; 
        km1=k; if(k==noz)kp1=noz; 
        if(k==1)km1=1;for(i=1; i<=noy; i++){
            for(j=1; j<=nox; j++){
                 jp1=j+1;jm1 = j - 1;if(j == nox)jp1 = int(((ix[j]-wl + maxx)/dx)+1+1);if(j == 1)jm1 = int(((ix[j]+wl + maxx)/dx) + 1-1);bxy=0*2*bo_x[k][i]*bo_y[k][i]*theta[k][i]/(dxk*dyk[i]);byz=0*2*bo y[k][i]*bo z[k][i]*theta[k][i]/(dyk[i]*dzk);
                bxz=0*2*bo_x[k][i]*bo_z[k][i]*theta[k][i]/(dxk*dzk);phij = (1/ap[k][i][j])*(-s[k][i][j] -bp[k][i][j]*phi[k][i][jp1]-
cp[k][i][j]*phi[k][i][jm1] 
                         -dp[k][i][j]*phi[k][i+1][j]-
ep[k][i][j]*phi[k][i-1][j]-fp[k][i][j]*phi[kp1][i][j]-
gp[k][i][j]*phi[km1][i][j] 
                         -bxy*(phi[k][i+1][jp1]+phi[k][i-1][jm1]-
phi[k][i+1][jm1]-phi[i[k][i-1][jp1])
```

```
 -bxz*(phi[kp1][i][jp1]+phi[km1][i][jm1]-
phi[km1][i][jp1]-phi[kp1][i][jm1]) 
                            -byz*(phi[kp1][i+1][j]+phi[km1][i-1][j]-
phi[km1][i+1][j]-phi[kp1][i-1][j]);
                   if(i == 1)phi j = (1/ap[k][i][j]) * (-s[k][i][j])-pp[k][i][j]*phi[k][i][jp1]-cp[k][i][j]*phi[k][i][jm1] 
                                     -dp[k][i][j]*phi[k][i+1][j]-
ep[k][i][j]*phi[k][i][j] 
                                    -fp[k][i][j]*phi[kp1][i][j]-
gp[k][i][j]*phi[km1][i][j] 
                                    -bxy*(phi[k][i+1][jp1]+phi[i[k][i][jm1]-phi[k][i+1][jm1]-phi[k][i][jp1]) 
and the contract of the contract of the contract of the contract of the contract of the contract of the contract of
bxz*(phi[kp1][i][jp1]+phi[km1][i][jm1]-phi[km1][i][jp1]-
phi[kp1][i][im1])-byz*(phi[kp1][i+1][j]+phi[km1][i][j] -phi[km1][i+1][j]-phi[i[kp1][i][j]);
                   else if(i==noy) phij = (1/ap[k][i][j])*(-s[k][i][j]-bp[k][i][j]*phi[k][i][jp1]-cp[k][i][j]*phi[k][i][jm1] 
                                              -dp[k][i][j]*phi[k][i][j]-ep[k][i][j]*phi[k][i-1][j] 
                                              -fp[k][i][j]*phi[kp1][i][j]-
qp[k][i][j]*phi[km1][i][j] -bxy*(phi[k][i][jp1]+phi[k][i-
1][jm1]-phi[k][i][jm1]-phi[k][i-1][jp1]) 
and the contract of the contract of the contract of the contract of the contract of the contract of the contract of
bxz*(phi[kp1][i][jp1]+phi[km1][i][jm1]-phi[km1][i][jp1]-
phi[kp1][i][jm1]) 
and the contract of the contract of the contract of the contract of the contract of the contract of the contract of
byz*(phi[kp1][i][j]+phi[km1][i-1][j]-phi[km1][i][j]-phi[kp1][i-
1[j]));
                    erro=fabs(phi[k][i][j]-phij); 
                    if(erro>=errorm)errorm=erro; 
                   phin[k][i][j]=(1-w)*phi[k][i][j]+w*phij; } 
              for(j=1;j<=nox;j++){
                    phi[k][i][j]=phin[k][i][j]; 
                  phi[k][1][j]=phiin[k][2][j];//phi[2,j,k]=phi[3,j,k];//phi[noy, j, k]=phi[noy-2, j, k];//phi[noy-1,j,k]=phi[noy-2,j,k]; } 
 } 
      } 
} 
void calc_v_ef_flux(void){ 
     for(k=1; k<=noz;k++) kp1=k; 
          km1=k;
```

```
 if(k==noz)kp1=noz; 
        if(k==1)km1=1;for(i=1;i<=noy;i++){
            for(j=1; j<=nox;j++){
                 jp1=j+1;jm1=j-1;if(j == now)jp1 = int((ix[j]-wl + maxx)/dx)+1+1;if(j == 1)jm1 = int((ix[j]+wl + maxx)/dx)+1-1;ex[k][i][j]=-(1/(2*dxk))*(phi[k][i][jp1]-phi[k][i][\dot{m1}]); ey[k][i][j]=-(1/(2*dyk[i]))*(phi[k][i+1][j]-phi[k][i-
1[j]);
                 ez[k][i][j]=-({1}/({2*dzk}))*(phi[kp1][i][j]phi[km1][i][j]);
                 if(i==1)ey[k][i][j]=-(1/(dyk[i]))*(phi[k][i+1][j]-phi[k][i][j]);
                 if(i == noy)ey[k][i][j] = -(1/(dyk[i]))*(phi[k][i][j] -phi[k][i-1][j]);
                 ax=bo e[k][i]*ex[k][i][j]; //!velocities due to the
perturbed eletctric fields 
                 ay=bo e[k][i]*ey[k][i][j];az=bo[e[k][i]*ez[k][i][j];ab_e=(bo_x[k][i]*ax+bo_y[k][i]*ay+bo_z[k][i]*az);ux[k][i][j] =(1/rk_e1[k][i])*(ax+rk_e[k][i)*(ay*bo_z[k][i]-az*bo_y[k][i]) +pow(rk_e[k][i],2)*ab_e*bo_x[k][i]); 
                 uy[k][i][j] =(1/\text{rk\_ell[k][i]})*(ay+\text{rk\_e[k][i]}*(az*bo_x[k][i]-ax*bo_z[k][i])+pow(rk e[k][i],2)*abe*bo y[k][i]);
                 uz[k][i][j] =(1/\text{rk\_el[k][i]})*(a\text{z+rk\_e[k][i]}*(a\text{x*bo_y[k][i]-a\text{y*bo_x[k][i]})+pow(rk_e[k][i],2)*ab_e*bo_z[k][i]);
flux_x[k][i][j]=den_o[k][i][j]*(ux[k][i][j]+0*vo_x[k][i]);
flux_y[k][i][j]=den_0[k][i][j]*(uy[k][i][j]+vo_y[k][i]);
\frac{1}{1} (t>=1000)flux y[k][i][j]=den o[k][i][j]*(uy[k][i][j]+vo y[k][i]);
flux_z[k][i][j]=den_o[k][i][j]*(uz[k][i][j]+0*vo_z[k][i]);
 } 
         } 
     } 
} 
//calcula a densidade 
void calc_den(void){ 
    for(k=1; k<=noz; k++){
         kp1=k; 
         km1=k;
```

```
 if(k==noz)kp1=noz; 
        if(k==1)km1=1;for(i=1;i<=noy;i++){
             for(j=1;j <= nox; j + + ) {
                 jm1=j-1;jp1=j+1;if(j == now)jp1 = int((ix[j]-wl + maxx)/dx)+1+1;if(j == 1)jm1 = int((ix[j]+wl + maxx)/dx) + 1 - 1;ip1=i+1;im1=i-1; //reação química 
                 eff re[k][i][j] =1 * \betabeta[k][i]*alpha*den_o[k][i][j]/(beta[k][i]+alpha*den_o[k][i][j]);
                 ch_{ef}[k][i][j] = 1/(1+dt*eff_{ref}[k][i][j]);ddnx[k][i][j] =(1/pow(dxk,2)) * (den_o[k][i][jpl]+den_o[k][i][jm1]-2*den_o[k][i][j]);
                 ddny[k][i][j] =(1/pow(dyk[i],2))*(den_o[k][i+1][j]+den_o[k][i-1][j]-2*deno[k][i][j]);
                 if(i == 1)ddny[k][i][j] =(2/pow(dyk[i],2)) * (den_o[k][i+1][j]-den_o[k][i][j]);
 } 
                 else if(i == noy)ddny[k][i][j] = (2/pow(dyk[i], 2)) * (den_o[k][i][j]-den o[k][i-1][j]);
 } 
                 ddnz[k][i][j] =(1/\text{pow}(dzk,2))*(deno[kp1][i][j]+deno[km1][i][j]-2*deno[k][i][j]);
                 den_f[k][i][j] = den_o[k][i][j]-
dt*(flux_x[k][i][j]*dlnx[k][i][j] 
+flux_y[k][i][j]*dlny[k][i][j]+flux_z[k][i][j]*dlnz[k][i][j] 
and the contract of the contract of the contract of the contract of the contract of the contract of the contract of
d_e[k][i]*( (pow((rk_e[k][i]*bo_x[k][i]), 2) + 1)*ddnx[k][i][j] +(pow((rk_e[k][i]*bo_y[k][i]),2)+1)*ddny[k][i][j]+(pow((rk e[k][i]*bo z[k][i]),2)+1)*ddnz[k][i][j]/rk e1[k][i]);
                 //den_f(k,i,j)=ch_ef(k,i,j)*den_f(k,i,j) } 
         } 
     } 
} 
void calc_parameters(void){ 
    for(k=1; k <= nz; k++){
```
```
kp1 = k;km1 = k;
//if(k == noz) kpl = ((iz[k]-w12 + maxz)/dz) + 1 + 1;//if(k==1)km1 = ((iz[k]+w12+maxz)/dz)+1-1;if(k == noz)kp1 = noz;if(k == 1) km1 = 1;
for(i=1; i<=noy; i++){
    for(j=1; j<=nox; j++){
         jp1 = j+1;jm1 = j-1;if(j == now)jp1 = int((ix[j]-wl + maxx)/dx)+1+1;if(j == 1)j m1 = int((ix[j]+wl + maxx)/dx)+1-1;dlnx[k][i][j] = (1/dxk)*(den_0[k][i][jpl]-den_0[k][i][jm1])/(den_o[k][i][jpl]+den_o[k][i][jm1]);dlny[k][i][j] = (1/dyk[i])*(den_o[k][i+1][j]-den o[k][i-1][j])/(den_0[k][i+1][j]+den_0[k][i-1][j]);
                 if(i == 1)dlny[k][i][j] = (1/dyk[i])*(deno[k][i+1][j]-den_o[k][i][j])/ 
(den_o[k][i+1][j]+den_o[k][i][j]);
                 if(i == noy)dlny[k][i][j] = (1/dyk[i])*(den_o[k][i][j] -den o[k][i-1][j]/(den_o[k][i][j]+den_o[k][i-1[i]);
                 dlnz[k][i][j] = (1/dzk)*(den_o[kp1][i][j] -den_o[km1][i][j])/ 
                                 (deno[kp1][i][j]+deno[km1][i][j]);
 } 
          } 
     } 
    for(k=1; k <= noz; k + + ) {
         for(i=1; i <= noy; i + + \}for(j=1; j<=nox; j++){
                 eta ox[k][i][j] = eta d[k][i]*dlnx[k][i][j]-
eta[k][i]*eo_x[k][i]; 
                 eta_{o}[k][i][j] = eta_d[k][i]*dlny[k][i][j]-
eta[k][i]*eo_y[k][i]-rk[k][i] 
                                   *(gr/rnu_in[k][i]);eta_0z[k][i][j] = eta_d[k][i]*dlnz[k][i][j]eta[k][i]*eo_z[k][i];zeta_0x[k][i][j] = zeta_d[k][i]*dlnx[k][i][j]-
zeta[k][i]*eo[x[k][i];zeta oy[k][i][j] = zeta d[k][i]*dlny[k][i][j]-
zeta[k][i]*eo_y[k][i] 
and the contract of the contract of the contract of the contract of the contract of the contract of the contract of
rk[k][i]*rk_i[k][i]*(gr/rnu_in[k][i]);
```

```
zeta_0z[k][i][j] = zeta_d[k][i]*dlnz[k][i][j]-
zeta[k][i]*eo z[k][i];theta_ox[k][i][j] = theta_d[k][i]*dlnx[k][i][j]-
theta[k][i]*eo_x[k][i]; 
              theta_oy[k][i][j] = theta_d[k][i]*dlny[k][i][j]-
theta[k][i]*eo_y[k][i] 
and the contract of the contract of the contract of the contract of the contract of the contract of the contract of
rk[k][i]*pow(rk_i[k][i],2)*(gr/rnu_in[k][i]);theta_oz[k][i][j] = theta_d[k][i]*dlnz[k][i][j]-theta[k][i]*eo_z[k][i]; 
 } 
          } 
     } 
    for(k=1; k<=noz; k++){
         kp1 = k;km1 = k;//if(k == noz)kp1 = ((iz[k]-w12 + maxz)/dz)+1+1;//iff(k==1)km1 = ((ix[k]+w12+maxz)/dz)+1-1;if(k == noz)kp1 = noz;if(k==1)km1 = 1;for(i=1; i<=noy; i++){
            for(j=1; j<=nox; j++){
                  jp1 = j+1;jm1 = j-1;if(j == now)jp1 = int((ix[j]-wl + maxx)/dx)+1+1;if(j == 1)jm1 = int((ix[j]+wl + maxx)/dx)+1-1;d_{eta_0x[k][i][j]} = (1/(2*dxk))*(eta_0x[k][i][jp1]-eta_{ox[k][i][jm1]});
         d_{zeta} = d_{x} = d_{x} = d_{x} = d_{x} d_{x} d_{x} d_{x} e^{i\theta_{x} - i\theta_{y}} e^{i\theta_{y}} e^{i\theta_{y}} e^{i\theta_{y}} e^{i\theta_{y}}zeta oy[k][i][jm1]);
         d zeta oxz[k][i][j] = (1/(2*dxk))*(zeta_0z[k][i][jp1]-zeta_oz[k][i][jm1]); 
         d_{theta_0}d_{theta_0}k[i][j]] = (1/(2 * d x k)) * (theta_{0} x[k][i][j p1] -theta_ox[k][i][jm1]);
         d_theta_oxy[k][i][j] = (1/(2*dxk))^*(theta_Q(y[k][i][jp1]-theta_oy[k][i][jm1]);
         d_theta_oxz[k][i][j] = (1/(2*dxk))^*(theta_Qz[k][i][jp1]-theta_oz[k][i][jm1]);d eta oy[k][i][j] = (1/(2*dyk[i]))*(eta~ov[k][i+1][j]-eta_{oy[k][i-1][j]};d_{zeta\_oyx}[k][i][j] = (1/(2*dyk[i]))*(zeta_o(x[k][i+1][j]-zeta_0x[k][i-1][j]);
          d_zeta_oyz[k][i][j] = (1/(2*dyk[i]))*(zeta_oz[k][i+1][j]-
zeta_oz[k][i-1][j]);
         d theta oy[k][i][j] = (1/(2*dyk[i]))*(theta_oy[k][i+1][j]-theta oy[k][i-1][j]);
         d theta oyx[k][i][j] = (1/(2*dyk[i]))*(theta \alpha x[k][i+1][j]-theta_ox[k][i-1][j]);
```

```
d_{theta\_oyz[k][i][j] = (1/(2*dyk[i]))*(theta_{oz[k][i+1][j] -theta oz[k][i-1][j]);
        if(i == 1)d_{eta\_oy[k][i][j]} = (1/(dyk[i]))*(eta_{oy[k][i+1][j]} -eta_{oy[k][i][j]};d zeta oyx[k][i][j] = (1/(dyk[i]))*(zeta\alpha_0x[k][i+1][j]-zeta ox[k][i][j]);
            d_zeta_oyz[k][i][j] = (1/(dyk[i]))*(zeta_oz[k][i+1][j] -zeta oz[k][i][j]);
            d_theta_oy[k][i][j] = (1/(dyk[i]))*(theta_oy[k][i+1][j]-
theta_oy[k][i][j]); 
            d_theta_oyx[k][i][j] = (1/(\text{dyk}[i])) * (theta_ox[k][i+1][j]-
theta_ox[k][i][j]);
            d_theta_oyz[k][i][j] = (1/(\text{dyk}[i])) * (theta_oz[k][i+1][j]-
theta oz[k][i][j]);
 } 
         else{ if(i==noy){ 
            d_{eta\_oy[k][i][j]} = (1/(dyk[i]))*(eta\_oy[k][i][j] -eta oy[k][i-1][j]);
            d_zeta_oyx[k][i][j] = (1/(dyk[i]))*(zeta_o(x[k][i][j]-zeta ox[k][i-1][j]);
            d_{zeta} = d_{zeta} = (1/(dyk[i]))*(zeta_0z[k][i][j] -zeta oz[k][i-1][j]);
            d theta oy[k][i][j] = (1/(dyk[i]))*(theta_ooy[k][i][j]-theta oy[k][i-1][j]);
            d_{theta\_oyx[k][i][j] = (1/(dyk[i]))*(theta_{ox[k][i][j] -theta_ox[k][i-1][j]);
            d_{theta_o}oyz[k][i][j] = (1/(dyk[i]))*(theta_oz[k][i][j]-theta_oz[k][i-1][j]);
         }} 
        d_{eta_0z[k][i][j]} = (1/(2 * dzk)) * (eta_0z[kp1][i][j] -eta_oz[km1][i][j]); 
        d zeta ozx[k][i][j] = (1/(2*dzk))*(zeta\alpha x[kp1][i][j]-zeta_ox[km1][i][j]); 
        d_zeta_oxy[k][i][j] = (1/(2*dzk))*(zeta_oy[kp1][i][j]-zeta_0y[km1][i][j]);
        d_theta_oz[k][i][j] = (1/(2*dx))*(theta_0z[kp1][i][j] -theta_oz[km1][i][j]);
        d_theta_ozx[k][i][j] = (1/(2*dx))^*(thetaa_0x[kp1][i][j]-theta_ox[km1][i][j]);
        d_theta_ozy[k][i][j] = (1/(2*dzk))^*(theta_oy[kp1][i][j]-
theta oy[km1][i][j]);
 } 
 } 
     } 
     for(k=1; k<=noz; k++){
        for(i=1; i<=noy; i++){
            for(j=1; j<=nox; j++){
                alphax[k][i][j] =eta[k][i]*dlnx[k][i][j]+zeta[k][i]*(bo_y[k][i]* 
                                  dlnz[k][i][j]-
bo_z[k][i]*dlny[k][i][j]);
```

```
alphay[k][i][j] =eta[k][i]*dlny[k][i][j]+zeta[k][i]*(bo_z[k][i]* 
                                dlnx[k][i][j]-
bo_x[k][i]*dlnz[k][i][j]);
                alphaz[k][i][j] =eta[k][i]*dlnz[k][i][j]+zeta[k][i]*(bo_x[k][i]* 
                                dlny[k][i][j]-
bo_y[k][i]*dlnx[k][i][j];beta[x][i][j] =theta[k][i]*(bo_x[k][i]*dlnx[k][i][j]+bo_y[k][i]*dlny[k][i][j]+bo_z[k][i]*dlnz[k][i][j])*bo_x[k][i];
                beta[Y][i][j] =theta[k][i]*(bo_x[k][i]*dlnx[k][i][j]+bo_y[k][i]*dlny[k][i][j]+bo_z[k][i]*dlnz[k][i][j])*bo_y[k][i];
                betaz[k][i][j] =theta[k][i]*(bo_x[k][i]*dlnx[k][i][j]+bo_y[k][i]* 
dlny[k][i][j]+bo_z[k][i]*dlnz[k][i][j])*bo_z[k][i];
                gamma_1[k][i][j] =eta ox[k][i][j]*dlnx[k][i][j]+0*(eta_oy[k][i][j]*
dlny[k][i][j]+eta_oz[k][i][j]*dlnz[k][i][j]+
d_eta_ox[k][i][j]+d_eta_oy[k][i][j]+d_eta_oz[k][i][j]); 
                gamma_2[k][i][j] = (bo_z[k][i]*zeta_0[y[k][i][j] -bo_y[k][i]*zeta_oz[k][i][j])*dlnx[k][i][j] 
                                  +0*((bo_x[k][i]*zeta_oz[k][i][j]-
bo_z[k][i]*zeta_0x[k][i][j])*dlny[k][i][j] +(bo_y[k][i]*zeta_ox[k][i][j]-
bo x[k][i]*zeta oy[k][i][j])*dlnz[k][i][j] +(bo_z[k][i]*d_zeta_oxy[k][i][j]-
bo_y[k][i]*d_zeta_oxz[k][i][j]) +(bo_x[k][i]*d_zeta_oyz[k][i][j]-
bo_z[k][i]*d_zeta_oyx[k][i][j]) +(bo_y[k][i]*d_zeta_ozx[k][i][j]-
bo_x[k][i]*d_zeta_ozy[k][i][j]);
                gamma_3[k][i][j] =0*(pow(bo_x[k][i],2)*d theta ox[k][i][j]+pow(bo_y[k][i],2)*dd_theta_oy[k][i][j]+pow(bo_z[k][i],2)*d_theta_oz[k][i][j] 
+bo_x[k][i]*bo_y[k][i]*(d_theta_oxy[k][i][j]+d_theta_oyx[k][i][j]) 
+bo_y[k][i]*bo_z[k][i]*(d_theta_oyz[k][i][j]+d_theta_ozy[k][i][j]) 
+bo_z[k][i]*bo_x[k][i]*(d_theta_ozx[k][i][j]+d_theta_oxz[k][i][j]));
                gamma 4[k][i][j] =0*(b_2x[k][i]*theta_0x[k][i][j]+b_0[y[k][i]*theta_0y[k][i][j]
```

```
 +bo_z[k][i]*theta_oz[k][i][j]) * 
(bo x[k][i]*dlnx[k][i][j]+bo_y[k][i]*dlny[k][i][j]+bo_z[k][i]*dlnz[k][i][j]);
 } 
 } 
     } 
    for(k=1; k<=noz; k++){
        for(i=1; i<=noy; i++){
            for(j=1; j<=nox; j++){
etbx=(eta[k][i]+pow(bo_x[k][i],2)*theta[k][i])/pow(dxk,2); 
etby=(eta[k][i]+pow(bo y[k][i],2)*theta[k][i])/pow(dyk[i],2);
etbz=0*(eta[k][i]+pow(bo_z[k][i],2)*theta[k][i])/pow(dzk,2); 
                albex=(alphax[k][i][j]+beta_x[k][i][j])/(2*dxk);albey=(alphay[k][i][j]+beta_y[k][i][j]/(2*dyk[i]);albez=0*(alphaz[k][i][j]+beta_z[k][i][j])/(2*dzk);
                ap[k][i][j]=-2*(etbx+etby+etbz); bp[k][i][j]=etbx+albex; 
                 cp[k][i][j]=etbx-albex; 
                dp[k][i][j]=etby+albey; ep[k][i][j]=etby-albey; 
                 fp[k][i][j]=etbz+albez; 
                 gp[k][i][j]=etbz-albez; 
s[k][i][j] =gamma_1[k][i][j]+gamma_2[k][i][j]+gamma_3[k][i][j]+gamma_4[k][i][j]; 
phi[k][i][j]=ophi[k][i][j]; } 
 } 
     } 
} 
int main (void) { 
    double fim = 2200;
    input1 = fopen("input1.dat", "w"); // dados de entrada input2 = fopen("potencial.dat","w"); 
    input3 = fopen("input3.dat", "w");input4 = fopen("bubble den 2d.out", "w");input5 = fopen("input5.dat", "w"); read_den = fopen("prof_out_03_06_25_2230.dat","r"); 
     define_boundary(); 
    calc_inputs();
     // fim das condicoes iniciais
```

```
 fclose(input1); // dados de entrada 
    phi_max = 0.5;
    dxk = dx*1000; //dyk[i]=dy*1000; 
    dzk = dz * 1000;dt = 0;i_t = 1;t = 0;if(t>0){ 
    for(ir=1; ir<14; ir++){
        for(k=1; k<=noz; k++){
            for(i=1; i <= noy; i ++){
                 for(j=1; j<=max; j++){
                     //read(33,*)den_of(k,i,j);//read(34,*)ophi(k,i,j);<br>}
 } 
             } 
 } 
          } 
      } 
     calc_vo_efo(); 
     fclose(input3); 
     option = 10; 
    while(t \leq fim) switch(option){ 
     case 10: 
        option = 11;
        kk = 1;break; 
     case 11: 
        w = 1.75; iter = 0; 
        calc parameters();
         accu=phi_max*1e-2; 
         accu=max_value(accu,5e-3); 
        while(iter <= 50)\frac{1}{100p} 1
             errorm=0; 
             calc_phi(); 
             if(errorm > accu){
```

```
 iter++; 
               phi_max=0; 
              for(k=1; k<=noz; k++){
                 for(i=1;i<=noy;i++){
                     for(j=1;j <= nox; j + + ) {
                         phiij=fabs(phi[k][i][j]); 
                         phi_max=max_value(phi_max, phiij); 
 } 
 } 
 } 
              if((errorm > errorp) && (iter > 10)){
                 w=w-0.1;if(w < 1) w=1; errorp = errorm; 
                  printf("nonconvergent properly:phi_max = %f iter 
= d w = f t = f\in, phi max, iter, w, t);
 } 
               else errorp=errorm; 
 } 
           else{ 
               printf("convergent properly: phi_max = %f iter = %d 
w = f t = f \in, phi_max, iter, w, t;
              iter = 51; } 
        }//end loop 1 
       for(k=1; k<=noz; k++){
          for(i=1;i<=noy;i++){
              for(j=1; j<=nox;j++){
              ophi[k][i][j] = phi[k][i][j];}
 } 
 } 
 } 
       calc_v_ef_flux();
       if(kk == 2){
           option = 12; 
           break; 
        } 
        //First order algorithm 
       calc den();
       kk++;if(kk==2){
          for(k=1; k<=noz; k++){
              for(i=1;i<=noy;i++){
                 for(j=1; j<=nox;j++){
                     den\_oo[k][i][j] = den_o[k][i][j];den_o[k][i][j] = den_f[k][i][j];<br>}
 } 
 } 
 }
```

```
 option = 11; 
             break; 
         } 
         else{ 
             option = 12; 
            //kk = 1; break; 
 } 
     case 12: 
        accu = 1e-6;
        iter = 0;w = 1;while(iter \le 100){ //loop 2
errorm = 0; 
for(k=1; k<=noz; k++)kp1=k;km1=k;if(k==noz)kp1=noz; 
if(k==1)km1=1;for(i=1;i<=noy;i++)for(j=1; j<=nox;j++){
jm1=j-1;jp1=j+1;if(j == nox)jp1 = int((ix[j]-wl + maxx)/dx) + 1 + 1;if(j==1)jm1=int((ix[j]+wl+maxx)/dx)+1-1;ip1=i+1;im1=i-1;flux x[k][i][j]=deno[k][i][j]*(ux[k][i][j]+0*vox[k][i]);flux_y[k][i][j]=den_o[k][i][j]*(uy[k][i][j]+vo_y[k][i]);
\frac{1}{1} /if(t>=1000)flux_y[k][i][j]=den_o[k][i][j]*(uy[k][i][j]+vo_y[k][i]);
flux_z[k][i][j]=den_o[k][i][j]*(uz[k][i][j]+0*vo_z[k][i]);dlnsx[k][i][j] = (1/dxk) * (den_f[k][i][jp1]-den_f[k][i][jm1])/(den_f[k][i][jp1]+den_f[k][i][jm1]);
dlnsy[k][i][j] = (1/dyk[i])*(den_f[k][i+1][j]-den_f[k][i-1][j])/(den_f[k][i+1][j]+den_f[k][i-1][j]);
if(i == 1)dlnsy[k][i][j] = (1/dyk[i]) * (den [k][i+1][j]-den f[k][i][j])/(den[f[k][i+1][j]+den[f[k][i][j]);
} 
else if(i == noy)dlnsy[k][i][j] = (1/dyk[i])*(den_f[k][i][j]-den_f[k][i-1|[j]/(den_f[k][i][j]+den_f[k][i-1][j]);
} 
dlnsz[k][i][j] = (1/dzk)*(den_f[kpl][i][j] -den_f[km1][i][j])/(den_f[kp1][i][j]+den_f[km1][i][j]); 
ddnsx[k][i][j] = (1/pow(dxk,2))*(den_f[k][i][jp1]+den_f[i][jm1][k]-2*den_f[k][i][j]);
```

```
ddnsy[k][i][j] = (1/\text{pow}(dyk[i],2))*(den_f[k][i+1][j]+den_f[k][i-1][j]-2*den[f[k][i][j]);
if(i == 1)ddnsy[k][i][j] = (2/pow(dyk[i],2))*(den_f[k][i+1][j]-den_f[k][i][j]);
} 
else if(i == noy)ddnsy[k][i][j] = (2/pow(dyk[i],2))*(den[f[k][i][j]-den[f[k][i-1][j]);} 
ddnsz[k][i][j] = (1/\text{pow}(dzk, 2))*(den_f[kpl][i][j]+den_f[kml][i][j]-2*den_f[k][i][j]);
den_s[k][i][j] = den_o[k][i][j]-dt*(flux_x[k][i][j]*dlnsx[k][i][j]
+flux_y[k][i][j]*dlnsy[k][i][j]+flux_z[k][i][j]*dlnsz[k][i][j] 
-d_e[k][i]*((pow((rk_e[k][i]*bo_x[k][i]),2)+1)*ddnsx[k][i][j]+ 
(pow((rk_e[k][i]*bo_y[k][i]),2)+1)*dansy[k][i][j]+(pow((rk e[k][i]*bo z[k][i]),2)+1)*dansz[k][i][j])/rk e1[k][i]);
if(den_s[k][i][j]<0){// sai do loop time 
printf("density is negative "); 
t = fim + 1;iter = 101;
break; 
} 
den te[k][i][j] = (1-w)*den[f[k][i][j]+w*den[g[k][i][j]];// if(den_te[k][i][j] >= 0.06e+13) den_te[k][i][j] = den_oo[k][i][j]; 
error = fabs(den_f[k][i][j]-den_s[k][i][j]);
if(erro>=errorm) errorm = erro; 
} 
for(j=1; j<=nox;j++){
den f[k][i][j] = den te[k][i][j];den_f[k][1][j] = den_f[k][2][j];} 
} 
} 
             //printf("erro %1.10f errorm %1.10f accu %1.10f den %f 
tempo %f\n",erro,errorm, accu, den_max,t); 
             if(errorm > accu){ 
                 iter++; 
                den max = 0;for(k=1; k<=noz; k++)for(i=1;i<=noy;i++)for(j=1;j<=nox;j++){
                            denij = den_te[k][i][j];
                            den_max = max_value(den_max, fabs(denij)); } 
 } 
 } 
                if((errorm>errorp)&&(iter > 10)){ 
                    w = w-0.1;if(w<1)w=1;
```

```
 printf("nonconvergent properly: den_max=%f iter=%d 
w=\frac{f}{f}-\frac{1}{g} t=\frac{f}{n}, den_max, iter, w, t);
                  errorp = errorm; 
 } 
                 else{ 
         errorp=errorm; 
 } 
         } 
         else{ 
         printf("convergent properly: den_max=%f iter=%d w=%f 
t=\frac{\ln n}{n}, den_max, iter, w, t);
                 iter = 101;
 } 
         }//end loop2 
     if(iter == 101)printf("not convergent: den_max= %f iter=%d 
t=\frac{\ln n}{n}, den_max, iter, t);
    for(k=1; k<=noz; k++)for(i=1;i<=noy;i++){
            for(j=1; j<=nox;j++){
                 den_o[k][i][j] = den_te[k][i][j]; } 
         } 
     } 
    r_t=tmod(t,100);//if(t > 1000) r_t = fmod(t, 200); // printf("%f\t%f\t%f\n",i_t,r_t,t); 
    if(r_t = 0){
printf("tempo=%f\n",t); 
        for(k=1;k<=\text{noz}; k++){
            for(j=1;j <= nox; j + + ) {
                 for(i=1;i<=noy;i++) fprintf(input2,"%f\n",phi[k][i][j]); 
                 fprintf(input4,"%f\n",den_o[k][i][j]);<br>}
 } 
 } 
         } 
     } 
    dt = 10;if(t >= 800) dt = 5;
    if(t >= 1500) dt = 2.5;
    if(t >= 1800) dt = 1;
    t = t + dt;
    i t++; option = 10; 
     break; 
     }//end switch(option) 
     }//end while 
    fclose(input2); 
    fclose(input4); 
}
```
## **ANEXO B**

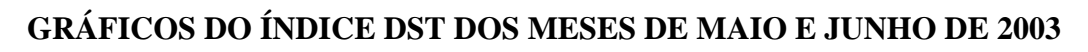

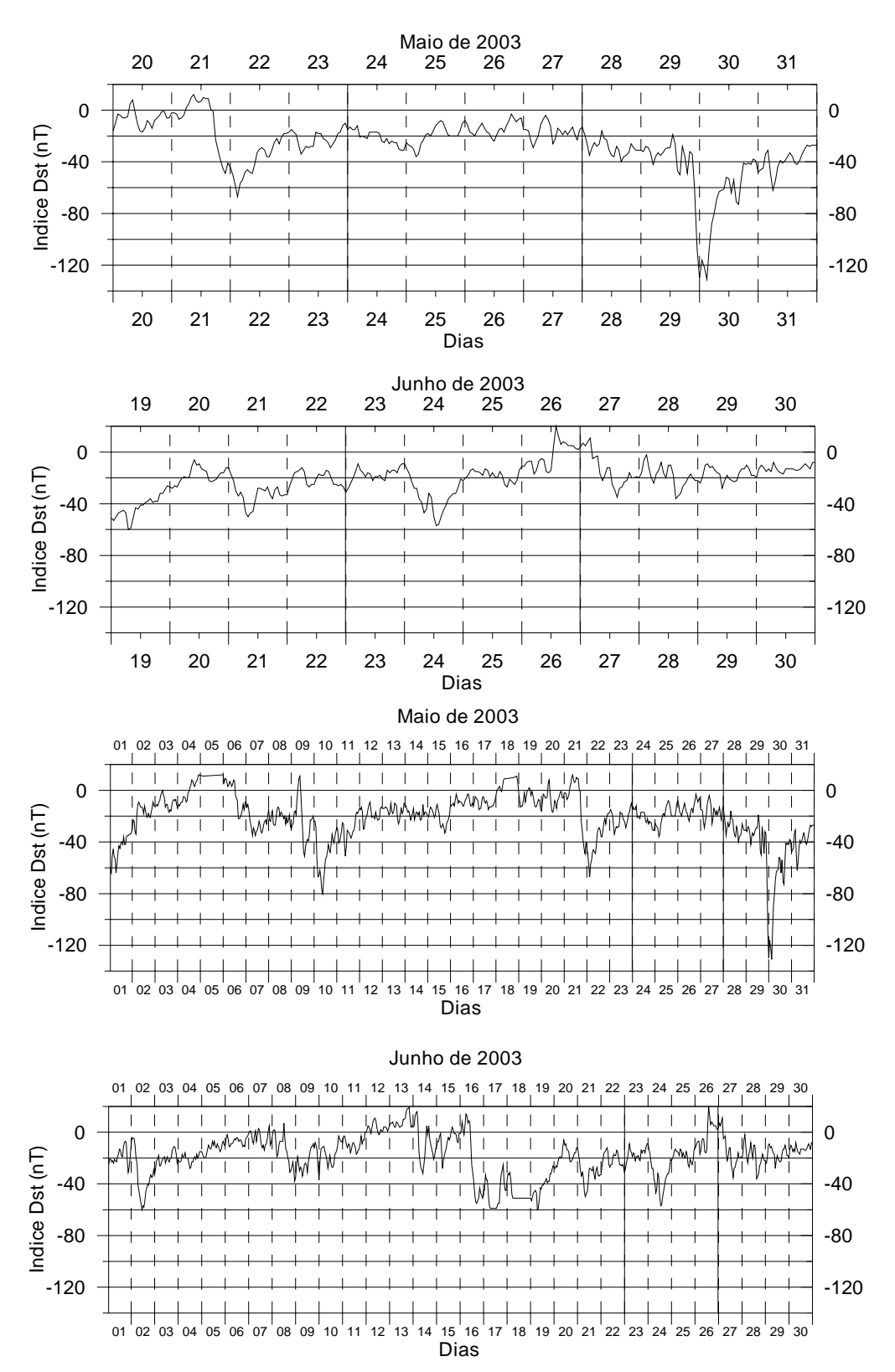

## **ANEXO C**

## **TABELA DE DIAS EM QUE FORAM OBSERVADOS BOLHAS ATRAVÉS DO IMAGEADOR LOCALIZADO EM SÃO JOÃO DO CARIRI (7,5°S, 36,5°O, I=-20°).**

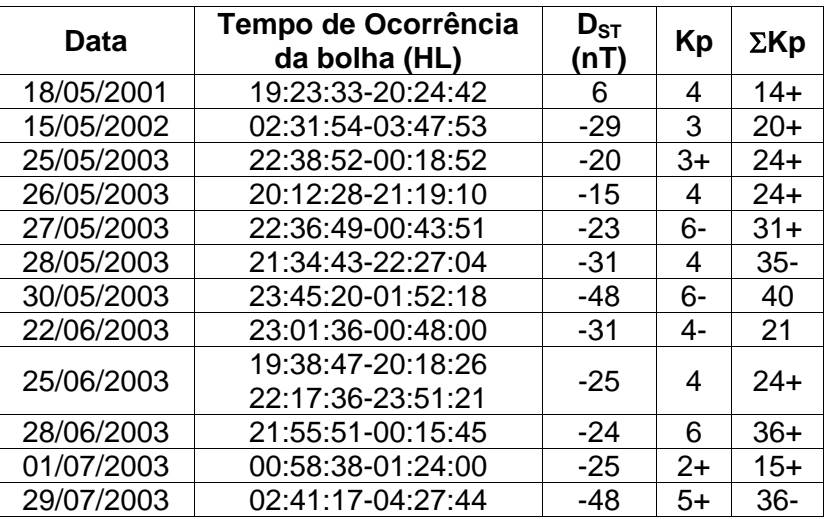

Obs.: Os dias analisados cobrem os períodos de baixa ocorrência, como mencionado, nos anos de 2001 a 2003 para o imageador de São João do Cariri. Os valores de Kp foram obtidos tomando-se o maior valor no período de ocorrência da bolha.

## **PUBLICAÇÕES TÉCNICO-CIENTÍFICAS EDITADAS PELO INPE**

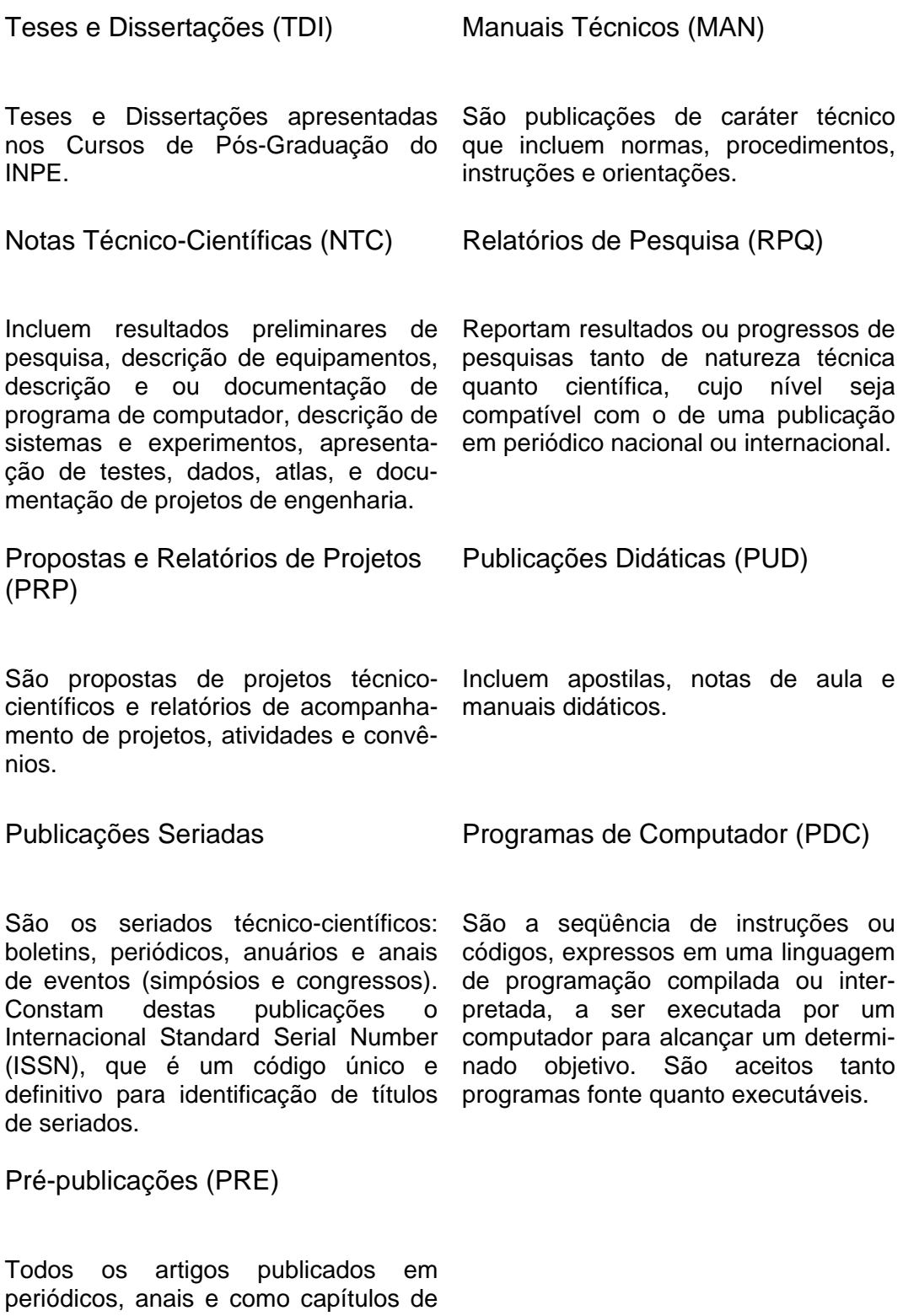

livros.